## **МИНИСТЕРСТВО СЕЛЬСКОГО ХОЗЯЙСТВА РОССИЙСКОЙ ФЕДЕРАЦИИ**

Федеральное государственное бюджетное образовательное учреждение высшего образования «Брянский государственный аграрный университет»

Кафедра «Природообустройства и водопользования»

**Е.В. Байдакова**, **В.Н. Кровопускова, Е.М. Байдаков**

# **ИНЖЕНЕРНАЯ ГЕОДЕЗИЯ**

(переиздание)

# **МЕТОДИЧЕСКИЕ УКЗАНИЯ**

к выполнению контрольных и расчетно-графических работ для студентов очной и заочной форм обучения по направлению: природообустройство и водопользование, землеустройство и кадастры

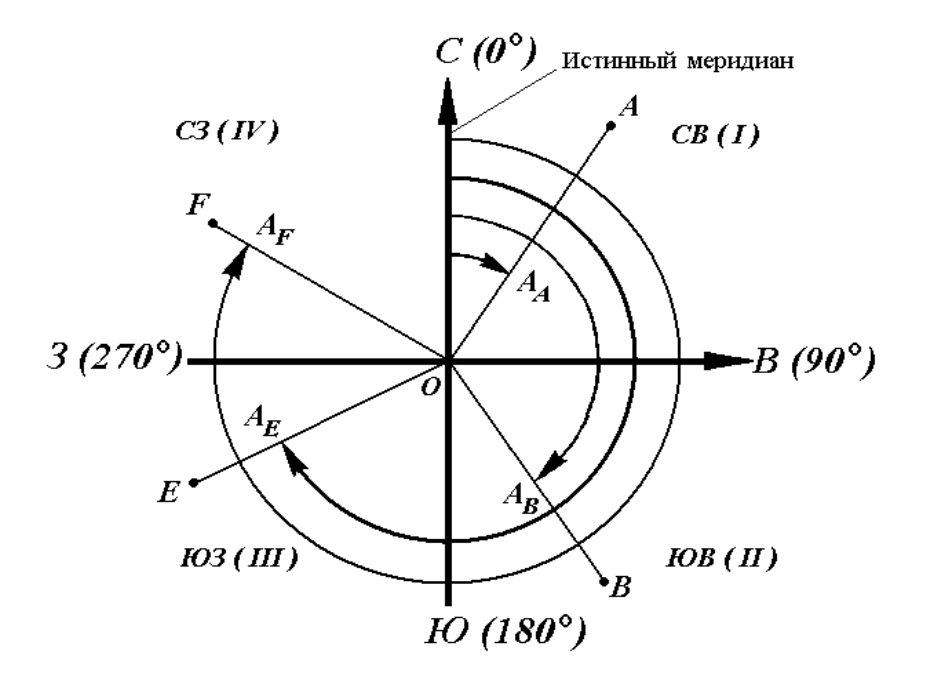

Брянская область 2016

УДК 528:62(07) ББК 26.12 И 62

**Инженерная геодезия**: Методические указания к выполнению контрольных и расчетно-графических работ для студентов очной и заочной форм обучения по направлению: природообустройство и водопользование, землеустройство и кадастры./ **Е.В. Байдакова**, **В.Н. Кровопускова, Е.М. Байдаков** – Брянск: издательство Брянского ГАУ, 2016. - 87 с.

Сост.: **Е.В. Байдакова**, кандидат технических наук, доцент кафедры природопользование и водопользование;

 **В.Н. Кровопускова**, ст. преподаватель кафедры природопользование и водопользование;

 **Е.М. Байдаков**, кандидат технических наук, доцент кафедры технологического оборудования животноводства и перерабатывающих производств).

Даны методические рекомендации к выполнению контрольных и расчетнографических работ по курсу «Инженерная геодезия». Для студентов очной и заочной форм обучения.

Рецензенты: к.т.н., доцент Безик В.А.

Рекомендованы к изданию учебно - методическим комиссией института энергетики и природопользования, протокол № 2 от «28» октября 2016 г.

© Байдакова Е.В., 2016

© Кровопускова В.Н., 2016

© Байдаков Е.М., 2016

© Брянский ГАУ, 2016

# **СОДЕРЖАНИЕ**

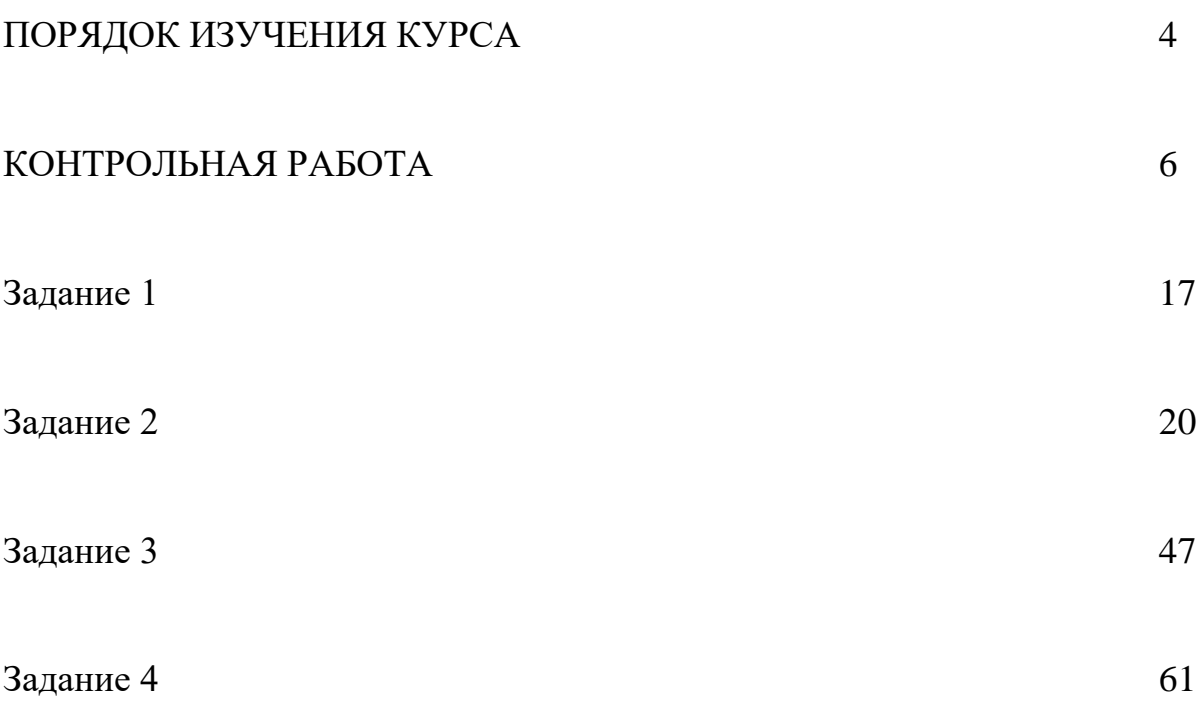

#### **Порядок изучения курса**

Перед выполнением контрольной работы студенту следует изучить предмет по рекомендуемой литературе с использованием методических указаний.

Объем и содержание курса определяются программой, которая должна быть выдана студенту одновременно с методическими указаниями.

#### **Курс рекомендуется изучать в такой последовательности:**

1.Ознакомиться с программой, методическими указаниями, содержанием учебниками дополнительной литературы.

2.Составить календарный план занятий, учитывая при этом свои знания по отдельным вопросам.

3. Перед проработкой каждой темы нужно внимательно прочитать соответствующий раздел программы и методических указаний, ознакомиться по учебнику с содержанием темы, а затем перейти к изучению материала: разработать все положения и выводы основных формул. Полезно законспектировать содержание каждой темы и ответить на вопросы для самопроверки, приведенные в методических указаниях.

После изучения соответствующего материала курса можно приступить к выполнению контрольной работы. По всем вопросам, в которых студент не может разработать самостоятельно, следует обращаться в университет на кафедру геодезии для получения соответствующих разъяснений и консультаций.

Выполненная контрольная работа высылается на кафедру для проверки. Зачтенная контрольная работа предъявляется преподавателю при сдаче экзамена.

Контрольная работа должна быть выполнена в отдельной тетради, на обложке которой указывается:

Контрольная работа по геодезии

Студента…………………………………………………… Специальность……………………………………………. Шифр……………………………

Планы должны быть выполнены на ватмане, профили на миллиметровой бумаге и вклеены в тетрадь. Все чертежи выполняются тушью.

Во время экзаменационной сессии студент должен выполнить под руководством преподавателя лабораторные работы и прослушать лекции.

#### **Перечень лабораторных работ**

1. Изучение топографических карт. Задачи, решаемые по карте с горизонталями.

2. Измерение площадей планиметром.

3. Изучение устройства нивелиров. Измерение превышений.

4. Изучение устройства теодолитов. Измерение горизонтальных и вертикальных углов.

5. Изучение устройства мензулы и кипрегеля.

6. Работа с аэрофотоснимками.

7. Работа с геодезическими электронными приборами (светодальномерами электронными тахеометрами).

Студента допускаются к сдаче экзамена только после сдачи контрольной работы, выполнения лабораторных работ и прослушиван6ия лекций.

## **Литература**

#### Основная

1. Булгаков Н.П., Рывина Е.М., Федотов Г.А. Прикладная геодезия – М: Недра, 1990

2. Стороженко А.Ф., Некрасов О.К.. Инженерная геодезия. – М: Недра 1993

3. Фельдман В.Д., Михеев Д.Ш. Основы инженерной геодезии. – М: Высшая школа, 2001

#### Дополнительная

4. Условные знаки для топографических планов масштабов 1:5000, 1:2000, 1:1000, 1:500. – М.:Недра. 1973

#### **Методические советы по разделам курса**

#### **Введение**

При изучении введения необходимо получить четкое представление о том, что изучает геодезия, ее научных и практических задачах ,ее связях с другими науками.

Литература: 1, §1; 2, §1-3.

#### *Вопросы для самопроверки*

- 1. Что изучает геодезия?
- 2. Краткие исторические сведения о развитии геодезии.

# **Сведения о форме и размерах Земли.**

## **Изображение поверхности Земли на планах и картах**

При изучении этого раздела следует обратить внимание на понятия: уровенная, поверхность, геоид, эллипсоид вращения, азимуты, дирекционные углы и румбы. Разобрать вывод формул связи между дирекционными углами и румбами. Ознакомиться с Балтийской системой высот: абсолютные, относительные, условные высоты.

Литература: 1, §2; 2, §3, 5, 7, 9, 10 §1, 2, 4, 5.

#### *Вопросы для самопроверки.*

1. Что называют уровенной поверхностью? Что подразумевается под общей фигурой Земли?

2. Какую форму и размеры имеет Земля?

3. Абсолютная и относительная отметки точки.

4. Географические координаты точки – широта и долгота.

5. Местная и зональная систем прямоугольных, координат, применяемые в геодезии.

6. Азимуты, дирекционные углы, румбы.

#### **Топографические планы и карты.**

#### **Вычисление площадей**

Вначале необходимо уяснить, что такое масштаб, графическая точность и точность масштаба; научиться пользоваться масштабной линейкой. Надо хорошо усвоить, в чем заключается различие между планом и картой.

Изучая условные знаки, следует ознакомиться с масштабными и пояснительными условными знаками.

Необходимо знать обозначения основных видов сельскохозяйственных угодий и почвенно-растительного покрова (пашни, выгоны, луга, огороды, леса, кустарники, болота и т.п.), основных элементов гидрографии (реки, озера, каналы), населенных пунктов и путей сообщения, границ. Изучить способы изображения рельефа на картах и планах. При этом основное внимание должно быть уделено изучению свойств горизонталей и изображению отдельных форм рельефа горизонталями.

Следует разобрать задачи, решаемые по карте с горизонталями, уметь определять отметку точки, намечать границу водосборной площади, строить профиль вдоль заданного направления, вычислять между двумя точками на карте. Необходимо рассмотреть различные способы определения площадей на плане (карте), случаи их применения, точность. Рекомендуется изучить устройство полярного планиметра и методику измерения им площадей.

Литература: **1,** § 17-32; **2,** §11, 12, 14, 15, **3,** § 7,8,9,10,11,13.

#### *Вопросы для самопроверки*

1. Что такое масштаб? Численные и графические масштабы. Что такое графическая точность и точность масштаба?

2. Проанализируйте основные различия между планом и картой.

3. Какими условными знаками изображаются границы угодий, пашня, лег, лес, кустарник, болото, озеро, каналы, пути сообщения и населенные пункты?

4. Что называется горизонталью, высотой сечения рельефа, заложением?

5. Как изображаются горизонталями основные формы рельефа: гора, котловина, хребет, лощина, седловина? Что такое линия водораздела и тальвег?

6. Что понимают под водосборной площадью и как наметить ее границу на карте с горизонталями?

7. Как определить уклон между двумя точками на карте?

8. Какие Вы знаете способы определения площадей на планах и картах? Какова точность каждого способа?

9. Как устроен полярный планиметр? Как и для чего определяют цену деления планиметра?

10. Какова методика измерения площадей полярным планиметром.

#### **Понятия о геодезических сетях**

Изучая вопросы, связанные с плановыми геодезическими сетями, необходимо понять методы создания планового геодезического обоснования (триангуляция, полигонометрия, трилатерация). Необходимо уметь решать прямую и обратную геодезические задачи. Изучая высотную геодезическую сеть, понять метод геометрического и тригонометрического нивелирования.

Литература: **1,** § 48-51, 55; **2,** § 40, 41,58-60,**3,** § 42-44.

#### *Вопросы для самопроверки*

1. Что такое геодезические плановые и высотные сети, каково их назначение, виды и классификация?

2. Какие измерения производят в триангуляции, трилатерации, полигонометрии и в нивелировании?

3. Вывести формулы для решения прямой геодезической задачи.

4. Вывести формулы для решения обратной геодезической задачи.

#### **Оценка точности результатов геодезических измерений**

При любых измерениях возникают ошибки. Для того чтобы учитывать ошибки, сводить к возможному минимуму их влияние на результаты измерений и оценивать точность полученного результата, необходимо в первую очередь изучить причины возникновения, виды и свойства ошибок.

Следует разобрать, какие измерения считают равноточными и неравноточными.

При изучении равноточных измерений необходимо обратить внимание на формулы определения арифметической середины, средней квадратической ошибки отдельного измерений и вероятнейшего значения.

Литература:**1,** §18-20,**2,** §17-23, **3,** §17,18,19,20.

#### *Вопросы для самопроверки*

1. Какие измерения называются равноточными, неравноточными?

2. Какие ошибки в измерениях называют грубыми, систематическими и случайными?

3. Как обнаружить грубую ошибку в измерениях?

4. Как исключить из результата измерений систематическую ошибку?

5. Какими свойствами обладают случайные ошибки?

6. По каким формулам определяют среднюю квадратическую ошибку одного измерения?

7. Как определить вероятнейшее значение измеренной величины при равноточных измерениях?

8. Как определить среднюю квадратическую ошибку вероятнейшего значения?

#### **Измерение длин линий**

Ознакомившись с содержанием работы по подготовке к измерению длины линии на местности, следует изучить мерные приборы для непосредственного измерения расстояний (стальные ленты, рулетки и др.) Установить, от чего зависит точность измерения расстояний. Необходимо усвоить формулы определения поправки за наклонно линий.

Следует ознакомиться с общими принципами измерения расстояний свето - и радиодальномерами.

Литература: **1,** § 32-37,2, § 31-39,**3,** § 21,22.

#### *Вопросы для самопроверки.*

1. Как и с какой точностью производят измерение расстояний на местности стальной рулеткой?

2. Для чего производят компарирования рулеток?

3. Что такое горизонтальное проложение и как его вычисляют?

4. Как измерить расстояние при помощи нитяного дальномера?

5. Что такое коэффициент нитяного дальномера и как его определить в полевых условиях?

6. С какой точностью определяют расстояния нитяным дальномером?

#### **Измерение углов**

Для измерения горизонтальных углов применяют прибор, называемый теодолитом. Пользуясь прибором и описанием его в учебнике, необходимо изучить основные части теодолита (горизонтальный круг, зрительную трубу, уровень, вертикальный круг) и их назначение, а также отсчетные приспособления в теодолитах.

Изучить способы измерения горизонтальных углов, углов наклона и порядок записей в журнале.

Литература: **1,** § 23-28, 2, § 24-30, **3,** § 28-31

1. Перечислите основные части оси теодолита.

2. Методика измерения горизонтальных углов. Полевой контроль при измерении горизонтальных углов.

3. Методика измерения вертикальных углов. Полевой контроль.

#### **Нивелирование**

Нивелирование – это вид геодезических измерений, служащих для определения превышений между точками на местности и вычисления затем высот этих точек.

Изучая эту тему, надо уяснить методы нивелирования и их сущность (геометрическое, тригонометрическое, физическое, механическое и др.). Необходимо обратить внимание на следующие вопросы приборы, применяемые при нивелировании III и IV классов, привязка к реперам и маркам, передача отметок через водные пространства, обработка результатов нивелирования.

Наиболее важным вопросом темы является техническое нивелирование.

Нивелирование трас линейных сооружений. Разбивка пикетажа, поперечников, главных точек кривой, заполнение пикетажной книжки. Нивелирование связующих точек, контроль нивелирования на станции, привязка к реперам и маркам, ведение журнала нивелирования и вычисление отметок точек, составление профилей.

Нивелирование поверхности по квадратам, по магистралям.

Литература: **1,** § 38-45, **2,** § 40-50, **3,** § 23-27.

#### *Вопросы для самопроверки*

1. Различные методы нивелирования: геометрический, тригонометрический, физический, механический.

2. В чем заключаются способы геометрического нивелирования «из середины» и «вперед»? Каковы преимущества способа «из середины»?

3. Вывести формулу для определения превышения при тригонометрическом нивелировании, если известно горизонтальное проложение, а визирную ось трубы наводили на высоту на рейке.

4. Вывести формулу для определения превышения при тригонометрическом нивелировании, если визирную ось трубы наводили на высоту прибора, а расстояние измеряли нитяным дальномером.

5. Какие существуют классы нивелирования и какова их точность.

6. Привязка нивелирных ходов к реперам и маркам.

7. Какие нивелиры применяют при техническом нивелировании, нивелировании III и IV классов?

8. Как производят передачу отметок через водные преграды?

9. Как разбивают пикетаж при продольном нивелировании трассы? Что такое пикетажный журнал?

10. Какие точки называют пикетными, иксовыми, плюсовыми и как производят их нивелирование?

11. Как вычисляют превышения между связующими точками?

12. Как определяют невязку в превышениях разомкнутого или замкнутого нивелирного хода, как проверяют ее допустимость и распределяют поправки?

13. Как вычисляют отметки связующих точек?

14. Как и для чего вычисляют горизонт нивелира?

15. Как вычисляют отмети плюсовых точек и точек поперечников?

16. Как строят продольный профиль и поперечники?

17. Что такое «тангенс», «кривая», «домер», и «биссектриса» кривых? Как определяют положение основных точек кривой?

18. Как нивелируют поверхность по квадратам? Как уравнивают превышения и вычисляют отметки?

19. Как стоят план с горизонталями по результатам нивелирования по квадратам?

#### **Построение сетей планового геодезического обоснования**

Необходимо иметь четкое представление о назначении и видах плановых сетей сгущения, иметь понятие о полигонометрии 4 класса и сетях сгущения 1 и 2 разряда.

Необходимо изучить назначение и виды сетей планового съемочного обоснования (теодолитные ходы, засечки и т.д.)

Следует вывести формулы для решения прямой и обратной геодезической задачи.

Изучая камеральные работы при вычислении координат точек теодолитного хода, необходимо обратить внимание на следующие вопросы: определение угловых невязок, вычисление дирекционных углов, приращений координат и координат точек теодолитного хода. Построение координатной сетки и нанесение точек теодолитного хода на план.

Литература: **1,** § 54-60, **2**,§ 56-60, **3,** § 32,33.

#### *Вопросы для самоопределения*

1. Какими приборами, как и с какой точностью, измеряют углы в сетях сгущения 2 разряда?

2. Какими приборами, как и с какой точностью, измеряют базисы в сетях сгущения 3 разряда?

3. Какие существуют виды планового съемочного обоснования?

4. Какие полевые работы производят при создании съемочного обоснования методов проложения теодолитных ходов?

5. Как осуществляют привязку съемочных сетей пунктам геодезического обоснования?

6. Как определяют угловые невязки в замкнутом и разомкнутом теодолитных ходах?

7 .По каким формулам вычисляют дирекционные углы сторон теодолитного хода?

8. По каким формулам вычисляют приращения координат?

9. Как вычисляют невязки в приращениях координат в замкнутом и разомкнутом теодолитных ходах, как проверяют их допустимость и распределяют поправки? Как вычисляют координаты точек?

10. Как производят накладку точек по координатам на план?

### **Топографические съемки**

Вначале следует ознакомиться со способами топографической съемки методами полярных координат, перпендикуляров линейных и угловых засечек, обхода.

При изучении тахеометрической съемки необходимо, в первую очередь, разобрать формулу для определения превышений, как влияют кривизна Земли и рефракция земной атмосферы на определяемые превышения. Надо ознакомиться с порядком прокладки съемочных ходов, со съемкой ситуации си рельефа, с ведением и обработкой тахеометрического журнала и составление плана.

Изучая мензульную съемку, надо ознакомиться с устройством применяемых приборов, их поверками, порядком проведения съемки. Понять, при каких условиях местности превышения определяют горизонтальным лучом визирования.

При изучении фототопографической съемки следует обратить внимание на использование для целей природоохранного строительства как фототеодолитной, так и аэрофотопографической съемки. Здесь необходимо обратить внимание на следующие вопросы: составление накидного фотоплана, монтаж фотопланов, фототриангуляция, привязка аэроснимков, дешефрирование аэроснимков, изготовление контурных планов.

Литература:**1,** § 61-91;**2,** § 64-82; **3,** § 45-50.

1. В чем заключаются способы съемки: перпендикуляров, полярных координат, засечек, обхода?

2. Какова организация работ при тахеометрической съемке?

3.Какие виды съемочного обоснования применяют при тахеометрической съемке?

4. Как снимают ситуацию и рельеф при тахеометрической съемке? Как и для чего составляют абрис?

5.Какими формулами и таблицами пользуются при определении превышений при тахеометрической съемке?

6. В чем заключается сущность мензульной съемки?

7. Как производят поверки мензулы и кирегеля?

8. Какими способами создаются съемочные сети при мензульной съемке?

9. Как приводят мензулу на станции в рабочее положение и как производят съемку местности?

10. Чем отличается аэроснимок отплана?

11. Какими свойствами обладает аэроснимок?

12. Для чего и как производят привязку аэроснимков к геодезической опорной сети?

#### **Инженерно-геодезические работы**

В этой теме изучают геодезические работы, применяемые при изысканиях, строительстве и эксплуатации инженерных сооружений и систем. Основными вопросами темы являются следующие построение плановых и высотных опорных геодезических сетей, съемка рек, озер и каналов. Разбивочные работы. Геодезические наблюдения за деформациями сооружений.

Литература: **1,** §92-99; **2,** §91-104; **3,** §51-58.

1. Какими способами и для чего производят сгущение геодезического обоснование при перенесении проектов инженерных сооружений в натуру?

2. В чем заключается метод графического определения координат точек?

3. Какие способы применяют для плановой разбивки сооружений на местности?

4. Как составляется разбивочный чертеж?

5. Как вынести в натуру проектную линию, проектный угол и проектную отметку?

6. Как нужно трассировать на местности линию с заданным уклоном при помощи нивелира и теодолита?

# **ЗАДАНИЕ 1**

#### **МАСШТАБЫ**

Задание 1 состоит из решения двух задач

Номер варианта соответствует последней цифре шифра. Для решения задачи 1 вариант выбирается из таблицы 1, для решения задачи 2 из таблицы 2

# **ЗАДАЧА 1**

Пользуясь численным масштабом отложить на тетрадном листе заданные расстояния.

ПРИМЕР. Отложить расстояние 127,5 м в масштабе 1:10000.

Одному сантиметру на плане (карте) масштаба 1:10000 соответствует 10000 см (или 100м) на местности. Следовательно, расстояние 127,5 м на местности соответствует расстояние на бумаге равное  $127,5:100 = 1,28$  (см). Это расстояние откладывают на листе плотной бумаги.

Задание оформляют так, как показано на рисунке 1 .

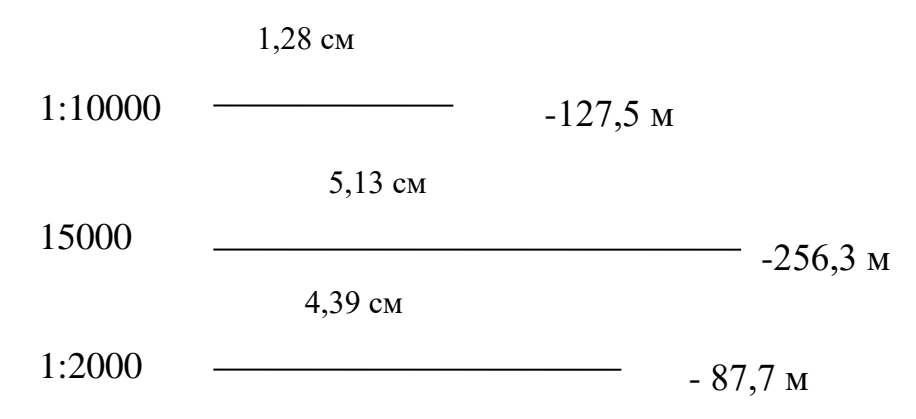

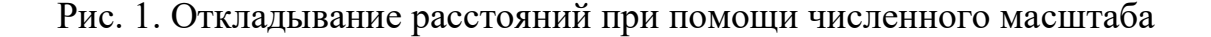

## **ЗАДАЧА 2**

Построить поперечный масштаб (рис.2) и отложить на нем отрезки линий в различных масштабах.

На листе плотной бумаги (чертежной) построить прямоугольник размером 12 см х 2,5см.. Боковые стороны АС и БD прямоугольника разделить на 10 равных частей и соединить горизонтальными линиями. На больших сторонах АВ и СД этого прямоугольника отложить двухсантиметровые отрезки (основание масштаба) Крайние левые отрезки АО И СN разделить на 10 равных частей. Каждое из этих делений называется малым и имеет длину 0,2мм. Верхние отрезки соединить трансверсалями с нижними (как показано на рис.2). Полученный в результате такого построения наименьший отрезок РQ, имеющий длину 0,2мм, называют наименьшим делением поперечного масштаба.

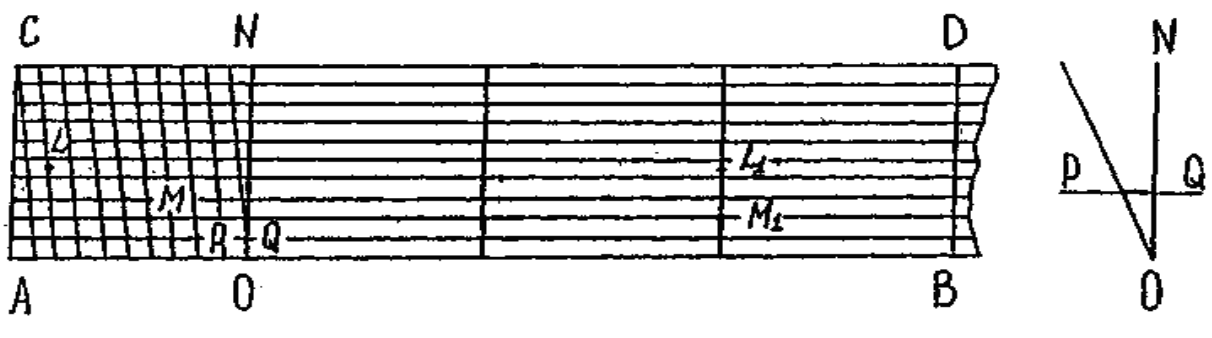

Рис. 2. Поперечный масштаб

Практическая точность откладывания расстояний по такому масштабу равна половине наименьшего деления, т.е. 0,1 мм.

ПРИМЕР 1. Отложить на масштабе 1:50000 расстояние 284,6м.

В этом случае 1 см на плане соответствует 50м на местности, а так как в основании масштаба 2 см, то одно основание соответствует 100м малое деление 10м, наименьшее -1м, а точность масштаба 0,5м. Берем измерителем два основания (200м), затем левую иглу оставляем влево на 8 малых делений (80м) и перемещаем измеритель вверх на 4,5 деления (4,5м). При этом левая игла должна перемещаться по трансверсали, а правая – по вертикале и обе иглы

должны оказаться на одном уровне. На рисунке 2 данному расстоянию соответствует отрезок LL1.

ПРИМЕР 2. Отложить в масштабе 1: 2000 расстояние 96,8м.

Рассчитаем элементы масштаба. Так как в этом случае 1 см на бумаге соответствует 20м на местности, то основание поперечного масштаба соответствует 40м, малое деление – 4м. а наименьшее – 0,4 м. Следовательно, поднимаясь на одно деление вверх будем увеличивать длину отрезка линии на 0,4 м. Точность масштаба равна 0,2 м, т.е. при откладывании расстоянии в этом масштабе все размеры можно округлять до четных десятых (0,2;0,4;0,6;0,8; и тд.) Берем измерителем два основания (80м), остается 16,8 м. Отодвигаем левую иглу на 4 малых деления (16м), остается 0,8м. Перемещаем обе иглы вверх на 2 деления (0,8м) Таким образом данному расстоянию 96,8м на рис.2 соответствует отрезок  $MM_1$ .

Таблица 1

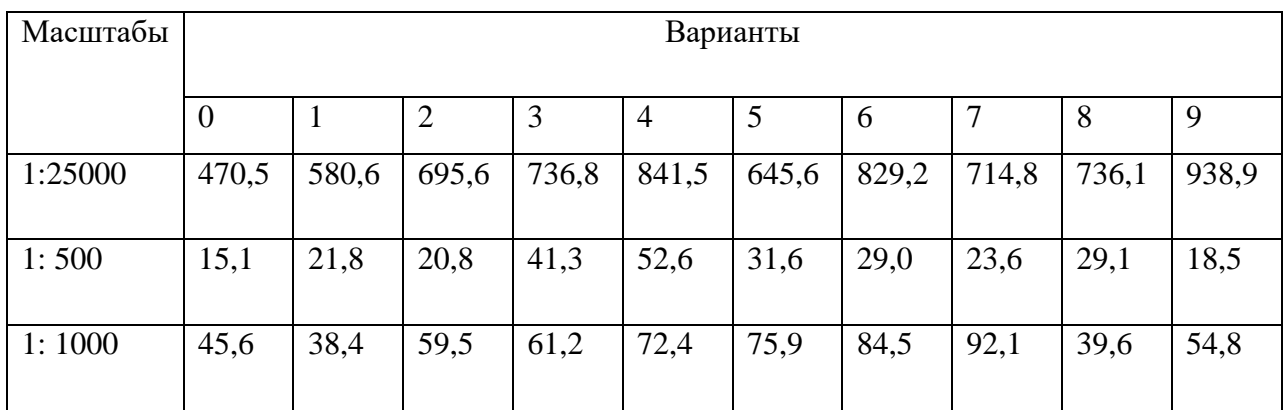

#### Таблица 2

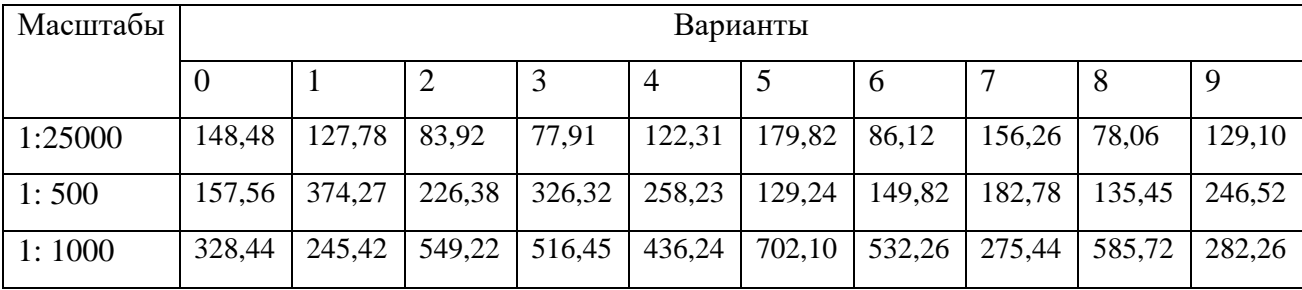

#### **Контрольные вопросы к задаче 1-2.**

1. Какие знаете виды масштабов?

2. Как с помощью линейного и поперечного масштабов определить длину линии?

3. Какие две задачи решают с помощью численного масштаба?

4. Зависит ли длина отрезка на плане от его масштаба?

- 5. Что такое топографический план?
- 6. Что такое карта? В чем ее сходство и различие с планом?
- 7. Что такое масштаб, и как он выражается?

8. Что называют точностью масштаба, и как ее определяют?

9. Для чего нужна номенклатура карт и планов?

10.Что называют высотой сечения рельефа?

11. Какими свойствами обладают горизонтали?

12. Как определить уклон либо угол наклона по масштабу заложений?

13. Почему в одних случаях применяют масштабные условные знаки, а в других – внемасштабные?

14. Как измерить на карте дирекционный угол линии?

# **ЗАДАНИЕ 2 ПРОДОЛЬНОЕ НИВЕЛИРОВАНИЕ**

Задание состоит из трех частей и заключается в следующем:

1. По результатам измерений, приведенных в журнале продольного нивелирования, вычислить отметки всех пронивелированных точек

2. На основании данных, обработанного журнала, построить продольный профиль трассы и поперечник.

3. Провести проектную линию на профиле, вычислить проектные и рабочие отметки, определить расстояние до точек нулевых работ.

Вариант журнала технического нивелирования выбирается их таблицы 3. Отметки исходных реперов Rр1 и Rр2 выбираются из табл.4 по последним двум цифрам, шифра. Румб начального направления, пикетажное значение угла поворота, пикетажное значение точки, на которой разбит поперечник, уклоны проектной линии, данные для разбивки кривой выбираются из табл.5 также по двум последним цифра шифра. Пикетажный журнал для всех вариантов приведен на рис.8.

При продольном нивелировании на линии хода разбивают пикетаж, т.е. на местности намечают и закрепляют через каждые 100м точки, называемые пикетами. Если превышение между пиктами больше 3 м, то на местности закрепляют дополнительные точки, которые называются исковыми.

Если скат между соседними пикетами имеет перегибы, то между пикетами в характерных местах рельефа намечают точки, которые называются плюсовыми. После закрепления точек на линии хода приступают к их нивелированию.

По пикетам и исковым точкам прокладывают нивелирный ход. Каждую пару смежных пикетов нивелируют по способу «из середины» по двум сторонам реек. Плюсовые точки нивелируют только по рабочей (черной) стороне рейки.

Все отсчеты по рейкам, полученные во время нивелирования, записывают в соответствующие графы полевого журнала.

На рис.3 показана схема расположения нивелира и реек при нивелировании со станцией 1 и 2, а ниже приведен полевой журнал применительно к данному нивелирному ходу.

#### **Обработка полевого журнала**

Конечной целью обработки нивелирного журнала является получение отметок всех пронивелированных точек. Журнал продольного нивелирования обрабатывают в следующей последовательности.

# **Вычисление превышений между связующими точками (пикетными и иксовыми)**

Так как пикетные точки нивелировались по способу «из середины», то превышение между ними вычисляются по формуле:h = а-в,

где h – превышение;

а – отсчет на заднюю рейку;

в – отсчет на перднюю рейку.

Полученные результаты записывают в 6-ю графу журнала. В приведенном примере на станции 1 превышение Rр1 и ПКО по отсчетам, взятым по рабочим (черным) сторонам реек, равно:

$$
h_{\rm u} = 2451 \text{ mm} - 172 \text{ mm} = + 1279 \text{ mm},
$$

а по отчетам, взятым по дополнительным ( красным) сторонам реек, равно:

$$
\frac{1}{4} \int_{\frac{1}{4}}^{\frac{1}{4}} \int_{\frac{1}{4}}^{\frac{1}{4}} \int_{\frac{1}{4}}^{\frac{1
$$

$$
h_{\text{kp}} = 7134 \text{ mm} - 5852 \text{ mm} + 1282 \text{ mm}
$$

Рис. 3. Нивелирование на станциях 1 и 2

# **Журнал технического нивелирования**

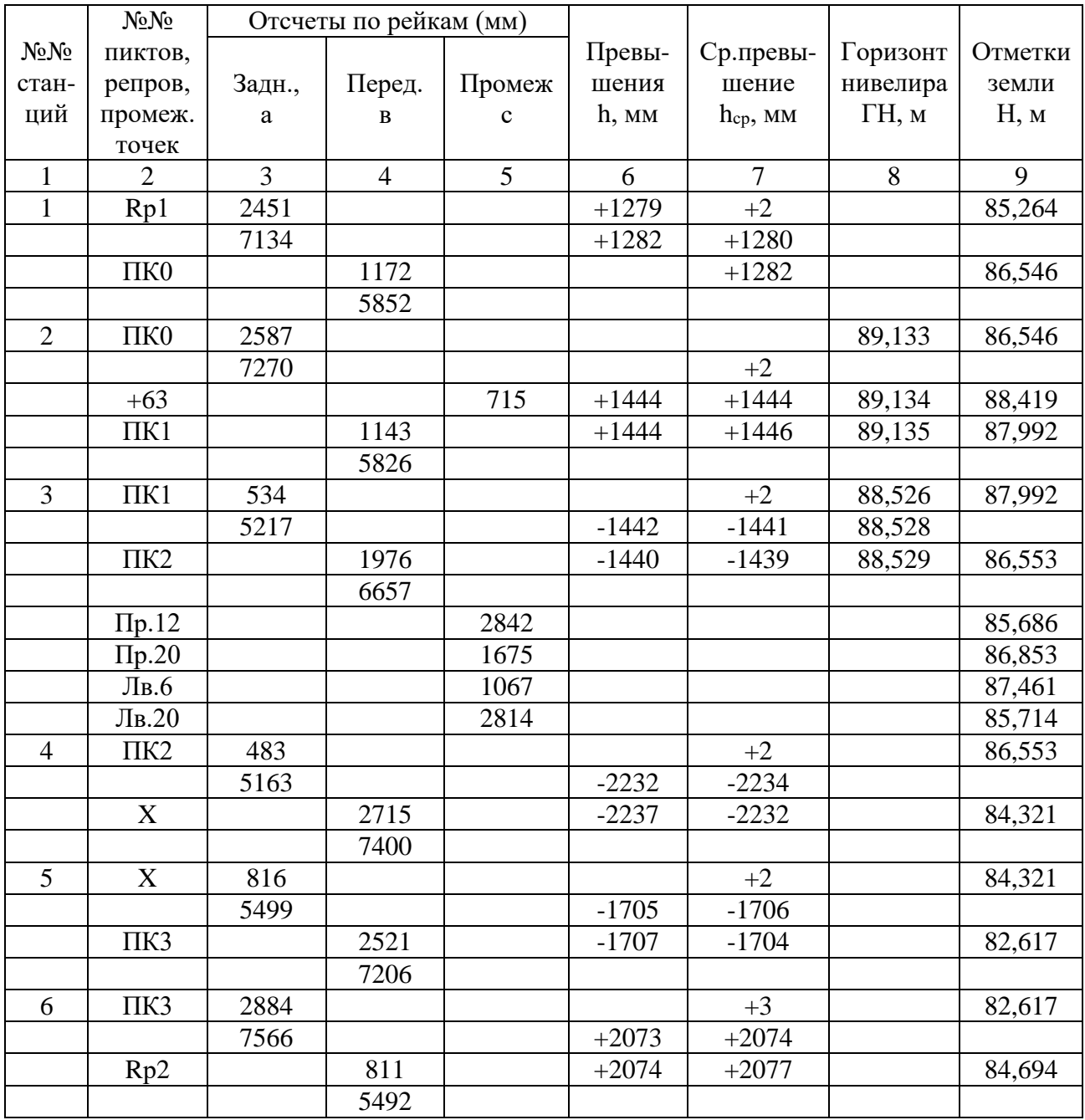

 $\sum h_{cp.} = -5833$ *мм* 

 $\sum h_{cp.} = -5833$ мм<br>  $\sum h_{meop} = H_K - H_H = 84,694M - 85,264b = -0,570M = -570M$ м

Невязка  $f_h = \sum h_{cp.} - \sum h_{meop.} = -583$ мм –  $(-570$ мм $) = -13$ мм

 $L = 0.5$  (км)

 $\Pi$ ред.  $f_h$  = 50*мм*  $\sqrt{L}$  = ±35*мм* 

Расхождение в полученных превышениях, определенных по черной и красной сторонам реек, допускается не более 5 мм. Так как в нашем примере это расхождение (1282 мм – 1279 мм = 3 мм) получилось допустимым, то по этим значениям вычисляют среднее арифметическое и записывают в графу 7, округляя до целых миллиметров.

Таким способом вычисляют превышения между пикетами на всех станциях.

Так как превышение между ПК2 и ПК3 больше высоты нивелирных реек (3м), определить величину этого превышения с одной станции невозможно. В таких случаях пикет нивелируют по частям, используя иксовые точки (рис.4)

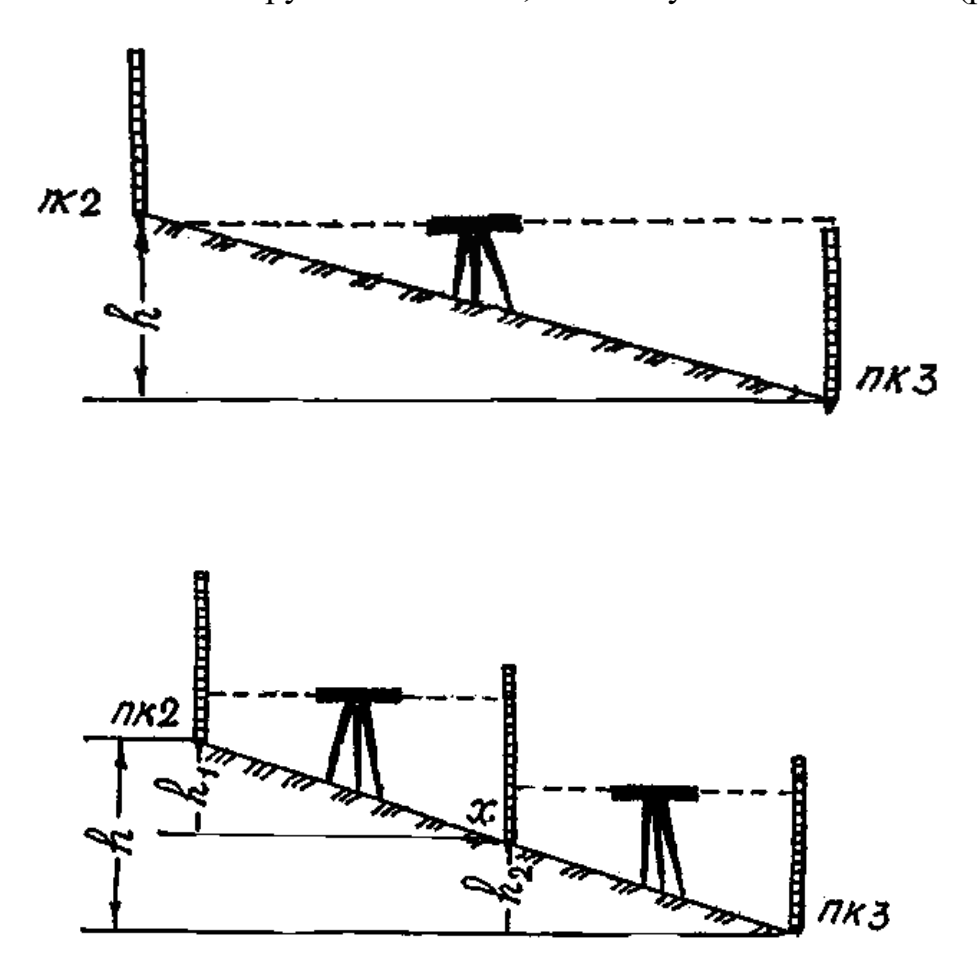

Рис. 4. Нивелирование на крутом склоне с использованием иксовой точки

Между ПК 2 и ПК 3 была взята точка, называемая Х Станция 4 взята между ПК 2 и Х, а станция 5 между Х и ПК3. Иксовые точки нигелируют «из середины», как т пикетные. В процессе обработки журнала отметки иксовых точек вычисляют так же, как и пикетных.

#### **Вычисление невязки в превышениях и ее распределение**

Полученная алгебраическая сумма всех средних превышений теоретически должна быть равна разности отметок конечного и начального реперов. Практическая же вследствие ошибок в измерениях получается невязка, которая подсчитывается по формуле

$$
f_h = \sum h_{cp.} - (H_{\kappa} - H_H)
$$
 - для разомкнутого хода
$$
f_h = \sum h_{cp.}
$$
 - для замкнутого хода.

В разбираемом примере невязка получилась равной

$$
f_h
$$
=-583 nm – (84694 nm – 85264 nm) = 13 nm

Допустимость невязки проверяют по формуле.

Пред. 
$$
f_h = 50
$$
мм  $\sqrt{L}$ ,

Где L – число километров в длине нивелирного хода. В нашем примере  $L = 0.5$  км и предельная невязка равна.

$$
\Pi \text{peq} \cdot f_h = 50 \text{nm} \sqrt{0.5} = \pm 35 \text{nm}
$$

Полученная невязка 13 мм по абсолютной величине меньше предельной 35 мм, следовательно, е можно распределить в средние превышения в виде поправок. Невязку распределяют по возможности равными долями по всем превышениям, округляя до целых миллиметров. Сумма всех поправок должна быть равна величине невязки, взятой с обратным знаком.

Полученные поправки подписывают красным цветом над каждым средним превышением со знаком, обратным знаку невязки. Для получения исправленных превышений к вычисленным средним превышениям алгебраически прибавляют поправки и записывают под средними превышениями в графе 7.

#### **Вычисление отметок связующих точек**

Отметки связующих точек вычисляют последовательно (графа 9) от известной отметки начального репера по формуле  $H_n = H_{n-1} + h$ , т.е. отметка последующей точки равна отметке предыдущей точки плюс исправленное превышение между этими точками. В разбираемом примере исходная отметка

Rр1 равна 85, 264 м, тогда отметка ПК 0 равна:

 $H<sub>IIKO</sub> = H<sub>Rp1-IIKO</sub>$ 

 $H<sub>IIKO</sub> = 85,264 M + 1,282 M = 85,546 M;$ 

Отметка ПК 1 равна:

 $H_{IIK1} = H_{IIKO} + h_{IIKO} - I_{IK1}$ 

 $H<sub>IIK1</sub> = 86,546$  м+1,446 м = 87,992 м;

Отметка ПК 2 равна:

 $H_{\Pi K2} = H_{\Pi K1} + h_{\Pi K1} = \Pi K2$ 

Н пк2=87,992 м – 1.439 м =86,553 м;

Отметка точки х равна:

 $H_x = H_{\Pi K2} + h_{\Pi K2-X}$ 

$$
Hx = 86,553 \text{ m} - 2,232 \text{ m} = 84,321 \text{ m};
$$

Отметка ПК 3 равна:

$$
H_{\Pi K3} = H_x + h_{X\text{-}\Pi K3}
$$

$$
H_{\Pi K3} = 84,321 \text{ m} - 1,704 \text{m} = 82,617 \text{ m}.
$$

Следует помнить, что отметки записывают в метрах, а вычисленные в журнале превышения необходимо выражать в метрах.

Контролем правильности вычисления отметки конечного репера, вычисленной по исправленным превышениям. В рассматриваемом примере:

H 
$$
_{Rp2}
$$
 =H<sub>IIK3</sub>+h=82,617 m + 2,077 m = 84,694m;

следовательно, вычисления выполнены правильно.

#### **Вычисление отметок промежуточных точек**

(плюсовых и точек поперечников)

Отметки этих точек определяют через горизонт нивелира.

Горизонтом нивелира называют высоту луча визирования над уровенной поверхностью или отметку луча визирования.

На рис.5 видно, что горизонт нивелира равен:

$$
\Gamma H = H_a + a, \qquad \Gamma H = H_a + B,
$$

Где Н<sup>а</sup> – отметка задней связующей точки;

а – отсчет по рабочей (черной) стороне рейки, стоящей на задней точке;

Н<sup>а</sup> – отметка передней связующей точки;

в – отсчет по рабочей ( черной) стороне рейки, стоящей на передней точке.

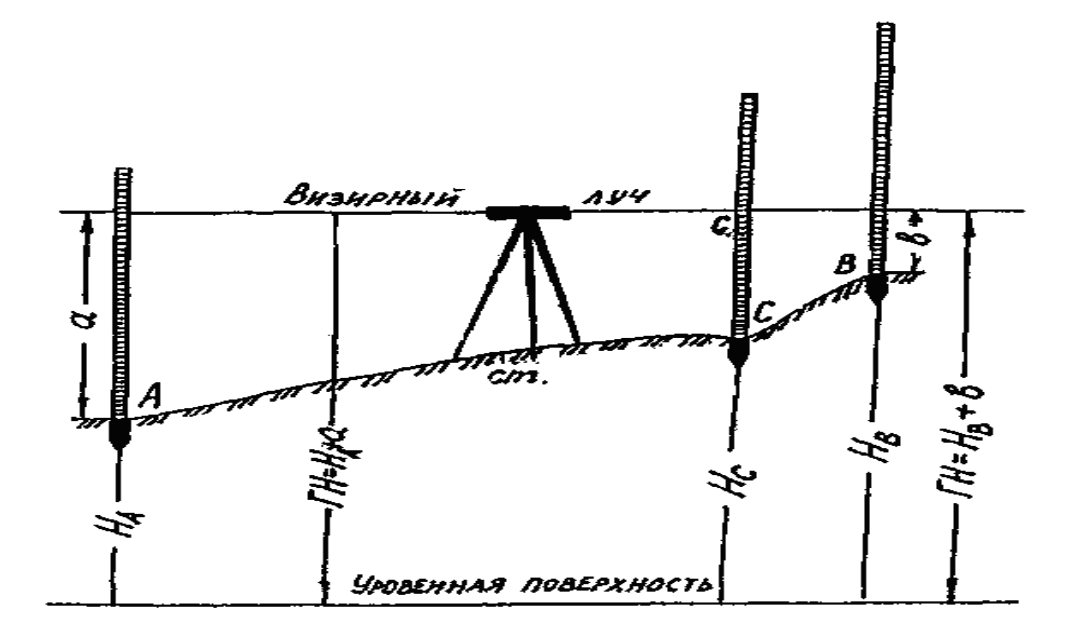

Рис. 5. Определение отметок промежуточных точек через горизонт нивелира

Отметка плюсовой точки С равна

 $H_c = \Gamma H - c$ ,

где с- отсчет по рабочей стороне рейки, стоящей на данной, плюсовой точке.

Графу 8 нивелирного журнала заполняют только для тех станций, на которых нивелировались промежуточные точки. На станции 2 горизонт нивелира равен:

$$
\Gamma H_2 = 86,546 \text{ m} + 2,587 \text{ m} = 89,133 \text{ m}
$$
  

$$
\Gamma H_2 = 87,992 \text{ m} + 1,143 \text{ m} + 89,135 \text{ m}
$$

Полученные дважды значения ГН не должны отличаться больше, чем на 5 мм. Для вычисления промежуточных точек можно взять любое значение ГН из двух вычисленных или их среднее значение:  $\Gamma H_{cn} + 89,134$  м.

Отметка плюсовой точки ПКО + 62 определена как разность между вычисленным горизонтом и отсчетом по рейке плюсовую точку, т.е.

$$
H_{IIKO+63}+89,134 M-0,175 M=88,419 M.
$$

Аналогично в графе 9 нивелирного журнала вычисляют отметки всех остальных плюсовых точек.

Чтобы выяснить характер рельефа местности, прилегающей к оси нивелирного хода, нивелируют поперечники. Точки поперечников нивелируют также, как плюсовые точки один раз по рабочей стороне реек.

В разбираемом примере поперечник был развит на ПК 2 и пронивелирован со станции 3. На пикете ПК 2 перпендикулярно оси нивелирного хода в характерных местах рельефа были насечены точки, расстояния до которых от ПК 2 измерены рулеткой. После того, как со станции 3 произведено нивелирование ПК 1 и ПК 2, были сделаны отсчеты по рейкам на точки поперечника, которые записаны в графу 5 нивелирного журнала. На точке, расположенной вправо от оси нивелирного хода на 12 м (Пр. 12), был получен отсчет 2842 (см. нивелирного журнала), на точке вправо от оси на  $20<sub>M</sub>$  (Пр 20) – 1675, на точке расположенной влево на 6 м (Лв 6) – 1067 и влево на 20 м (Лв 20) – 2814

Горизонт нивелира на этой станции равен:

$$
\Gamma H_3 = 87,992 \text{ m} + 0,534 \text{ m} = 88,626 \text{ m};
$$

$$
\Gamma H_3 = 86,553 \text{ m} + 1,976 \text{ m} = 88,529 \text{ m};
$$

$$
\Gamma H_{cp} = 88,528 \text{ m};
$$

Отметка точки Пр 12 равна

$$
H_{Hp12}=88,528 \text{ m} - 2,842 \text{ m} = 85,686 \text{ m};
$$

Отметка точки ПР 20 равна

$$
H_{\Pi p20} = 88,528 \text{ m} - 1,675 \text{ m} = 86,853 \text{ m};
$$

Отметка точки Лв 6 равна

$$
H_{JIB6} = 88,528 \text{ m} - 1,067 \text{ m} = 87,461 \text{ m};
$$

Отметка точки ЛВ 20 равна

$$
H_{JIB20} = 88,528 \text{ m} - 2,814 \text{ m} = 85,714 \text{ m}
$$

#### **Построение продольного профиля**

После вычисления отметок всех принивелированных точек приступают к построению продольного профиля и поперечников.

Профиль строят на миллиметровой бумаге. Для построения профиля надо в принятом масштабе для горизонтальных линий отложить все горизонтальные расстояния между пронивелированными точками, а в вертикальном направлении – все отметки этих точек в масштабе для вертикальной линий.

Для выполнения контрольной работы рекомендуется взять масштабы: для горизонтальных линий 1 : 2000, для вертикальных линий 1 6 200

Профиль строят в следующем порядке.

Вычерчивают карандашом профильную сетку. Профильная сетка

| Уклоны                              | <b>KO</b>      |
|-------------------------------------|----------------|
| Проектные отметки                   | 1,5 см.        |
| Отметки земли                       | $5 \text{ cm}$ |
| Расстояния                          | CM.            |
| Пикеты                              | ZЯ             |
| Длина прямых<br>и данные для кривых | $2 \text{ cm}$ |
| План                                | $\overline{N}$ |

Рис. 6. Профильная сетка

Профильная сетка состоит из ряда горизонтальных линий и имеет различные графы. Для данной работы рекомендуется расположение граф и их размеры взять согласно рис.6

Верхнюю линию профильной сетки (т.е. верхнюю линию графы «Уклоны проектной линии») следует совместить с одной из утолщенных линий на миллиметровой бумаге, а нижняя линия графы сетки должна отстоять от нижнего края листа на 4-5 см.

Заполняют графу «Расстояния». В этой графе откладывают в принятом масштабе горизонтальных линий расстояния между пикетными точками. В масштабе 1 : 2000 расстояния на профиле между соседними пикетами (100 м) будут изображены отрезками длиной 5 см. В промежутках между пике-

тами наносят в том же масштабе плюсовые точки и подписывают расстояние между ними и соседними пикетными точками. Исковые точки на профиль не наносят. Затем по этой графой в графе «Пикеты» подписывают номера пикетов.

Заполняют графу «Отметки земли». В эту графу записывают из журнала вычисленные отметки пикетных и плюсовых точек с округлением их до сотых долей метра. Например, если вычисленная в журнале отметка ПКО равна 86,546 м, то на профиле нужно подписать 86,55.

Наносят пикетные и плюсовые точки по их отметкам. Для того чтобы профиль на бумаге не получился по высоте чрезмерно большим, принимают верхнюю линию профильной сетки (рис.7) за условный горизонт. Отметку условного горизонта обычно назначают в целых десятках метров, несколько меньше самой низкой точки на профиле.

Отметки всех точек откладывают от линии условного горизонта на вертикалях проведенных через эти точки, в выбранном масштабе вертикальных линий. Соединив по линейке полученные точки, получают профиль трассы.

Составляют план местности. План местности наносят в соответствии с пикетажным журналом (рис.8) в принятом для данного профиля масштабе для горизонтальных линий в соответствующей графе профильной сетки.

Заполняют графу «Длины прямых и данные для кривых». Прежде всего, нужно найти положение начала и конца кривой. Для этого должно быть известно положение угла поворота кривой (табл.5), величина угла поворота  $\gamma$  (табл. 5) и радиус закругления R. Пользуясь таблицами для разбивки кривых (см. табл.6), по аргументам  $\gamma$  и R находят величины: Т (тангенс), К (кривая), Б (биссектриса) и Д (домер). В рассматриваемом примере  $\gamma = 37^{\circ}20'$  и R =100 м. В таблицах находим для угла  $\gamma =$  37°20′ и R =1000м величины Т, К, Д, Б. Так как заданный радиус кривой равен 100м, а не 1000 м, то все табличные значения надо уменьшить в 10 раз. Таким образом, для  $\gamma = 37^{\circ}20'$  и  $R = 100$  м получаем  $T =$ 33,78м;  $K = 65,16$ м;  $F = 5,55$  м;  $\overline{A} = 2,41$  м.

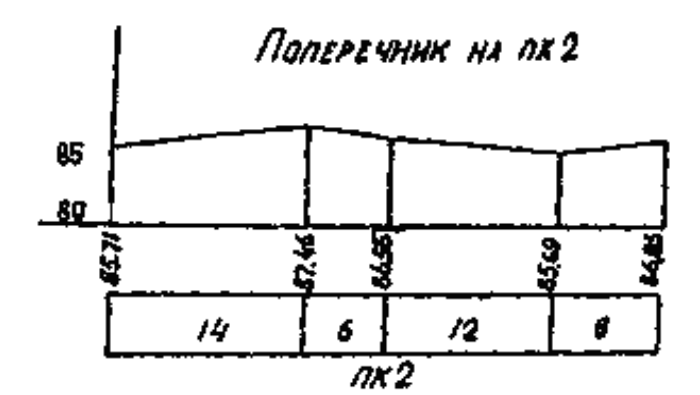

Продольный профиль

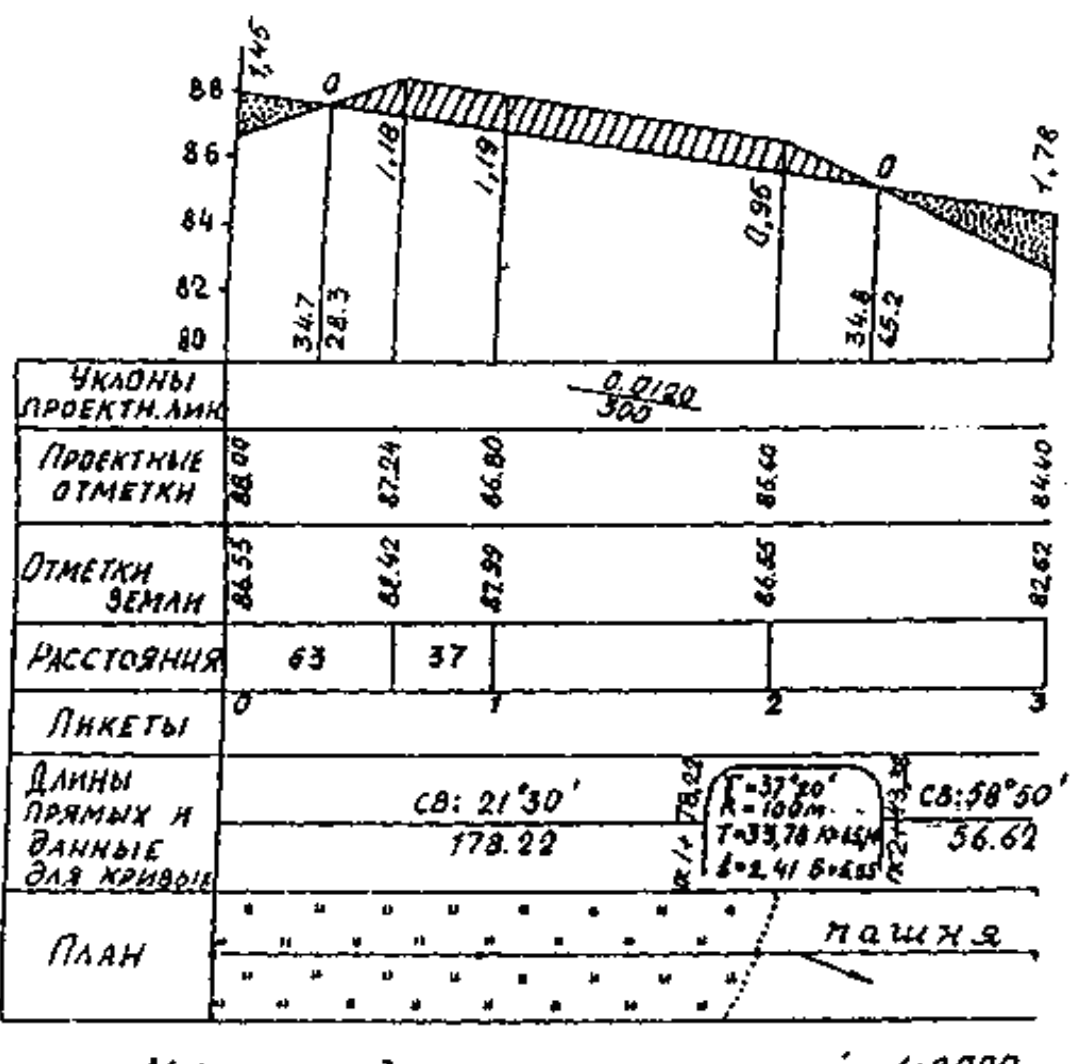

 $1.2000$ MACWTASAI: для горнэонтальных линни  $\frac{1}{1}$ ,  $\frac{200}{300}$ **Оля вергикальных линий** *<u>ROREPEYHNKA</u>* 

Рис. 7. Продольный профиль трассы

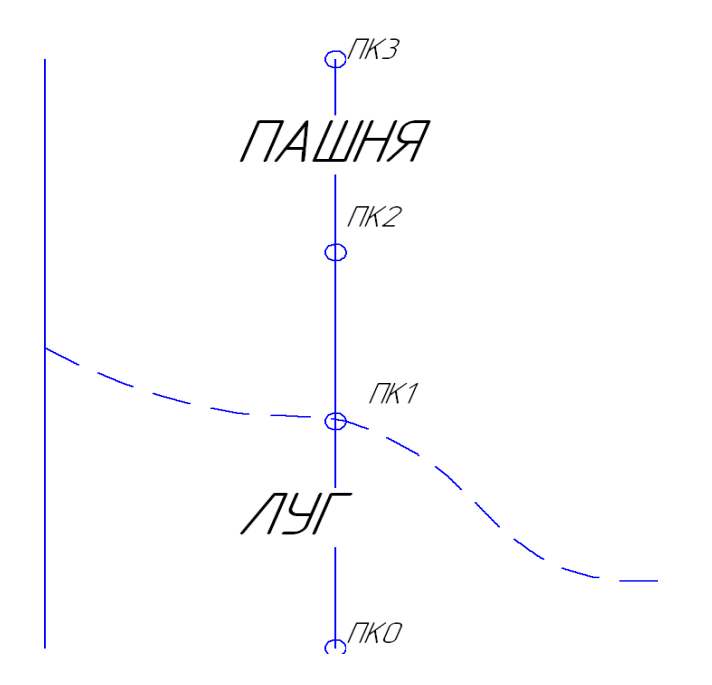

Рис. 8. Пикетажный журнал

Для определения положения начала и конца кривой делают следующие расчеты:

- выписывают расстояние до угла поворота ВУ =ПК  $2 + 12,00$ 

- вычитают тангенс  $T = -33.78$
- получают расстояние до начала кривой  $HK = \Pi K$  1 +78,22
- прибавляют длину кривой  $+K = 65,16$
- получают расстояние до конца кривой  $KK = \Pi K 2 + 4338$

Расстояние до начала и конца кривой наносят в принятом для профиля масштабе горизонтальных линий в графу «Длины прямых и данные для кривых» и подписывают, как показано на рис.7

Если трасса повернуло влево, то выпуклость кривой направлена вниз и наоборот. Внутри кривой столбиком выписывают значения Т.К.Д.Б.

По расстояниям до начала и конца кривых вычисляют и подписывают длины прямых вставок между кривыми. Вычисляют и подписывают румбы прямых вставок. Так в нашем примере румб начального направления трассы равен  $CB: 21^030'$ , а угол поворота трассы 37°20', румб второй прямой будет иметь следующее значение:  $21^{\rm o}30' + 37^{\rm o}20' = 58^{\rm o}50'$ , m.e.CB : 58 $^{\rm o}50'$ .

## **Проведение проектной линии**

На профиль наносят проектную линию. Для этого необходимо вычислить и подписать отметки проектной линии в каждой из нанесенных на профиле точек в соответствующей графе профильной сетки. Исходными данными для вычисления проектных отметок являются: заданная проектная

Отметка начальной точки, проектные уклоны и направление ( спуск или подъем) проектной линии ( таблица 5).

Уклон линии равен тангенсу угла наклона этой линии или, как видно из рис.9, уклон – это отношение превышения к горизонтальному проложению линии, или  $i=$  tg V=h/d,

где i – продольный уклон проектной линии АВ;

V – угол наклона линии АВ к горизонту;

h – превышение между точками А и В;

d – горизонтальное проложение линии АВ.

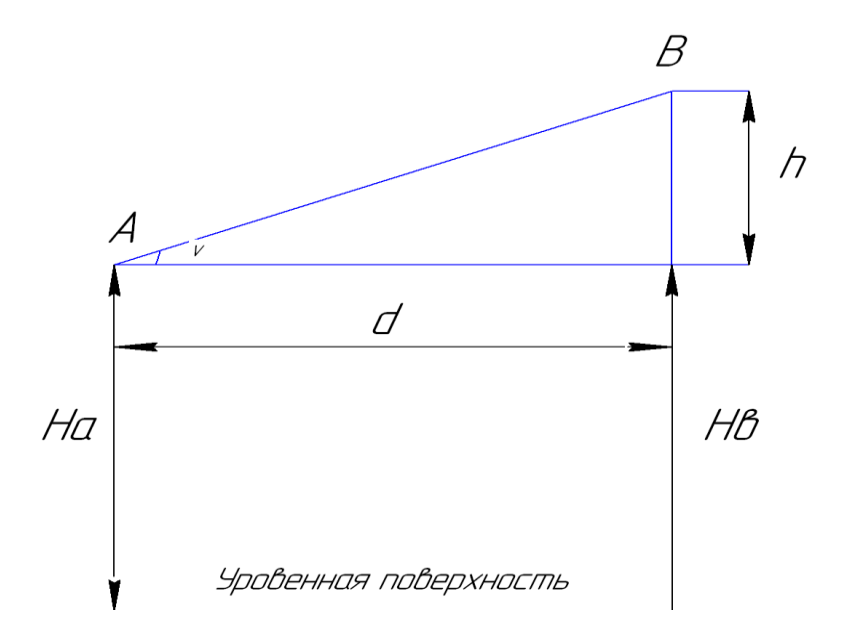

Рис. 9. Вычисление отметок проектной линии

Если известен уклон i и горизонтальное проложение, то превышение между точками А и В равно

Следовательно, если отметка точки А известна, то отметку точки В вычисляют как

$$
H_B = H_A \pm h \text{ или } H_B = H_A \pm i \text{ x d,}
$$

Т.е. проектная отметка следующей точки равна, проектной отметке данной точки плюс или минус произведение проектного уклона на горизонтальное проложение линии между этими точками. Знак плюс берут в случае, если проектная линия идет с подъемом, а знак минус, если она имеет спуск.

В основу выбора уклонов отдельных участков проектной линии и ее начальной отметки должны быть положены следующие соображения:

1) проектная линия должна проведена так, чтобы объем земляных работ был минимальным;

2) объем земляных работ по выемкам и по насыпям должен быть, по возможности, одинаковым, чтобы земли из выемок можно было использовать для насыпей;

3) уклоны, выбранные для проектной линии должны быть в пределах величин, рекомендуемых техническими условиями для данного сооружения.

В данной работе уклоны проектной линии и начальная отметка намечаются по заданию (табл.5). Заданные уклоны выписывают на профиле в графу «Уклоны» В этой графе число, стояще над чертой, выражает уклон, а число под чертой показывает длину участка, на котором проектная линия проведена с указанным уклоном. Наклон черты, разделяющий эти два числа, указывает на подъем или спуск проектной линии на данныом участке.

В рассматриваемом примере (рис.7) проектная линия от ПКО на участке 300 м имеет спуск с уклоном 0,012; исходная проектная отметка нулевого пикета принята 88,00 м.

Проектные отметки пикетных и плюсовых точек вычисляют следующим образом:

35

#### $h = i x d$

 $H<sub>IIKO+63</sub> = H<sub>IIKO</sub> - I x d = 88,00M - 0,012 x 63 M = 87,24 M;$ 

$$
H_{\Pi K1} = 88,00 \text{ m} - 0,012 \text{ x } 100 \text{ m} = 86,80 \text{ m};
$$

 $H_{\text{HK2}} = 86,80 \text{ m} - 0,012 \text{ x } 100 \text{ m} = 85,60 \text{ m}$ ;

$$
H_{IIK3} = 85,60 \text{ m} - 0,012 \text{ x } 100 \text{ m} = 84,40 \text{ m};
$$

Вычисленные таким образом отметки подписывают на профиле в графе « Проектные отметки» против соответствующих им точек.

Отметки точек проектной линии откладывают от условного горизонта в масштабе 1:2000 также, как и отметки земли.

Определяют рабочие отметки. Высоты насыпей и глубины выемок на данных точках профиля называют рабочими отметками.

Рабочие отметки вычисляют как разность между проектной отметкой земли одной и той же точки.

Рабочие отметки выписывают около проектной линии на вертикалях соответствующих им точек в случае насыпи – над проектной линией, а в случае выемки – под проектной линией.

В рассматриваемом примере высота насыпи на ПКО получилась равной 88,00 м – 86, 55 м = 1,45 м, а глубина выемки на ПКО + 63 равна 88,42 м – 87, 24 м = 1,18 м.

Определяют положение точек нулевых работ. Точками нулевых работ на профиле называют такие точки, в которых рабочие отметки равны нулю.

Знание точного положения точек нулевых работ на профиле имеет большое значение при строительстве сооружения и при подсчете объемов земляных работ, а поэтому его определяют аналитическим образом.

Пусть требуется определить расстояние d от точки О до точки М, нанесенной на профиле (рис. 10).
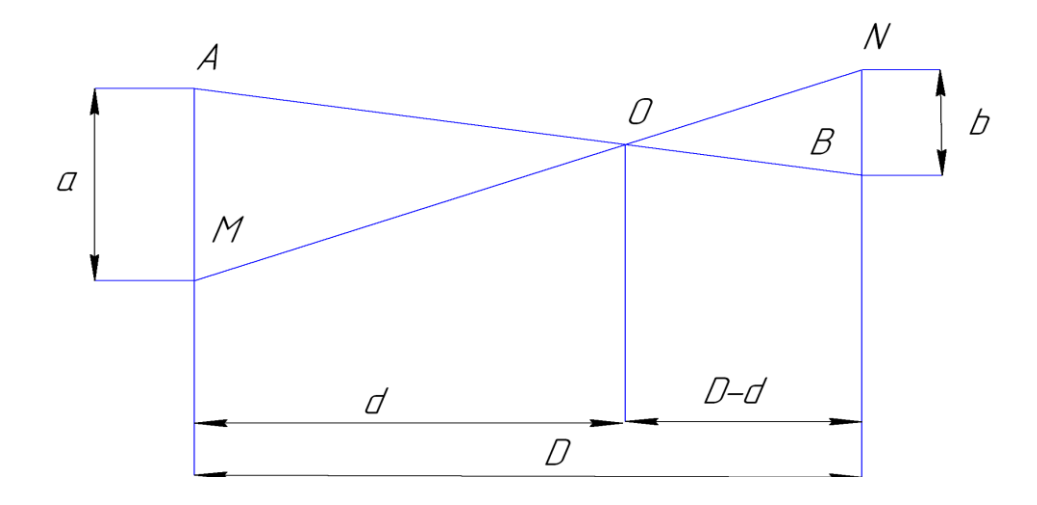

Рис. 10. Определение местоположения точек нулевых работ

Здесь АВ – проектная линия

МN – линия земной поверхности;

М и N – ближайшие точки на профиле, между которыми расположена искомая точка нулевых работ;

D - расстояние между точками М иN;

А и в – рабочие отметки в точках М и N

Из подобия треугольников АОМ и ВОN имеем

$$
\frac{d}{D-d} = \frac{a}{b}
$$
, откуда d= $\frac{D}{a+b}$ a,D-d= $\frac{D}{a+b}$ b;

Так, в приведенном примере расстояние от точки нулевых работ до ПКО и ПКО + 63 будут равны:

$$
d = \frac{63}{1,45+1,18} \times 1,45 = 34,7 \text{ m};
$$

$$
D - d = \frac{63}{1,45 + 1,18} \times 1,18 = 28,3 \text{ m}.
$$

На профиле над точкой нулевых работ выписывают нуль. ОТ этой точки вниз до условного горизонта проводят линию. Справа и слева от этой линии выписывают вычисленные расстояния d и D-d.

### **Построение поперечников**

Поперечники вычерчивают так же, как и профиль, по отметкам точек и расстояниям между ними, только масштабы для горизонтальных линий принимают одинаковыми.

Над точкой продольного профиля, на которой был взят данный поперечник, прочерчивают ось поперечника (рис.7) Графы профильной сетки для поперечника берут такие, как на рис.7. От оси поперечника откладывают в масштабе горизонтальные расстояния до принивелированных точек (в разбираемом примере от оси вправо отложены 12 и 20 м, а в лево 6 и 20м) и подписывают расстояние между этими точками.

Над полученными точками подписывают их отметки, взятые из нивелированного журнала, и откладывают их в том же масштабе от принятого для поперечника условного горизонта.

### **Оформление профиля** (рис. 7.)

1. Красной тушью вычерчивают проектную линию и надписывают ее уклоны проектные и рабочие отметки.

2. Точки нулевых работ, расстояния, указывающие их положение на профиле, надписывают зеленой тушью.

3. Все остальное вычерчивают черной тушью.

4. Насыпи раскрашивают красной краской (или карандашом), а выемки желтой.

5. Внизу под продольным профилем указывают масштабы.

Таблица 3

00-09 10-19

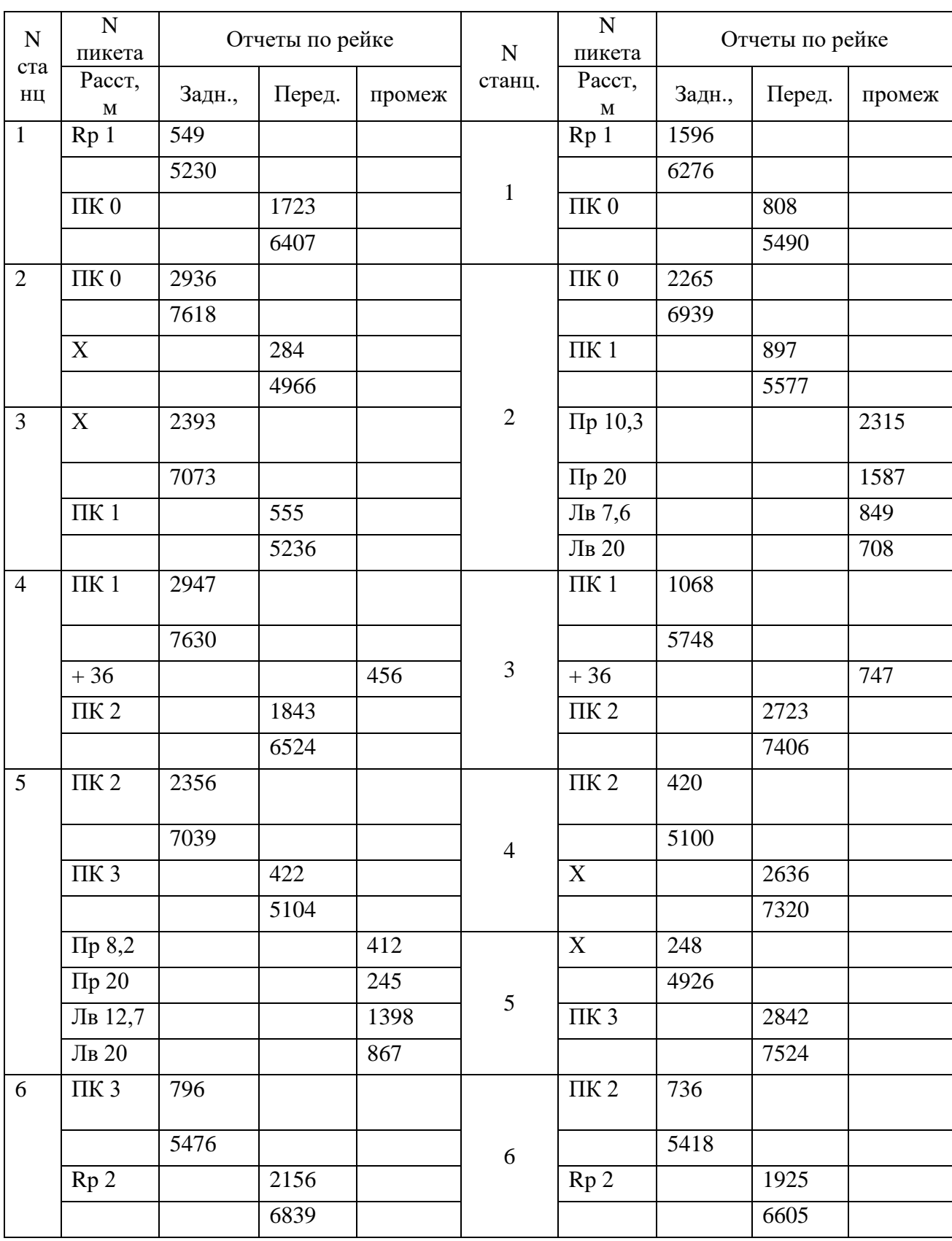

Продолжение таблицы 3

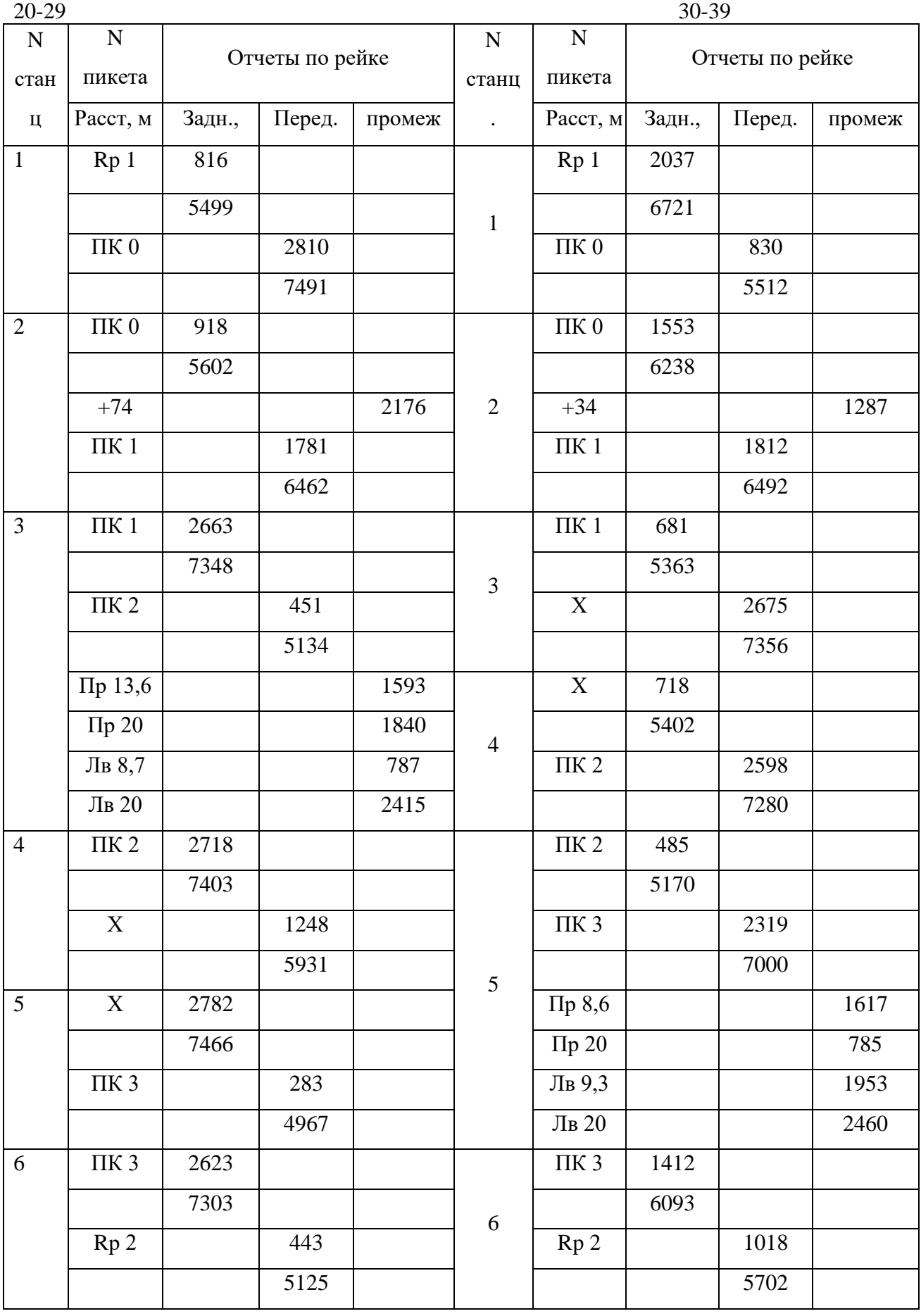

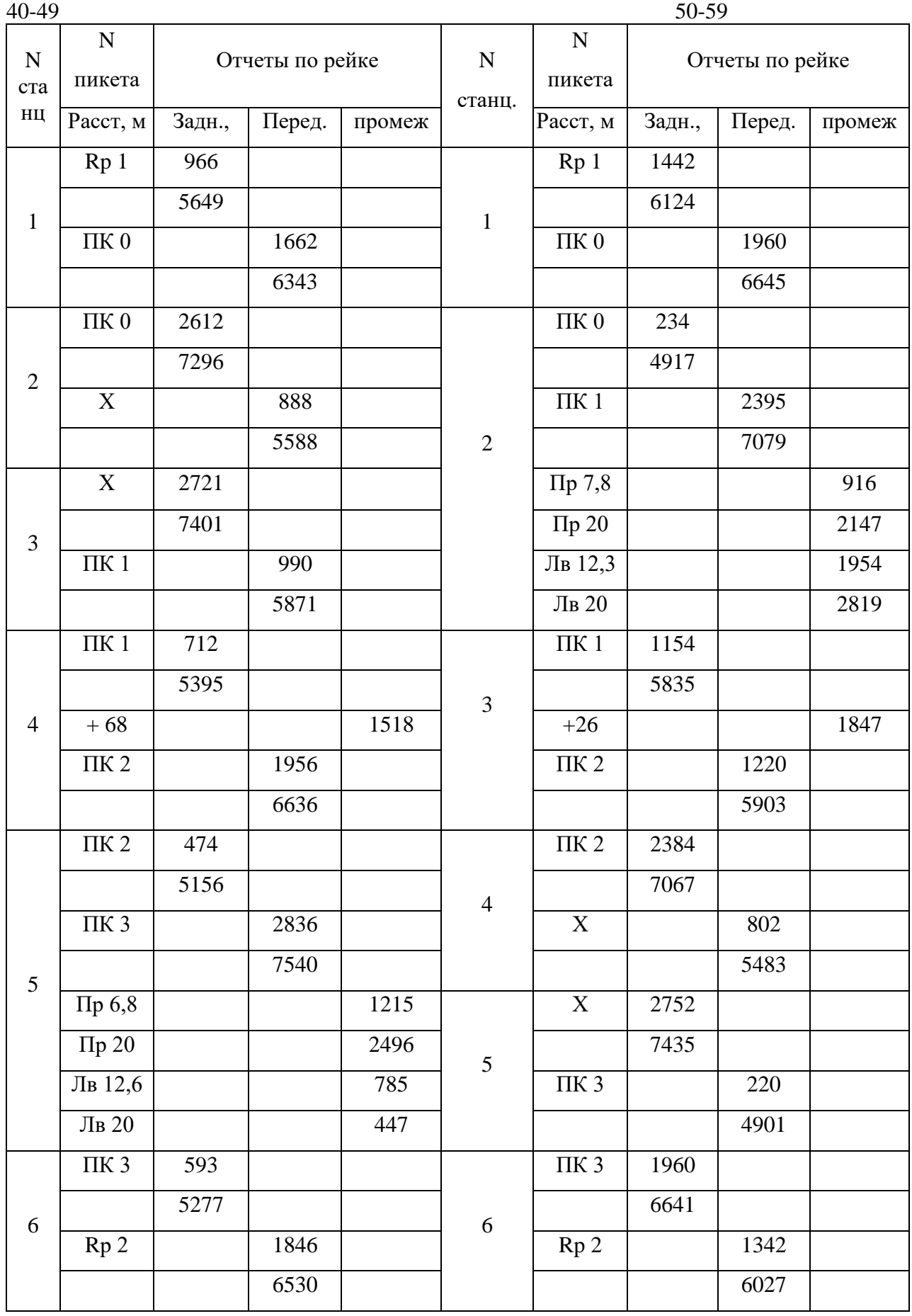

Продолжение таблица 3

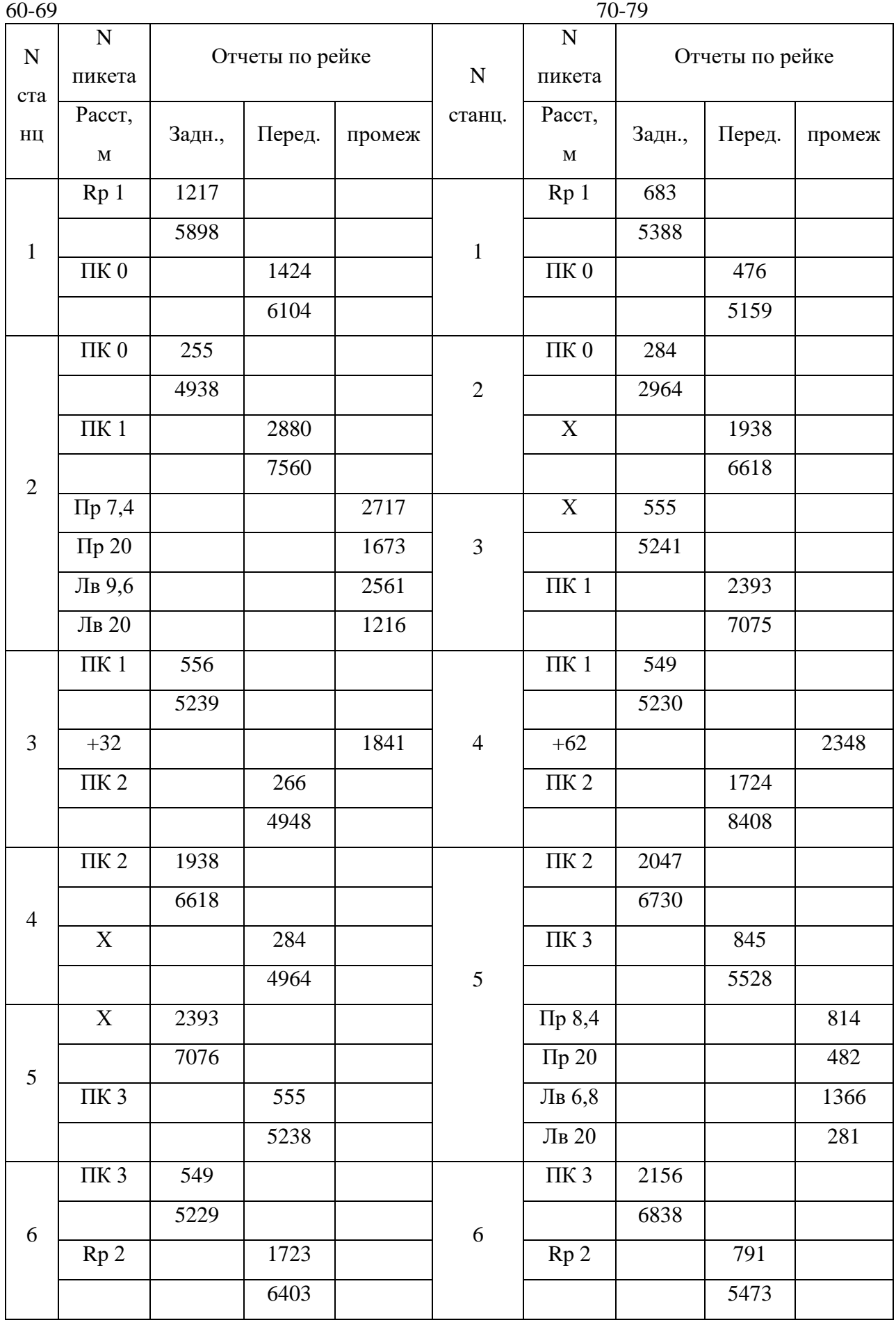

Продолжение таблицы3

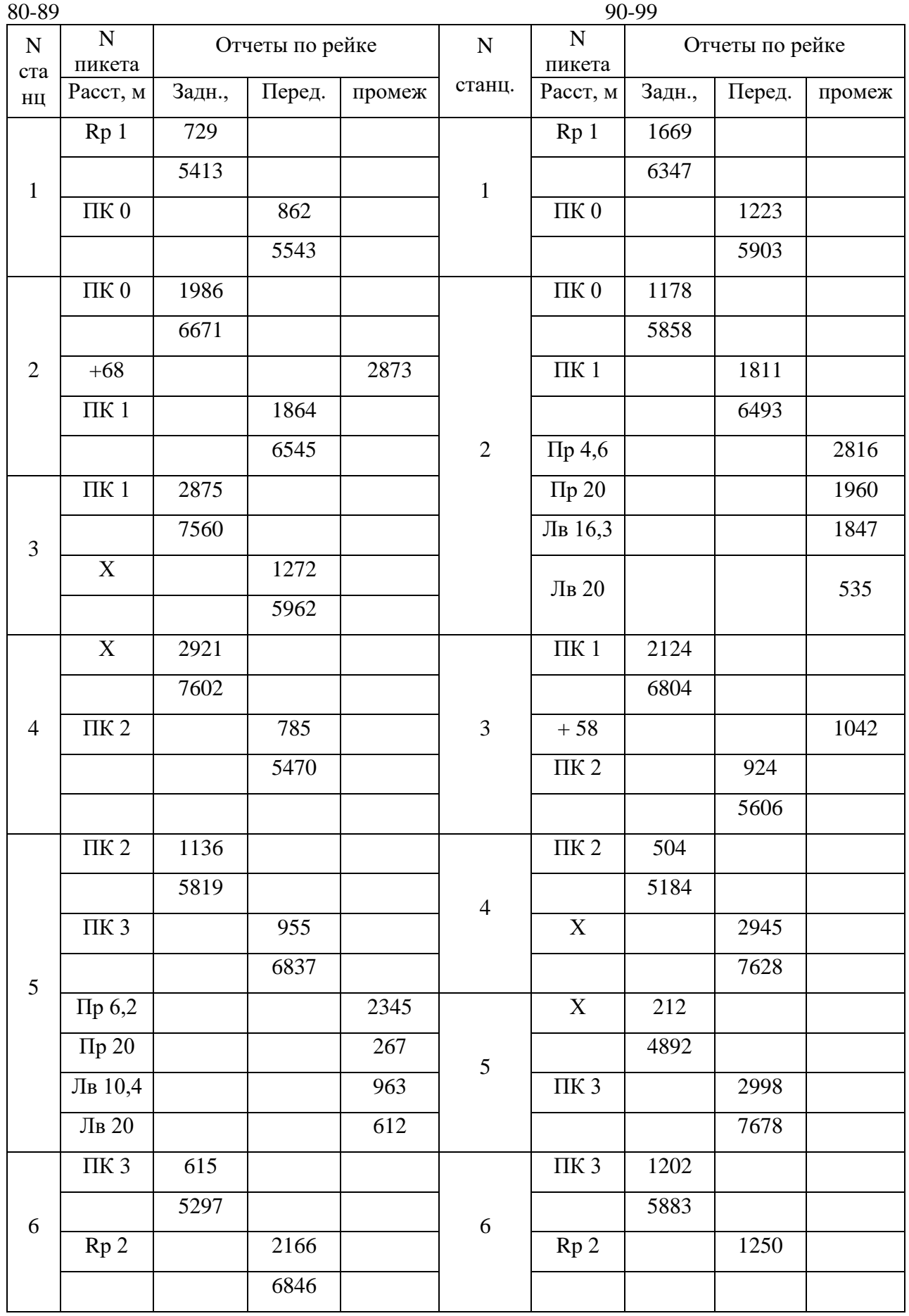

# Отметки (м) реперов 1 и 2

Таблица 4

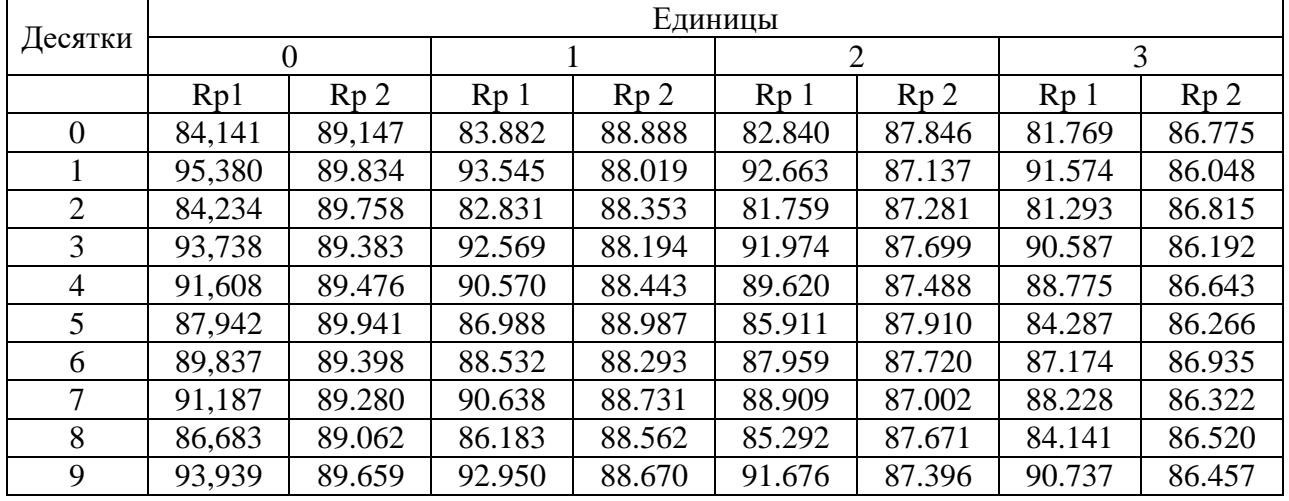

## Продолжение таблицы 4

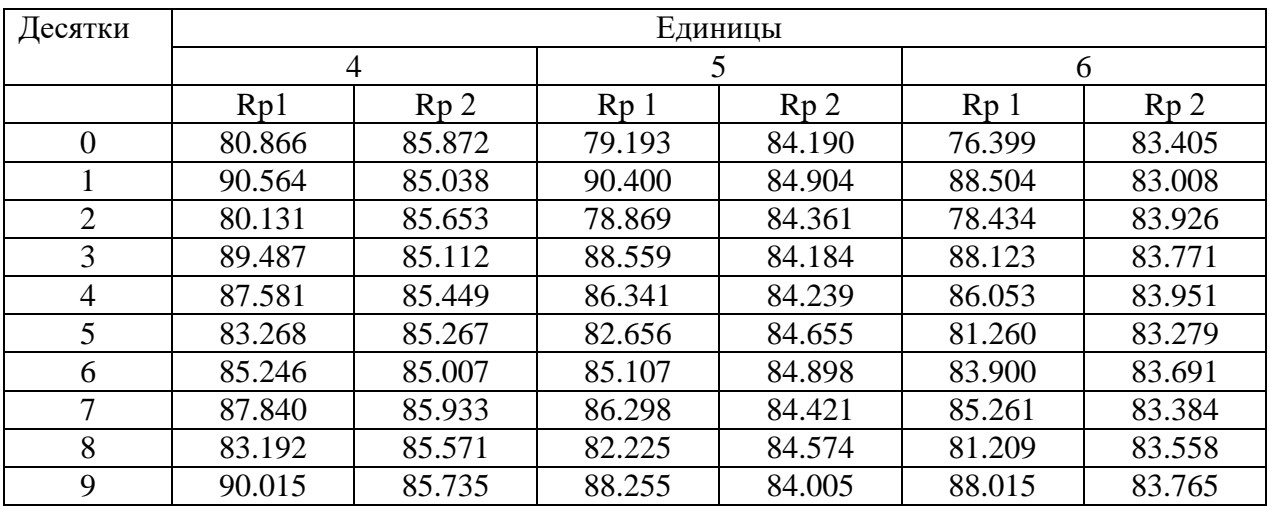

# Продолжение таблицы 4

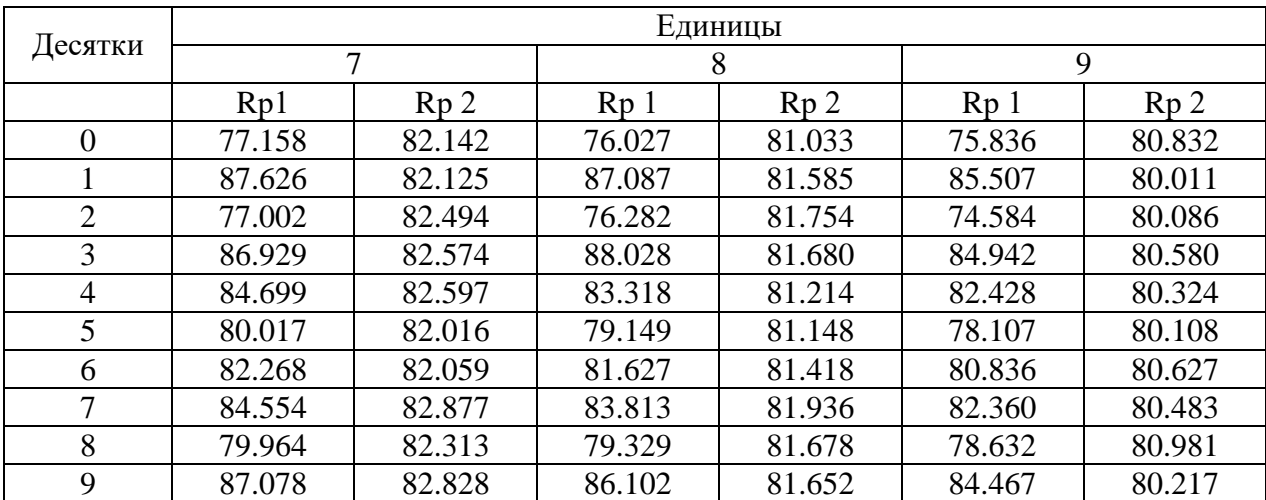

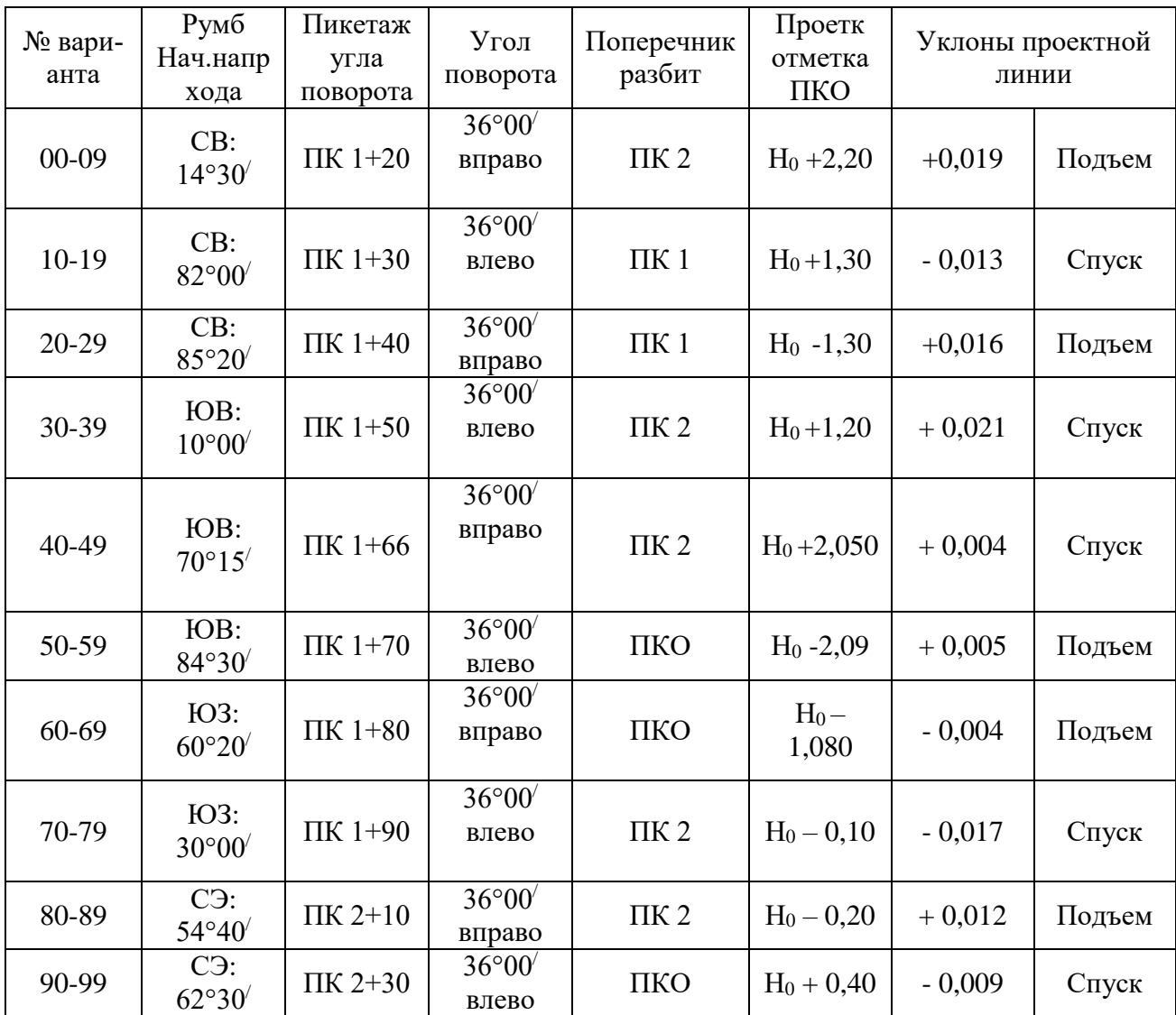

# Таблица 6

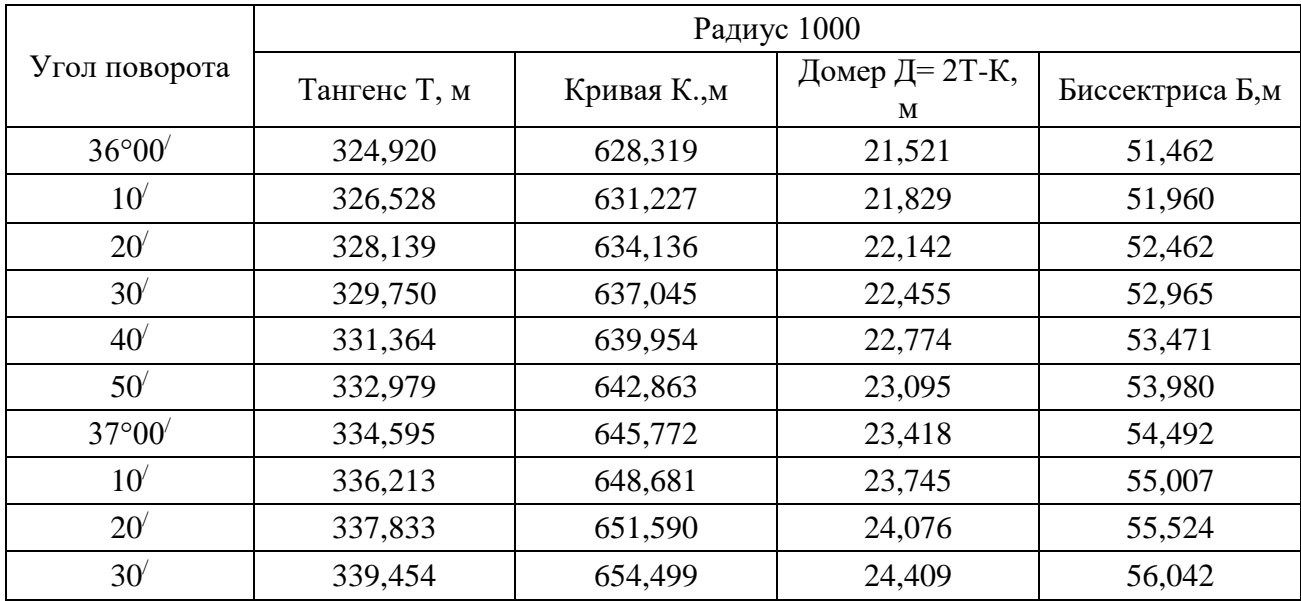

## **Контрольные вопросы для задачи 2**

1. Какие существуют методы нивелирования?

2. В чем сущность геометрического нивелирования?

3. В чем преимущества нивелирования из середины?

4. Какое различие между высотой и горизонтом инструмента?

5. Как вычисляют отметки точек через горизонт инструмента?

6. Каково главное условие, которому должны удовлетворять нивелиры с цилиндрическими уровнями?

7. Каково назначение элевационного винта у нивелира НВ-3?

8. На чем основана работа компенсатора в самоустанавливающихся нивелирах?

9. Каковы источники погрешностей при геометрическом нивелировании?

10. Опишите порядок работы на станции при геометрическом нивелировании. Как осуществляется контроль нивелирования?

11. Как определяют невязки в замкнутом и разомкнутом нивелирных ходах?

12. В чем сущность тригонометрического нивелирования?

13. Для чего при тригонометрическом нивелировании стремятся визировать на отсчет, равный высоте инструмента?

14. В чем сущность барометрического, гидростатического, автоматического и аэронивелирования и какова их точность?

### **Задание 3**

## **НИВЕЛИРОВАНИЕ ПОВЕРХНОСТИ ПО КВАДРАТАМ**

Задание состоит из двух частей:

1. По журналу нивелирования поверхности по квадратам вычислить отметки всех пронивелированных точек.

2. На основании обработанного журнала составить план с горизонталями пронивелированного участка.

*Номер варианта журнала принять по последней цифре шифра.*

- журнал нивелирования поверхности по квадратам приведен в таблице 7;

- отметку репера 1 (Rp) необходимо взять из задания 2;

- стороны квадратов 40м х 40м, масштаб плана 1:1000, высота сечения рельефа 0,25м.

Нивелирование поверхности по квадратам производят на открытой местности со слабо выраженным рельефом. На участке разбивают сеть квадратов теодолитом и лентой. Стороны квадратов, в зависимости от масштаба, плана и высоты сечения рельефа могут иметь размеры 10м х 10м, 20м х 20м и 40м х 40м.

Вершины квадратов закрепляют деревянными колышками. Некоторые из вершин, принятые за связующие, закрепляют более тщательно. Один колышек забивают вровень с землей, а рядом устанавливают сторожок. Закрепленные таким образом точки являются связующими и составляют замкнутый ход. Если по близости имеется репер, то его включают в этот ход.

Связующие точки нивелируют способом "из середины" 2 раза по двум сторонам реек, а все остальные вершины нивелируют 1 раз без контроля, как промежуточные точки. Порядок работы на станции и вычисление отметок при нивелировании поверхности по квадратам показан на примере журнала, приведенного на рис.11.

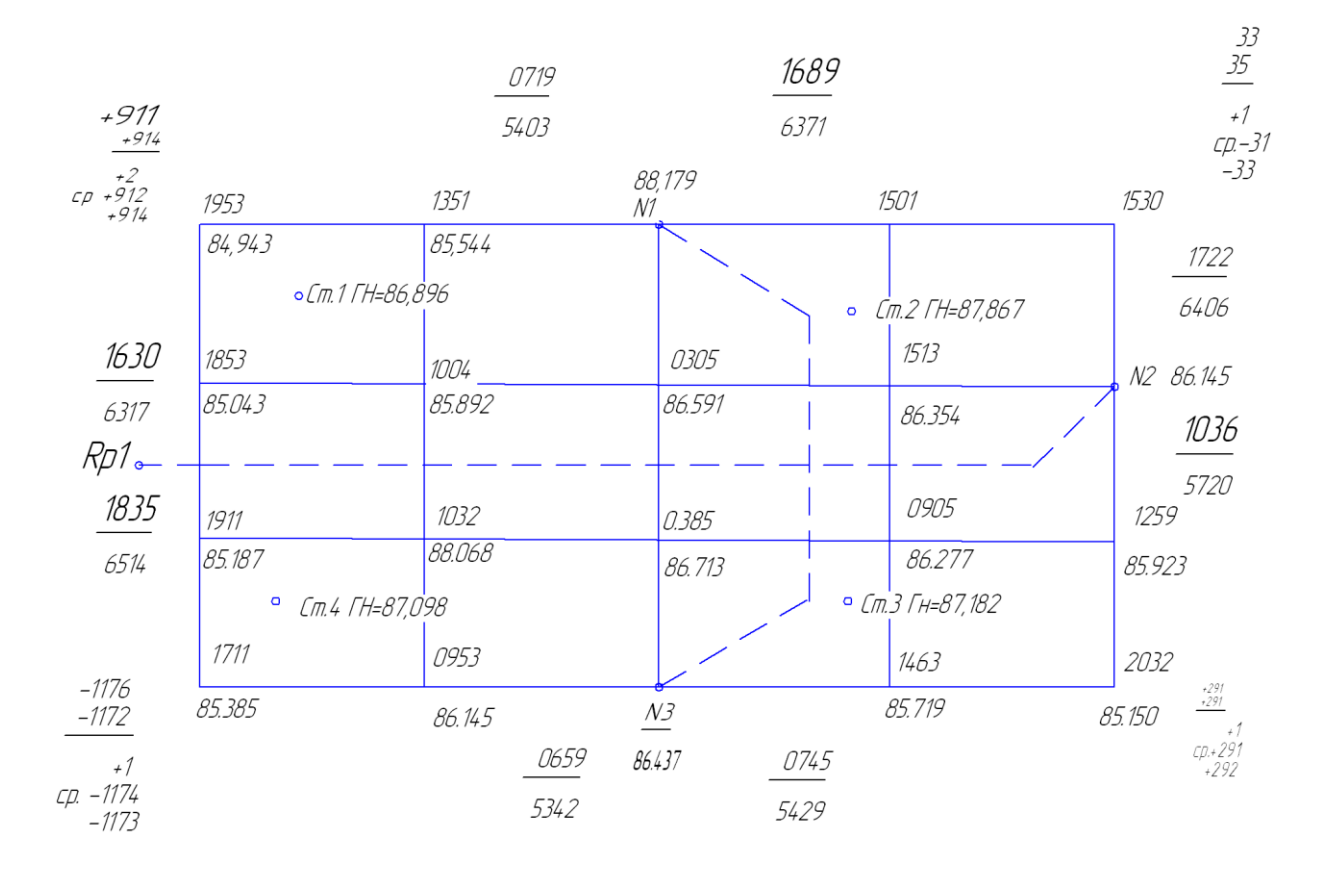

Рис. 11. Журнал нивелирования поверхности по квадратам

 $\Sigma_{\text{h}_{\text{CD}}=+912$ мм-34мм+291мм-1174мм=-5мм

 $\sum h_{\text{recon}} = H_{\text{k}} - H_{\text{H}} = 0$ мм

$$
f_h = \sum h_{cp} - \sum h_{reop} = -5 \text{mm}
$$

Пред.  $f_h = 10$ мм  $\sqrt{n} = 10$ мм $\sqrt{4} = \pm 20$ мм

На сетке журнала связующие точки обозначены кружочками, а станции квадратиками.

1. Устанавливают нивелир на станции 1, посередине между репером 1 (Rp1) и связующей точкой №1. Приводят его в рабочее положение и берут отсчеты по рабочей и дополнительной сторонам реек, которые установлены на задней (Rp1) и передней (№1) связующих точках.

2. Вычисляют превышение и производят контроль правильности взятия отсчетов. При нивелировании "Из середины" превышение равно разнице отсчетов на заднюю и переднюю точки h=a-b

 $h_y = 1630$ мм - 719мм = +911мм

$$
h_{xp} = 6317 \text{mm} - 5403 \text{mm} = +914 \text{mm}
$$

Так как расхождение в превышениях получилось допустимое (менее 5 мм), то находят среднее превышение, значение которого +913мм записывают на полях журнала между Rp1 и связующей точкой №1.

3. Нивелируют как промежуточные точки все другие вершины квадратов, видимые со станции 1. При этом рейку ставят на землю возле сторожка, отмечающего данную вершину, и берут один отсчет только по рабочей стороне рейки, который записывают в журнал около соответствующей вершины квадрата на схеме. Затем рейку ставят в другую вершину и получают отсчет и т.д. Так были получены отсчеты: 1953, 1352 и др.

Все точки, пронивелированные со станции 1, в журнале оконтуривают пунктиром и переходят на станцию2.

После выполнения полевых работ приступают к камеральной обработке полученных материалов: вычисляют отметки всех пронивелированных вершин квадратов и вычерчивают план с горизонталями.

Вычисление отметок производят в следующей последовательности:

1. Вычисляют невязку в превышениях между связующими точками

 $f_h = \sum h_{\text{ceo}} - \sum h_{\text{reo}}$ , проверяют ее допустимость и распределяют в средние превышения. Так как репер и связующие точки №1,2,и 3 образуют замкнутый ход, то теоретически алгебраическая сумма превышения в нем должна быть равна нулю ( $\sum h_{\text{reop}} = H_{\text{k}} - H_{\text{H}} = 0$ мм). Практически в силу ошибок в измерениях получается невязка.

В разбираемом примере невязка в превышениях между связующим точками равна  $f_h = -5$ мм - 0мм = -5мм.

Предельную невязку при нивелировании поверхности по квадратам подсчитывают по формуле: Пред.  $f_h = \pm 10$ мм  $\sqrt{n}$ , где n- число станций.

В нашем примере предельная невязка равна Пред.  $f_h$  =10мм√4 = ±20мм. Так как полученная невязка  $f_h = -5$ мм меньше допустимой, то ее распределяют с обратным знаком во все средние превышения по возможности равными долями, округляя до целых мм. Сумма всех поправок должна быть равна величине невязке с обратным знаком.

поправки записывают в журнале над значениями средних превышений, а исправленные превышения записывают ниже.

3. Вычисляют отметки всех связующих точек по общему правилу: отметка последующей точки равна отметке предыдущей точки плюс исправленное превышение. В разбираемом примере отметка репера дана  $H_{Rn1} = 85,264$ м:

> $H_1 = 85,264M+0.914M = 86,178M$  $H_2 = 86,178M - 0,033M = 86,145M$  $H_3 = 86,145M + 0,292M = 86,437M$  $H_{Rp1}$ = 86,437м-1,173м = 85,264м

Если подсчет отметок связующих точек произведен правильно, то в конце получают исходную отметку репера.

3. Вычисляют отметки всех остальных вершин квадратов. Так как остальные вершины пронивелированы как промежуточные точки, то их отметки вычисляют через горизонт нивелира. Для каждой станции значение горизонта нивелира вычисляют (для контроля) дважды: по задней и по передней связующим точкам.

$$
\Gamma H = H_A + a \text{ if } \Gamma H = H_B + B,
$$

где Н<sub>А</sub> и Н<sub>в</sub> - отметки задней и передней точек;

а и в - отсчеты по рейкам на эти точки, взятые по рабочим сторонам реек.

Горизонт нивелира на станции 1, вычисленный по задней рейке, равен

$$
\Gamma H = 85,264 \text{m}+1,630 \text{m} = 86,894 \text{m}
$$

а по передней рейке

$$
\Gamma H = 86{,}178M + 0{,}719M = 86{,}897M.
$$

Так полученное расхождение в значениях горизонта нивелира меньше 5мм, то в журнал выписывают среднюю величину  $\Gamma$ H = 86,896м. Так же вычисляют горизонт нивелира и для других станций.

Отметки промежуточных точек получают, вычитая из ГН отсчеты по рейке на эти точки по формуле  $H_c = \Gamma H$ -с:

$$
H_1 = 86,896 \text{m} - 1,953 \text{m} = 84,943 \text{m}
$$

$$
H_2 = 86,896M - 1,352M = 85,544M \text{ K T.A.}
$$

Все вычисленные отметки точек записывают в журнале возле соответствующих вершин квадратов под значением отсчета по рейке.

4. Проведение горизонталей. После вычисления отметок всех пронивелированных точек составляют план с горизонталями. На чертежной бумаге в масштабе 1:1000 строят сетку квадратов, около вершин которых выписывают из журнала отметки с округлением до 0,01м. Отметки горизонталей всегда кратны высоте сечения рельефа. При высоте сечения рельефа 0,25м горизонтали будут иметь отметки 85,00м; 85,25м; 85,50м; 85,75м и т.д. Положение точек с отметками горизонталей между точками с известными отметками на плане определяют графически - интерполированием с помощью палетки (рис.12.).

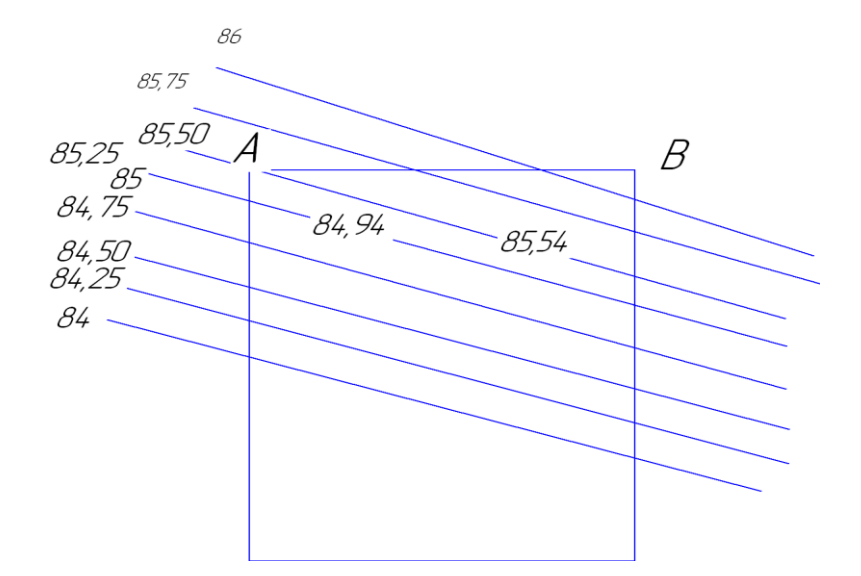

Рис. 12. Интерполирование горизонталей с помощью палетки.

Палетка представляет собой ряд параллельных линий, проведенных на кальке через 5мм и с подписанными отметками горизонталей (рис.12). Палетку накладывают на план так, чтобы точка А заняла положение на ней, соответствующее своей отметке, и в таком положении палетку прикладывают к плану в точке А так, чтобы точка В разместилась на палетке также соответственно своей отметке. Прокалывая точки пересечения линии АВ на плане с линиями на палетке, получают точки с отметками горизонталей. Интерполированием получают точки, через которые пройдут горизонтали на всех сторонах квадратов, а иногда и на их диагоналях. Полученные таким образом точки с одинаковыми отметками соединяют карандашом одинаковыми линиями.

5. Построение графиков уклонов и углов наклона (рис.13). крутизна ската может быть выражена либо уклоном i, либо углом наклона v. Известно, что уклоном называют тангенс угла наклона этой линии. Если точки А и В лежат в соседних горизонталях, то

$$
i = tg
$$
  $V = \frac{h}{d}$ ,

где i - угол линии АВ

- V угол наклона
- h высота сечения рельефа

d - заложение (горизонтальное проложение между соседними горизонталями).

Тогда

$$
d = \frac{h}{i} = h \times ctg \text{ V}.
$$

График уклонов строят следующим образом. На вертикальной линии через равные промежутки (например, через 5 мм) проставляют значения уклонов, а на горизонтальных линиях против значений этих уклонов откладывают в масштабе плана заложение d, соответствующее этим уклонам и вычисленные по формуле

$$
d=\frac{h}{d}.
$$

Например, для высоты сечения рельефа 0,25, принятого на плане,

$$
d_1 = \frac{0.25}{0.01} = 25M
$$

$$
d_2 = \frac{0.25}{0.02} = 12,5M.
$$

Полученные точки соединяют плавной кривой.

Если вместо уклонов откладывать по вертикали углы наклона V в градусах, а вычисление заложений производить по формуле  $d = h x c$  tg V, то получим график углов наклона.

6. Оформление плана. Вершины квадратов обозначают черными точками и справа подписывают их отметки черной тушью. Горизонтали и бергштрихи вычерчивают тонко коричневой тушью; метровые горизонтали надо утолстить и подписать их отметки так, чтобы низ цифр был направлен в сторону понижения рельефа. Внизу указывают масштаб плана, высоту сечения рельефа и строят графики уклонов и углов наклона.

Образец выполненной работы показан на рис.13.

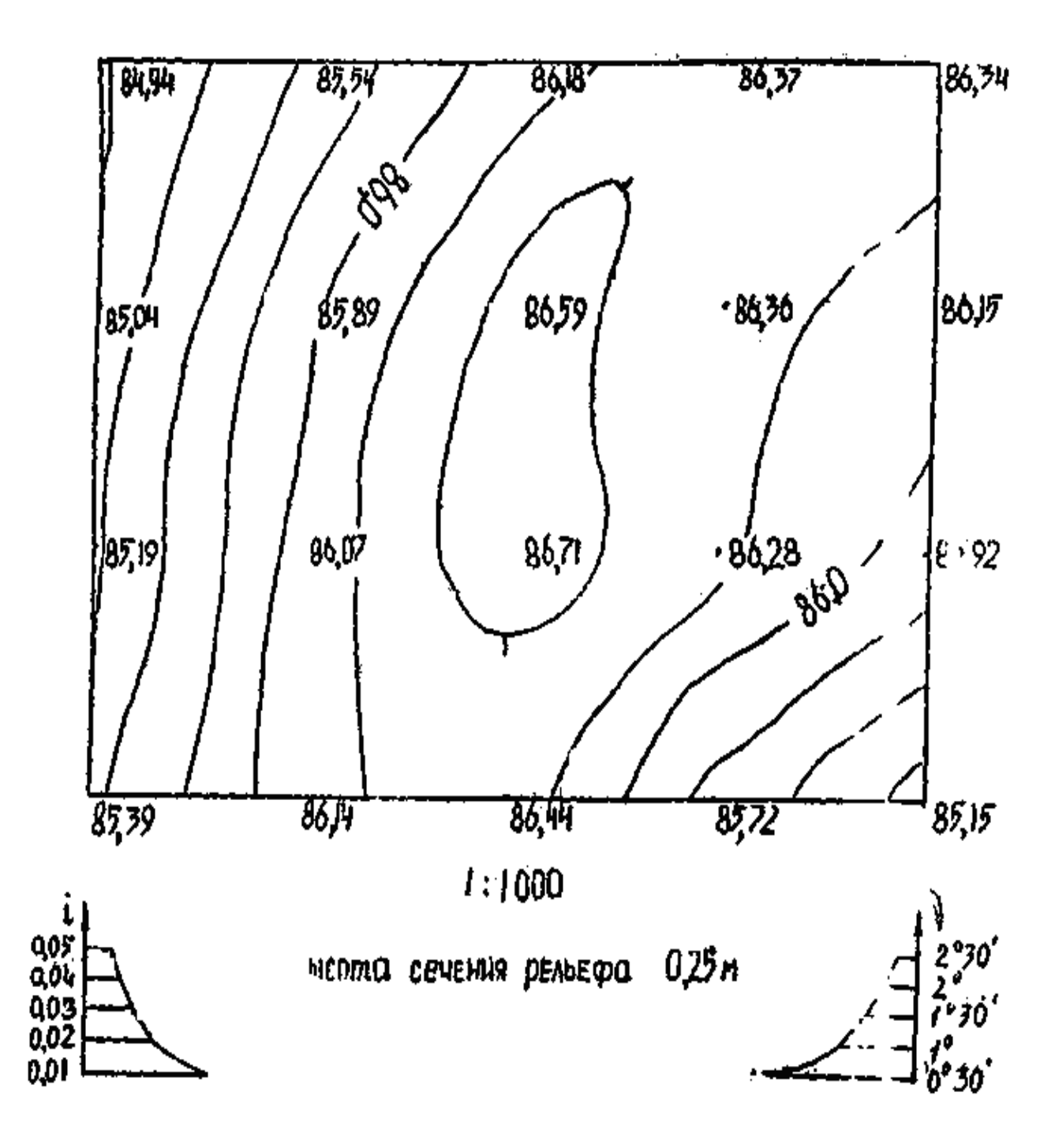

Рис.13. План с горизонталями

## Таблица 7

Журнал нивелирования поверхности по квадратам

Вариант 1

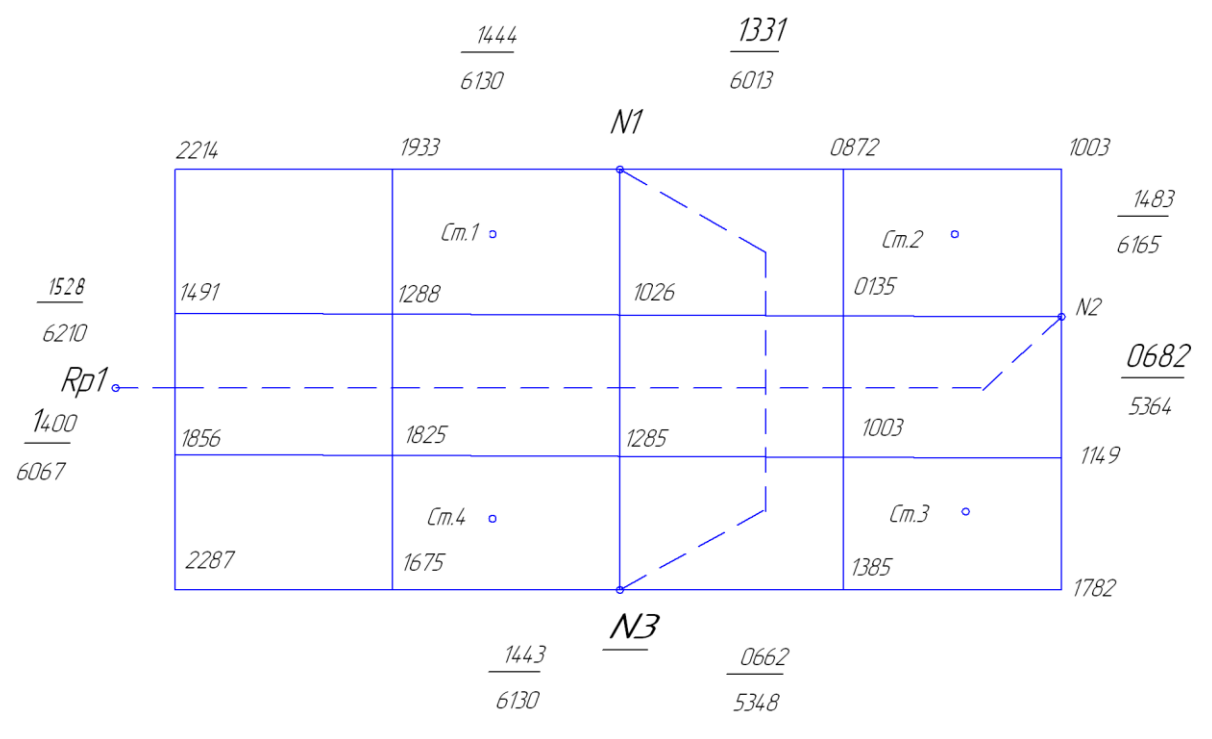

### Продолжение таблицы 7

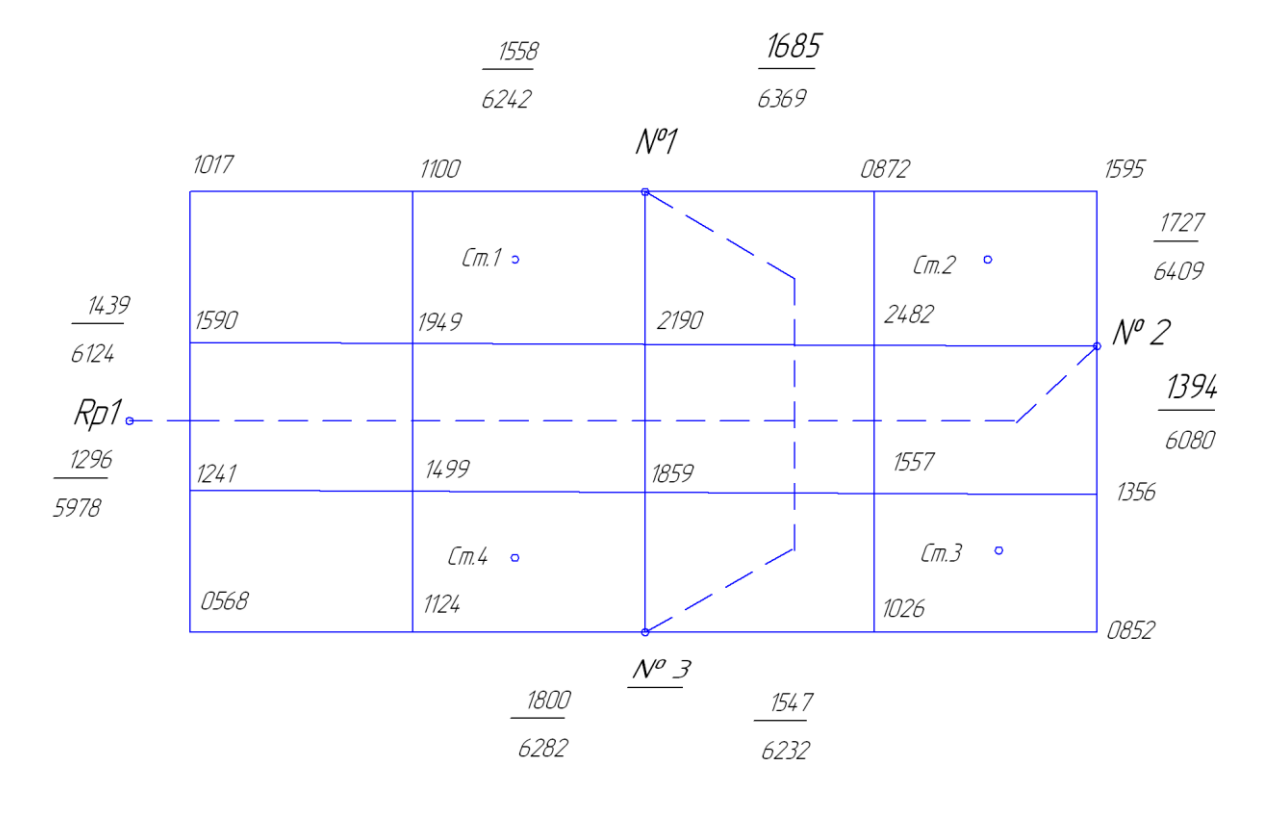

Вариант З

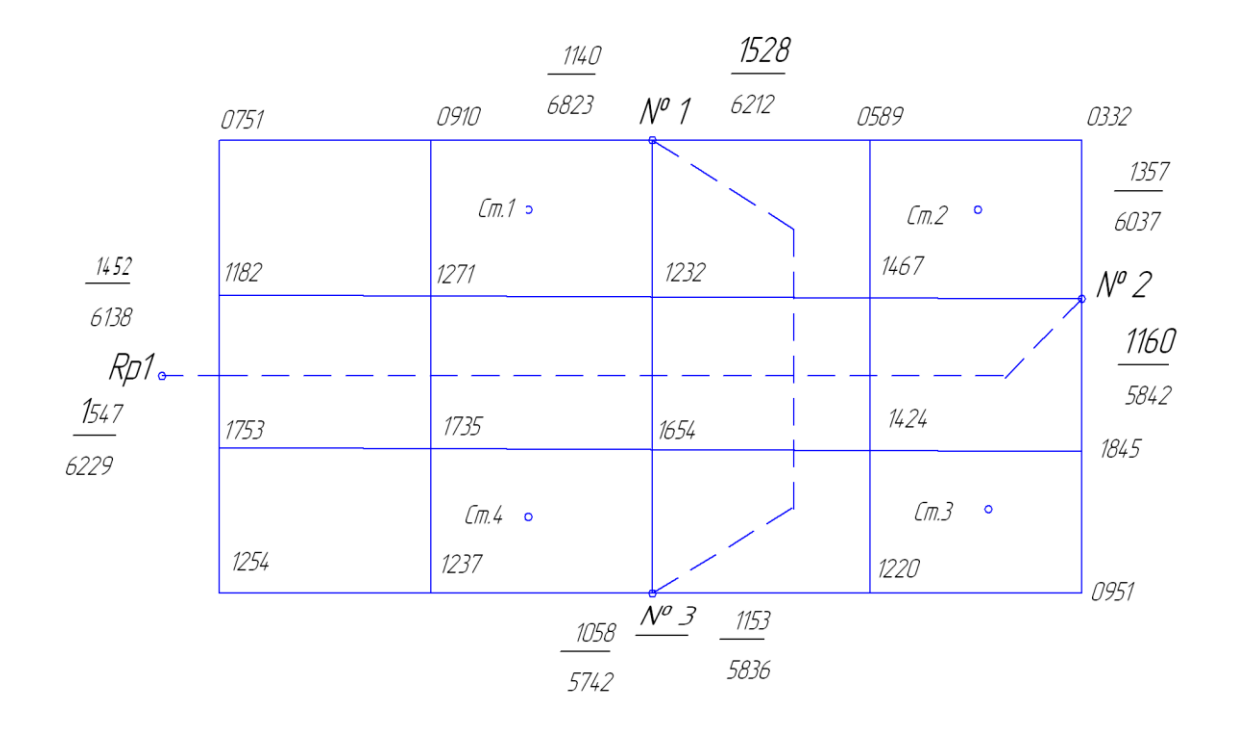

Продолжение таблицы 7

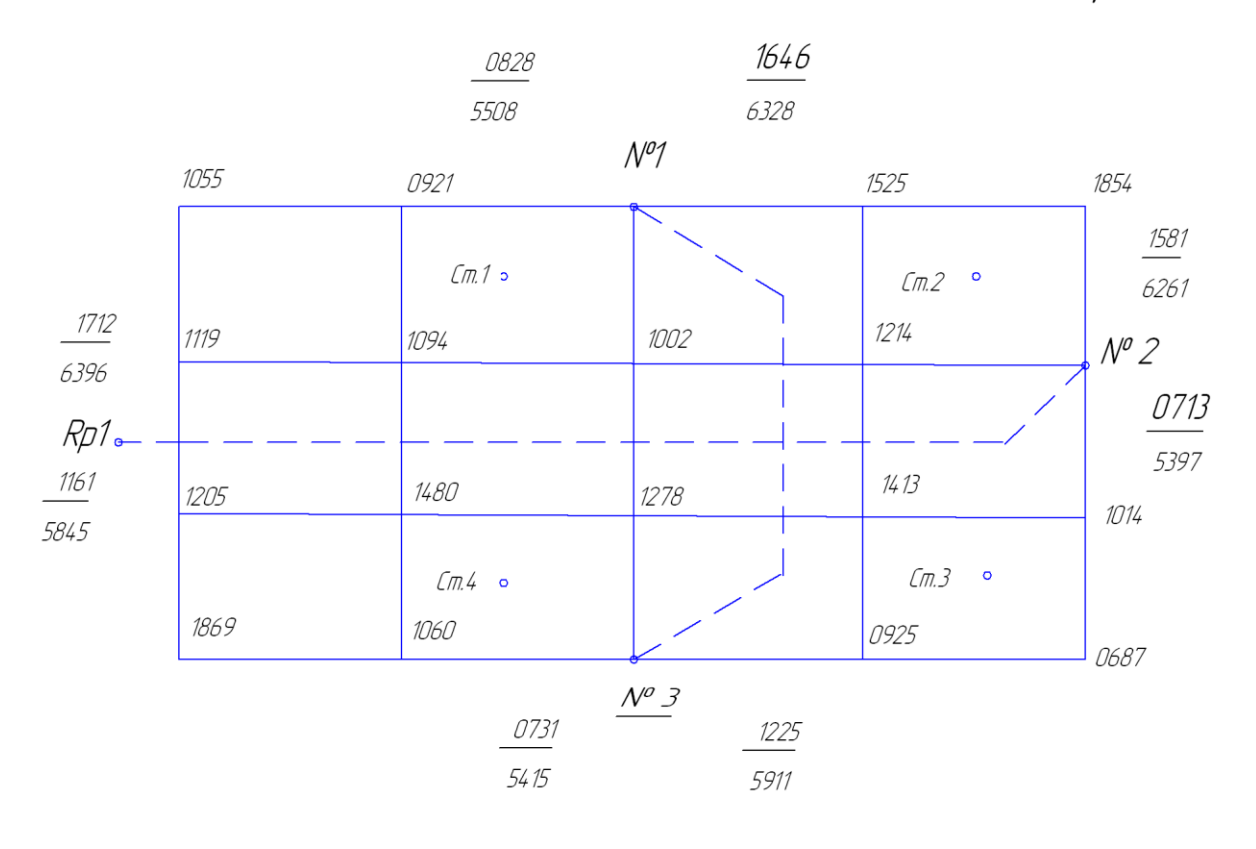

Вариант 5

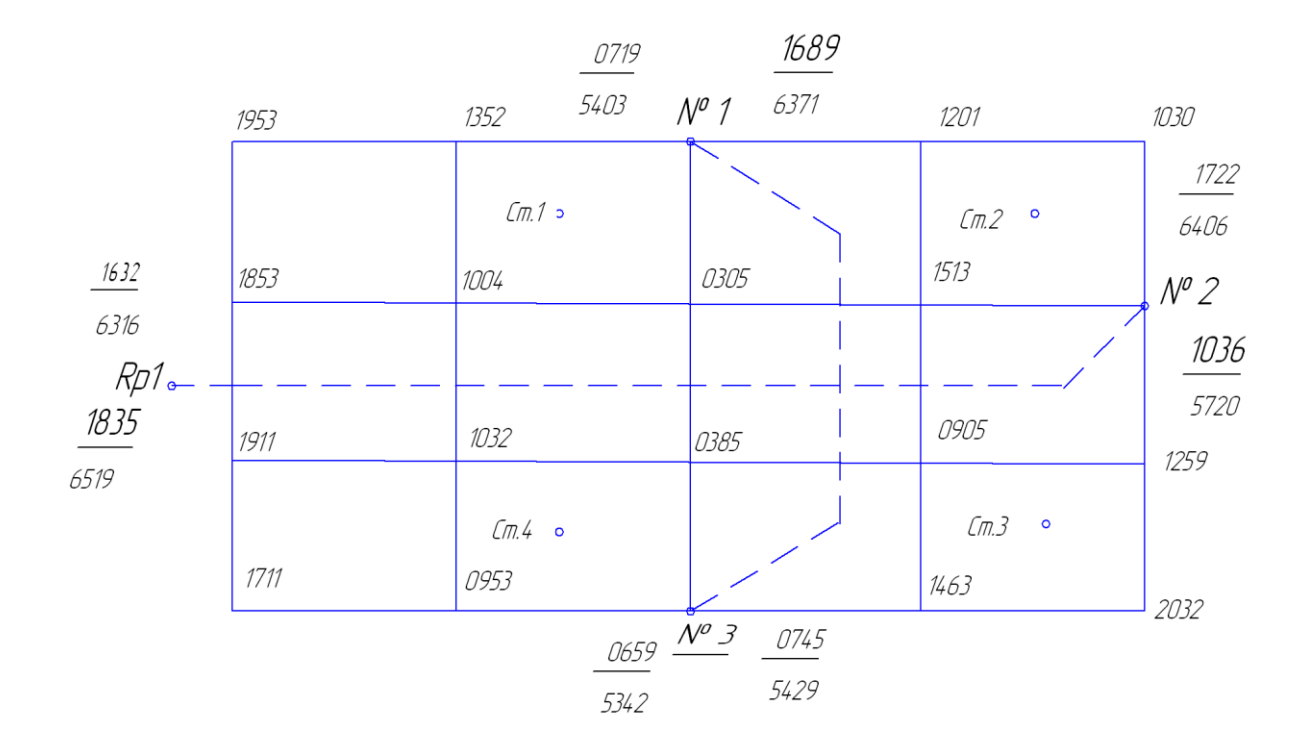

Продолжение таблицы 7

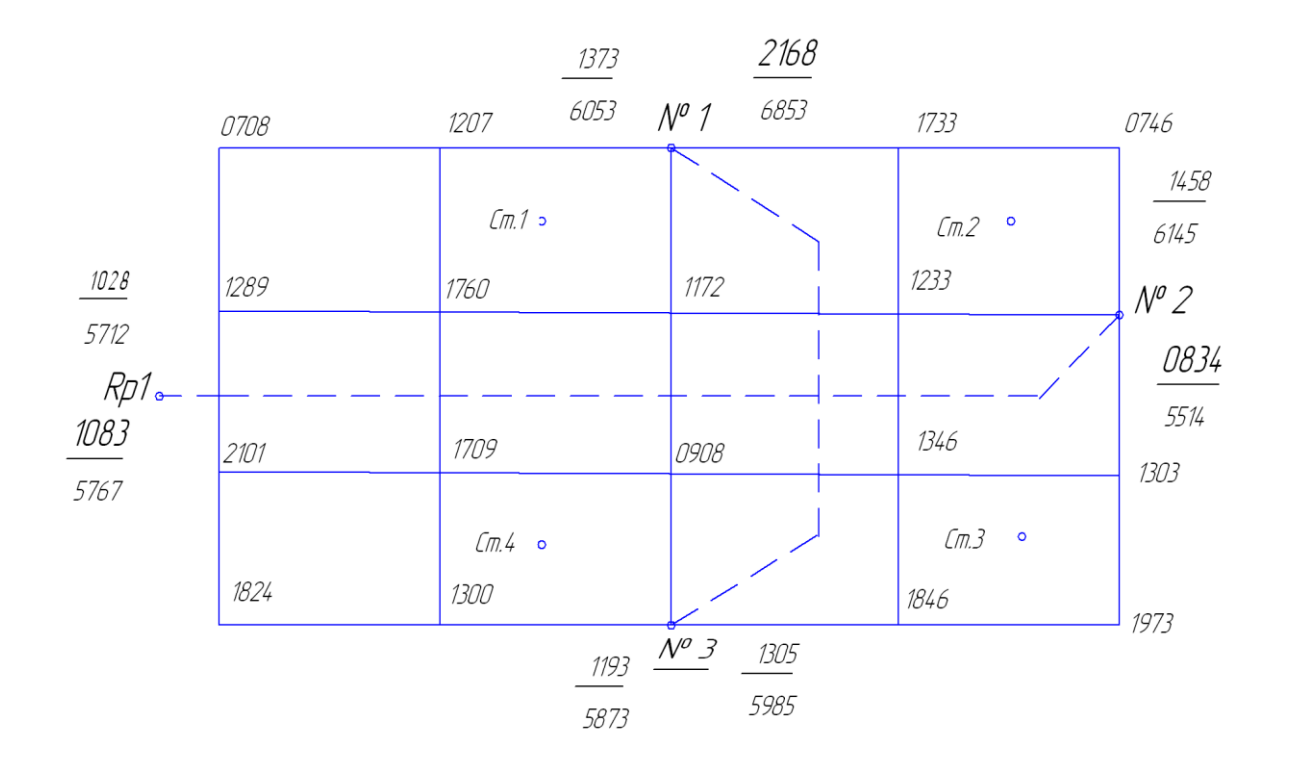

Вариант 7

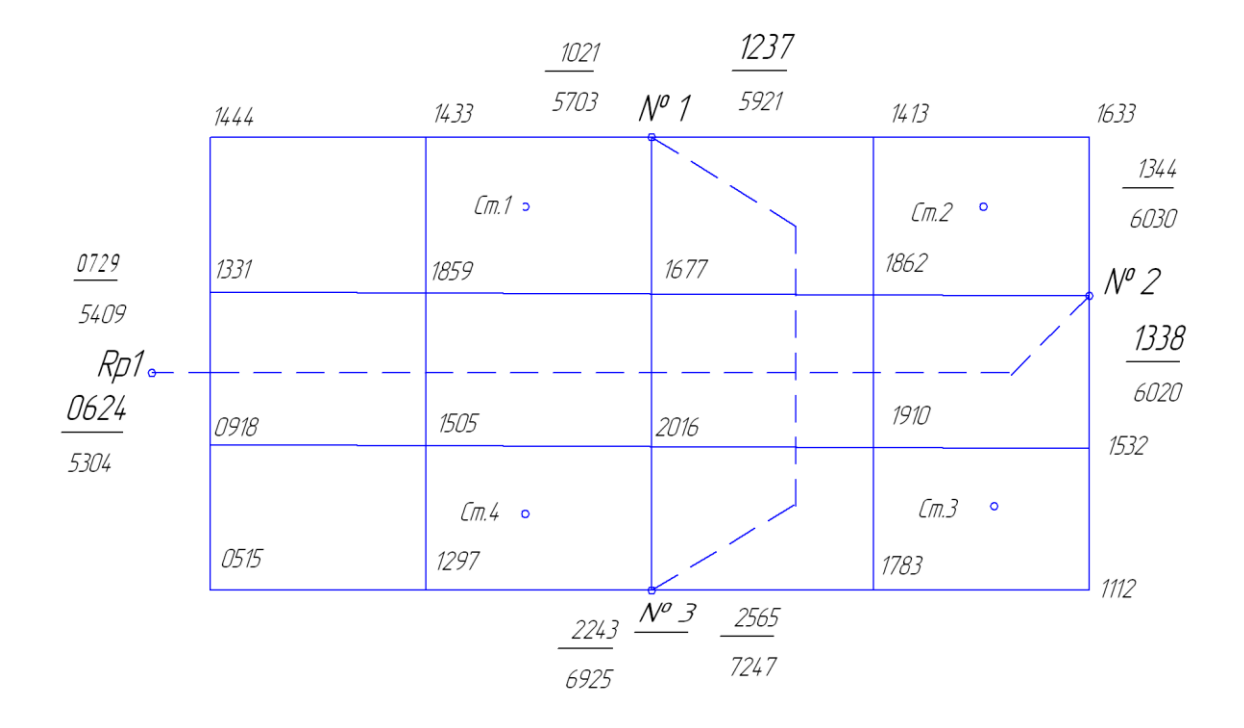

Продолжение таблицы 7

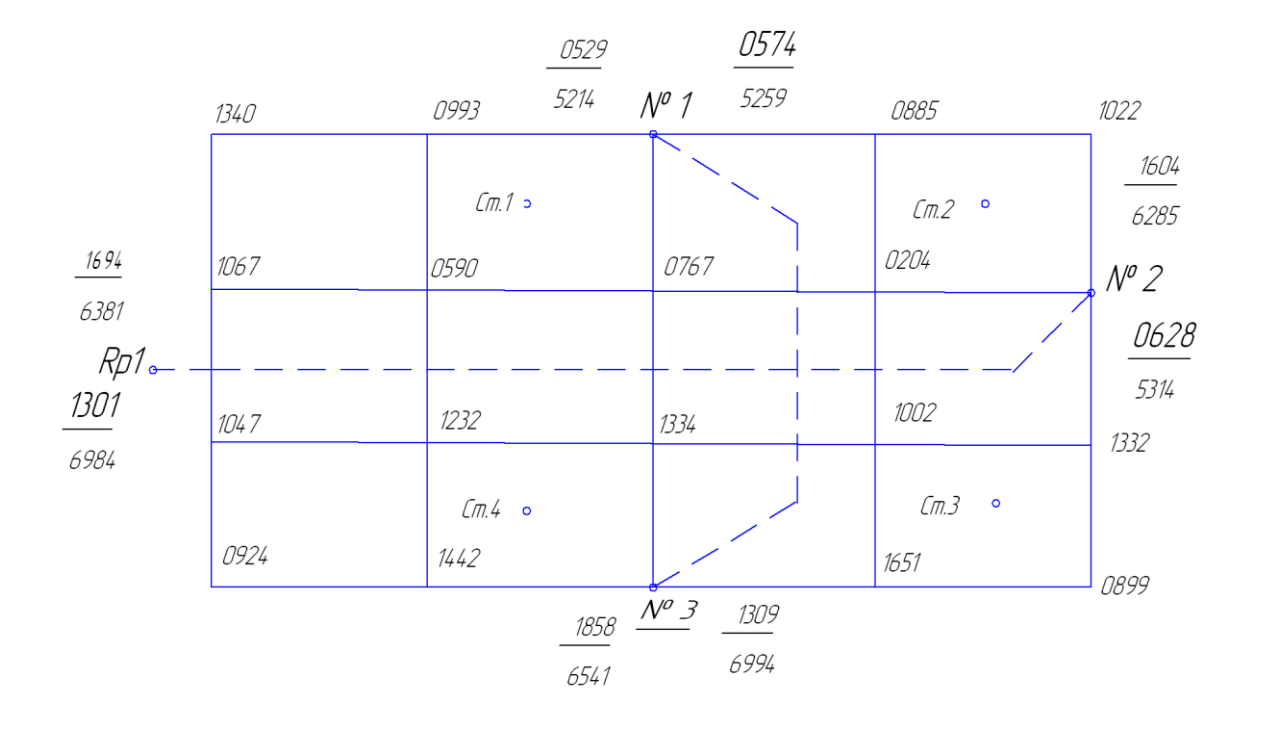

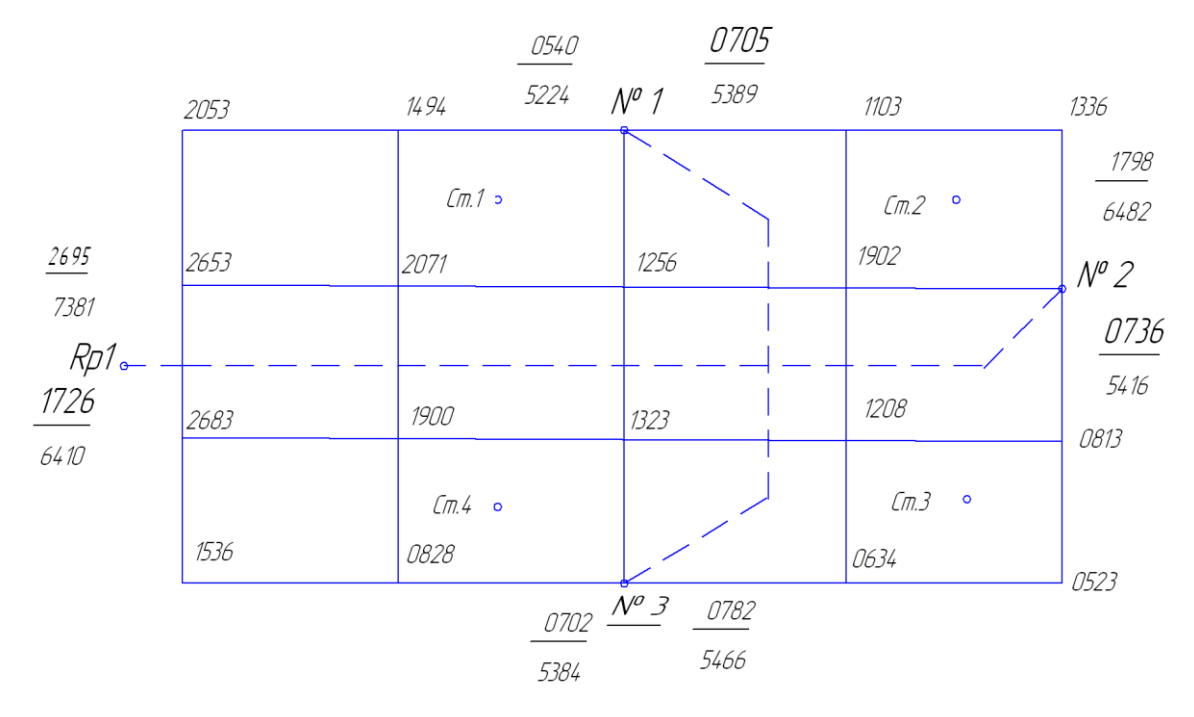

Продолжение таблицы 7

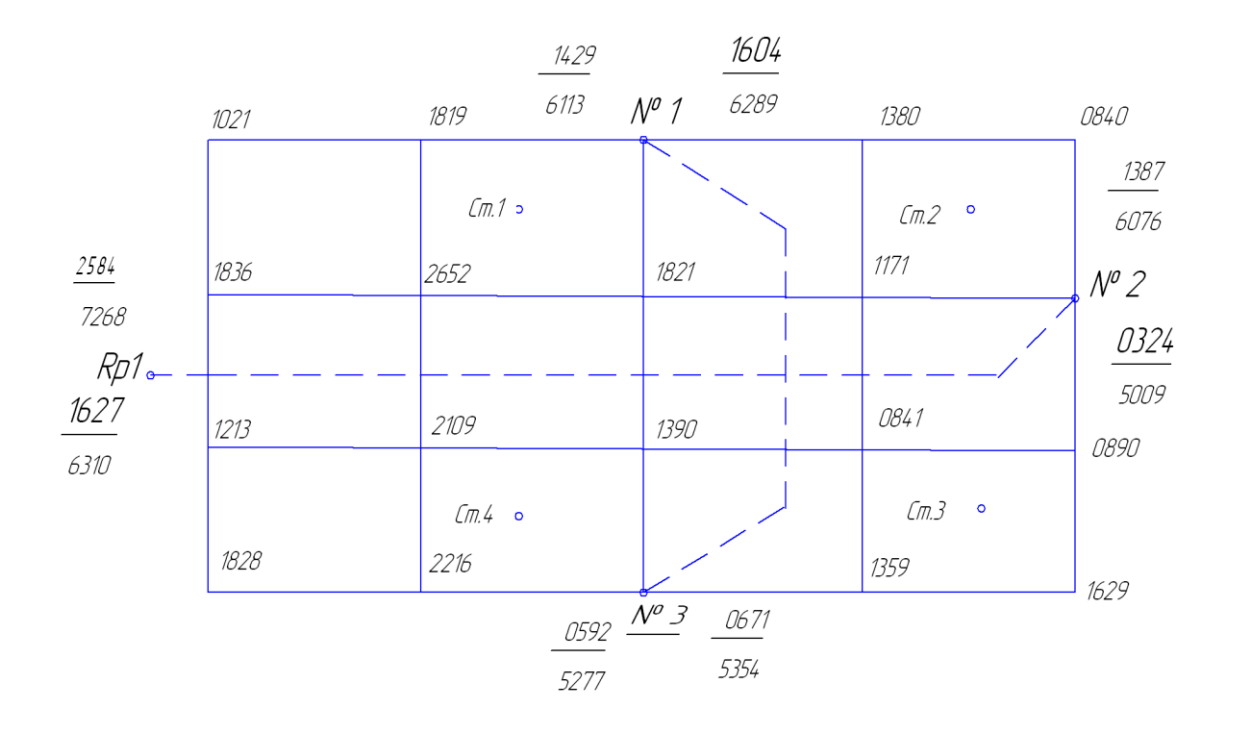

## **Контрольные вопросы для задачи 3**

- **1.** Какие документы получают в результате нивелирования поверхности?
- **2.** Как вычисляют горизонт инструмента?
- **3.** Что необходимо знать, чтобы определить отметки вершин?
- **4.** С какой точностью производят вычисление отметок вершин и записывают их на схему нивелирования?
- **5.** С какой точностью выписывают отметки вершин на план?
- **6.** Как выполняют графическую интерполяцию горизонталей?
- **7.** Какие цвета применяют для оформления плана?
- **8.** По какой формуле вычисляют проектную и рабочую отметки?
- **9.** По какой формуле производят контроль вычисления проектной отметки?
- **10.**Что выписывают на картограмму земляных работ, и каким цветом?
- **11.** О чем говорят знаки рабочей отметки «плюс» и «минус»?
- **12.**По каким формулам вычисляют горизонтальные расстояния от точки нулевых работ до вершин квадратов?
- **13.**По какой формуле подсчитывают объем земляных работ?
- **14.**Чему равна высота призмы?
- **15.**При каком условии можно считать, что баланс земляных работ не нарушен?
- **16.**Нужно ли учитывать при подсчете объема земляных работ объем грунта, вынимаемого из котлована?

## **Задание 4**

### **ТАХЕОМЕТРИЧЕСКАЯ СЪЕМКА**

Цель задания состоит в составлении топографического плана в масштабе 1:2000 с высотой сечения рельефа 0,5метра.

Порядок выполнения задания.

1. Вычислить координаты точек разомкнутого теодолитного хода, который является плановым геодезическим обоснованием для тахеометрической съёмки.

2. Вычислить отметки точек нивелирного хода, который является высотным геодезическим обоснованием для тахеометрической съёмки..

3. Вычислить отметки реечных точек местности, предварительно обработав журнал тахеометрической съёмки.

4. по вычисленным координатам нанести на план точки теодолитного хода.

5. Нанести на план реечные точки.

6. провести на плане горизонтали с высотой сечения рельефа 0,5м.

7. Оформить план местности в соответствии с условными знаками (рис.20). Результаты измерений и исходные данные

1. Величины горизонтальных углов и горизонтальных проложений, полученные в результате измерений в теодолитном ходе взять из таблицы 8.

2. Координаты полигонометрического знака ПЗ12 равны:  $X_{\text{II}312} = 8000,00$ м;  $V_{\text{II}312} = 6100,00M$ 

3. Координаты  $X_{\text{H312}}$  и  $Y_{\text{H312}}$  полигонометрического знака П318, а также дирекционные углы  $a_{11-12}$  и  $a_{18-19}$  взять из таблицы13 по двум последним цифрам шифра;

4. Отметки ПЗ12 и ПЗ18 выбираются из таблицы 13 по двум последним цифрам шифра.

Таблица 8

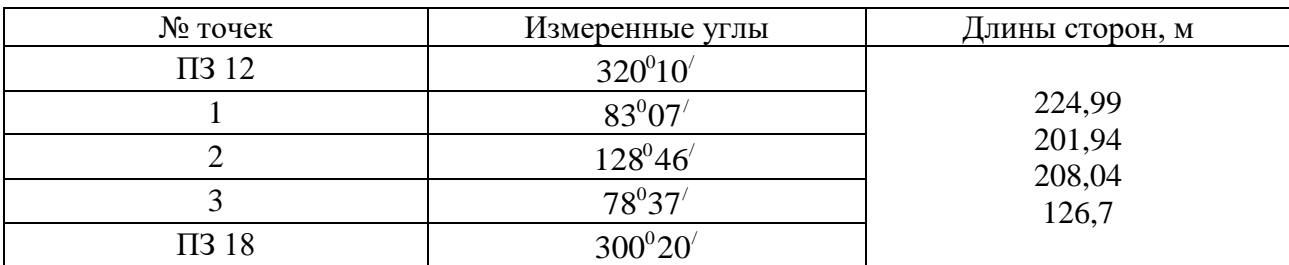

Плановое съемочное обоснование тахеометрической съёмки создано методом проложения разомкнутого теодолитного хода, опирающегося на исходные пункты с известными прямоугольными координатами ПЗ12 и ПЗ18 (рис. 14).

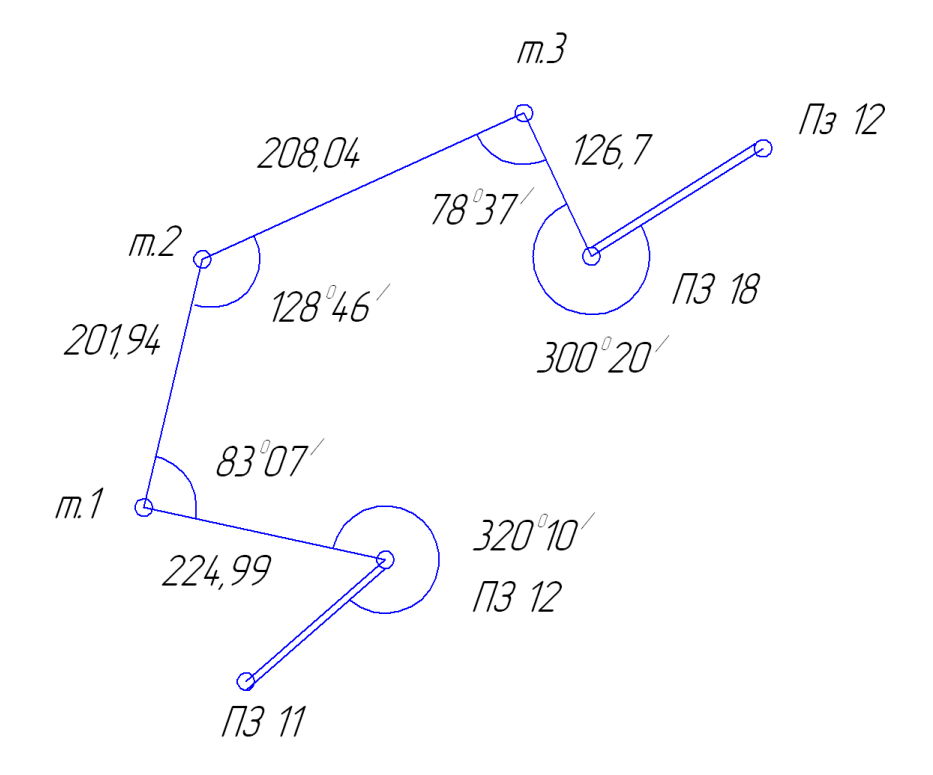

Рис.14. Схема теодолитного хода

Высотное обоснование тахеометрической съёмки создано методом проложени хода геометрического нивелирования технической точности. В таблице 11 приведены результаты измерения превышений в нивелирном ходе между полигонометрическими пунктами ПЗ12 и ПЗ18. Горизонтальные углы, лежащие справа по ходу, измерены теодолитом 2ТЗ011 одним полным приёмом со средней квадратической ошибкой m<sub>β</sub> = 30". Длины сторон теодолитного хода были измерены стальной 50-ти метровой рулеткой дважды в прямом и обратном направлении.

Съёмка ситуации проводилась тремя способами:

- 1. полярным способом
- 2. способом перпендикуляров
- 3. способом узловой засечки.

# **Создание планового обоснования тахеометрической съемки (вычисление координат точек теодолитного хода)**

Запись исходных данных в ведомость координат

В графу 1 таблицы 9 выписывают названия исходных пунктов и номера точек теодолитного хода. В графу 2 против каждого номера точки выписывают значения, измеренных углов из таблицы 8. В графу 5 ( из таблицы 13) выписывают начальный  $cx_{18-19}$  дирекционные угла; Причем значения этих углов записывают между ПЗ11 и ПЗ12, а также между ПЗ18 и ПЗ19. Длины сторон ( из таблицы 8) выписывают в графу 7. В графах 14 и 15 напротив полигонометрического знака ПЗ12 записывают значение  $X = 8000,00$  м.;  $Y = 6100,00$  м., а напротив ПЗ18 записывают координаты выбранные из таблицы 13.

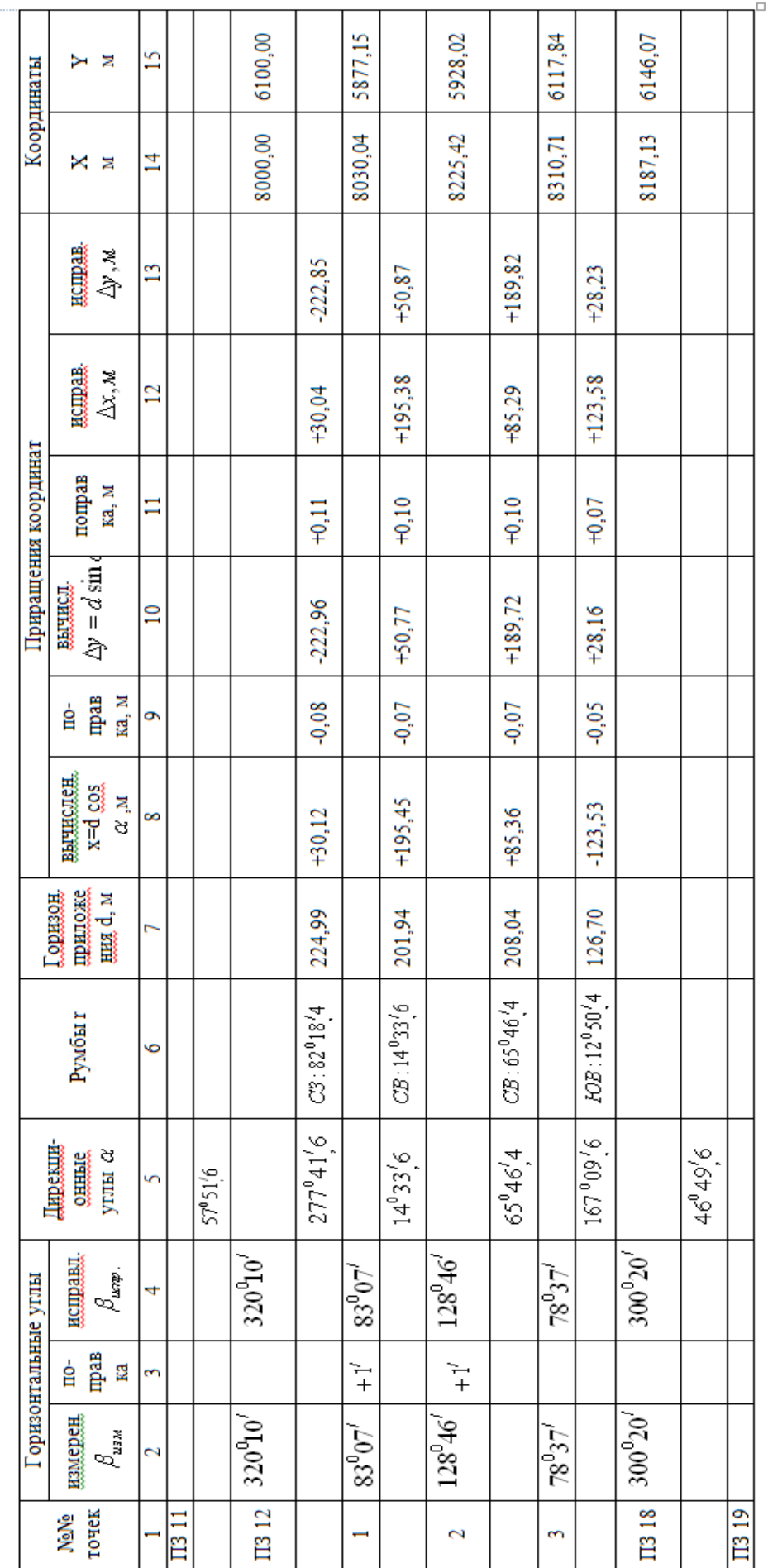

 $\sum f_y_{*exp} = +46,07M$ <br> $f_y = 0.37M$  $\begin{split} f_{\text{eff}} &= \sqrt{(0.27)^2 + (-01.38)^2} = \sqrt{0.2173} = 0.47 \text{m} \\ \frac{f_{\text{eff}}}{P} &= \frac{0.47}{761.67} = \frac{1}{1600} \\ \end{split}$  $\sum \Delta X_{ph} = +187.40 \text{ m}$ <br>  $\sum \Delta X_{temp} = +187.13 \text{ m}$ <br>  $P=761.67 \text{ m}$   $f_x = +0.27 \text{ m}$ 

$$
\sum \beta_{\text{new}} = 911^000, '0
$$
  

$$
\sum \beta_{\text{new}} = 911^002, '0
$$
  

$$
f_{\beta} = 2
$$
  

$$
f_{\beta} = 1, '5\sqrt{m} = \pm 3, '3
$$

#### **Определение угловой невязки и распределение поправок в углы**

Вычисляют сумму всех измеренных углов теодолитного хода и записывают практическую сумму  $\sum \beta$  <sub>пр</sub> под общей чертой. Затем вычисляют теоретическую сумму углов по формуле

$$
\sum \beta_{\text{reop}} = a_{11\text{-}12} - a_{18\text{-}19} + 180^{\circ} n,
$$

где n-число углов теодолитного хода.

$$
f \beta = \sum \beta_{\text{np}} - \sum \beta_{\text{reop}}
$$

В рассмотренном примере  $\sum \beta_{\text{rep}} = 57^{\circ}51'$ ,6 - 46<sup>°</sup>49',6 +180<sup>°</sup> x 5 = 911<sup>°</sup>02<sup>'</sup>,0:

Подписывают вычисленную, теоретическую сумму под практической и, вычитая из первой суммы вторую, получают угловую невязку теодолитного хода:

В рассматриваемом примере

$$
f_\beta = 911^\circ 00' - 911^\circ 02', 0 = -2', 0
$$

Вычисленная угловая невязка не должна превышать предельную невязку, которая определяется по формуле

Пред. 
$$
f \beta = 3_m \beta \sqrt{n}
$$

Для теодолитного 2Т30П средняя квадратическая ошибка измерения горизонтального угла равна m $\beta =$ 30′. Тогда пред. f $\beta =$  1′,5  $\sqrt{n}$  ,

Где n – число углов в теодолитном ходе.

Если полученная невязка окажется меньше предельной, то поправки вводятся во все измеренные углы (графа 3). Учитывая следующие правила:

1. Поправки имеют знак, обратный знаку невязки.

2. Поправка вводится, по возможности, поровну во все измеренные углы.

Для простоты вычислений допускается введение таких поправок, чтобы исправленные значения углов имели целое число минут.

3. Сумма поправок должна быть равна невязке, но иметь противоположный знак.

К измеренным углам алгебраически прибавляют поправки в полученные значения уравненных ( исправленных) углов записывают в графу 4. Сумма исправленных углов должна равняться теоретической сумме.

В рассматриваемом примере  $f\beta \leq \pi p e\pi$ .  $f\beta = -2^{\prime}$  распределена в углы на станциях 1 и 2 по +  $1'$ .

#### **Вычисление дирекционных углов теодолитного хода**

Дирекционные углы для каждой стороны вычисляют по формуле  $a_n = a_{n-1} + 180^{\circ} - \beta_n$ 

где а<sub>n-1</sub> - дирекционный угол предыдущей стороны хода;

 $a_n$  – дирекционный угол последующей стороны;

 $\beta$ <sup>n</sup> – исправленный угол, лежащий справа по ходу между стороной с известным дирекционным углом и следующей стороной.

Например, если а<sub>11-12</sub> известен, то а<sub>1-2</sub> будет равен а<sub>1-2-12</sub>+ 180<sup>°</sup>-  $\beta$ 12, где  $\beta$ 12исправленное значение угла на ПЗ12. Дирекционные углы всех последующих сторон вычисляют в том же порядке. Контролем правильности вычисления дирекционных углов является получение в конечном итоге точного значения конечного дирекционного угла

 $a_{18-19}$ .

В разбираемом примере имеем:

 $57°51'$ ,6

 $+180^{\circ}00^{\prime}$ ,0

 $237°51'$ ,6

 $+360$ <sup>o</sup> $00,0$ 

597 $^{\circ}$ 51 $^{\prime}$ ,6

 $-320^{\circ}10'$ ,0

277°41′,6 –а<sub>1-2</sub> и т.д.

Если после прибавления 180° к дирекционному углу исправленный угол будет меньше, полученной суммы, к ней необходимо прибавить еще  $360^{\circ}$ , а за-

тем вычитать исправленный угол  $\beta$ . Если дирекционный угол получится больше 360°, то необходимо из него вычесть 360°. Дирекционные углы записываются в графе 5 между строк, в которых записаны номера точек.

#### **Вычисление румбов**

Вычисленные дирекционные углы переводят в румбы (г) по одной из формул, приведенных в рис.15. Значение и наименование румба зависят от значения дирекционного угла.

Вычисленные румбы и их значения записывают в графу 6.

## **Вычисление приращений координат, невязок и координат точек теодолитного хода**

Приращения координат по осям Х и У вычисляют по формулам:

 $\Delta x = d \cos a = d \cos r$ ,  $\Delta y = d \sin a = d r$ , sin r

где d – горизонтальное положение;

а – дирекционный угол;

 $r - pyM6$ .

Для нахождения значения тригонометрических функций (sin а и cos а, sin r ,cos r), дирекционного угла или румба линии следует использовать либо калькулятор, либо «Пятизначные таблицы тригонометрических функций». Горизонтальное положение следует умножить на значение соответствующей тригонометрической функции, выбранной с точностью до пятого знака после запятой, результат округлить до сотых долей метра и записать в графы 8 и 10.

Перед значениями приращений координат  $\Delta x$  и  $\Delta y$  ставят знак плюс (+) или (-) в зависимости от наименования румба (таблица 10).

При вычислении значений тригонометрических функций на калькуляторах, знаки приращений координат, вычисляемых по дирекционным углам, получаются автоматически.

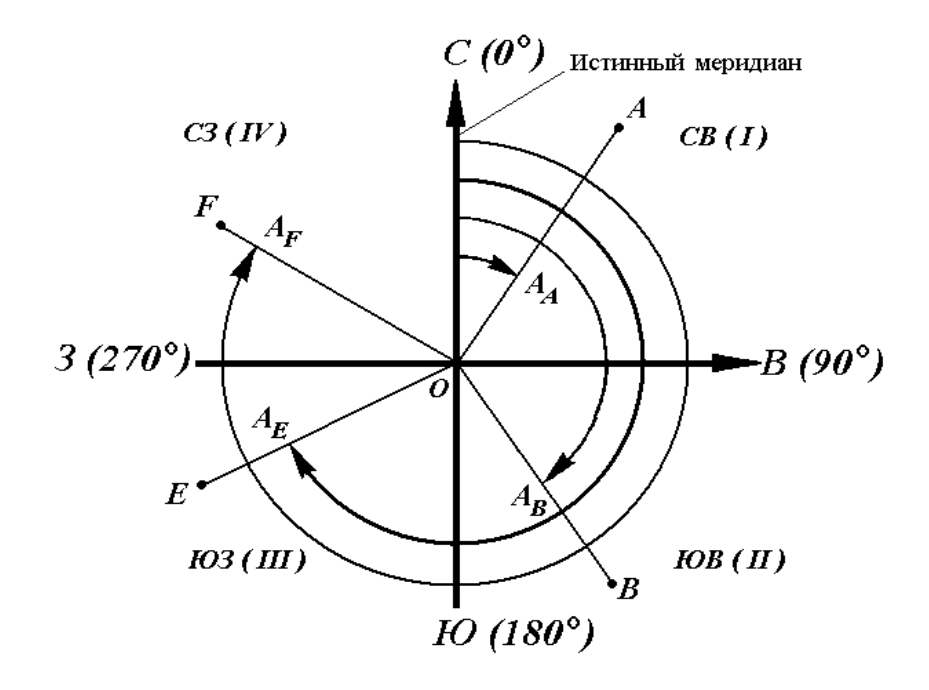

Рис.15 Связь между дирекционными углами и румбами.

Таблица 10

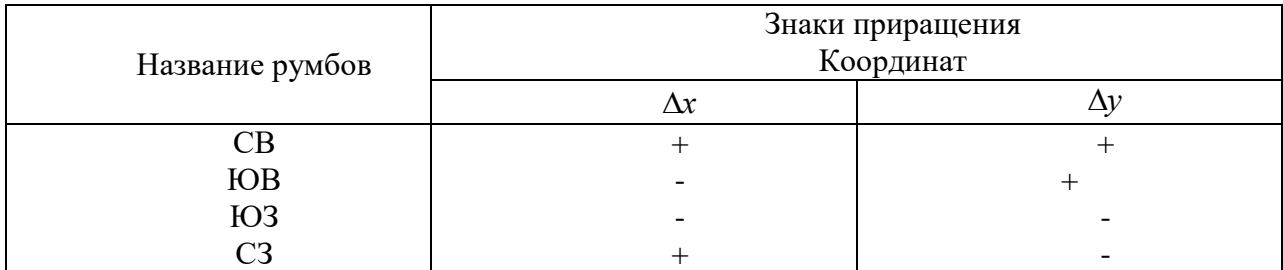

Затем подсчитывают в графе 8 под чертой и

$$
\sum \Delta X_{\text{reop}} = X_{\kappa} - X_{\text{H}}
$$

$$
\sum \Delta y_{\text{reop}} = Y_{\kappa} - Y_{\text{H}}
$$

Где  $X_{K}$  -  $X_{H}$  – координаты (по оси X) соответственно конечно  $X_{\text{II}318}}$  и начальной  $X_{1313}$  точек теодолитного хода;

 $V_{K}$  -  $V_{H}$  - координаты (по оси У) соответственно конечной  $V_{\text{II}318}}$  и начальной  $Y_{\Pi 312}$  точек теодолитного хода;

Невязку в приращениях координат вычисляют от цельно по каждой оси по формулам:

$$
fx = \sum \Delta X_{\text{ np}} - \sum \Delta X_{\text{reop}},
$$
  
 
$$
fy = \sum \Delta y_{\text{ np}} - \sum \Delta y_{\text{reop}}
$$

В разбираемом примере  $fx = +0.27$  м.,  $fy = -0.38$  м.

Для оценки полученных невязок необходимо вычислить абсолютную невязку, которая представляет собой гипотенузу прямоугольного треугольника с катетами, равными fх и fу, т.е.

$$
f_{a6c.} = \sqrt{f^2_{x} + f^2_{y}} = 0.47 \text{ m}.
$$

Затем подсчитываем длину теодолитного хода  $P = 761.67$  м. (графа 7 внизу под чертой) и вычисляют относительную невязку.

$$
\frac{f_{a\delta c}}{P} = \frac{0,47M}{761,67M} = \frac{1}{1600}
$$

Полученная относительная невязка должна быть меньше 1/1500. Это означает, что все измерения были выполнены с достаточной точностью и вычисления не содержат грубых ошибок.

После подсчета относительной невязки следует невязки fх и fу распределить в виде поправок во все приращения координат  $\Delta x$  и  $\Delta y$ . Распределяют поправки с учетом следующих правил:

1. Величины поправок должны быть прямо пропорциональны величинам горизонтальных проложений.

2. Знаки поправок должны быть обратными знаку невязки.

3. Сумма всех поправок должна равняться невязке, взятой с обратным знаком.

Поправки записывают в графу 9 и 11. Исправленные приращения координат ( $\Delta x$ <sub>испр.</sub> и  $\Delta y$ <sub>испр</sub>) вычисляют как алгебраическую сумму вычисленных значений Дх и Ду и соответствующих поправок.

Исправленные приращения записывают в графы 12 и 13.

Координаты точек теодолитного хода вычисляют по формулам:

$$
X_{\pi+1} = X_{\pi} + \Delta x_{\text{ncnp}};
$$
  

$$
Y_{\pi+1} = Y_{\pi} + \Delta y_{\text{ncnp}}.
$$

И записывают в графы 14 и 15 в строке напротив соответствующего номера точки. Контролем правильности вычислений служит получение точного значения координат полигонометрического знака ПЗ18.

#### **Создание высотного обоснования тахеометрической съемки**

Отметки исходных пунктов  $H_{\text{H312}}$  и  $H_{\text{H318}}$  необходимо выбрать из таблицы 13 и выписать в журнал нивелирования точек теодолитного хода (таблица 11) напротив соответствующих точек (графа 7).

Вычисление отметок точек теодолитного хода выполняются аналогично вычислениям в журнале продольного нивелирования (см.задание 2) в следующем порядке:

1. На каждой станции вычисляют превышения по основной (чернорй) стороне рейки  $h_{\rm v} = a_{\rm v} - b_{\rm v}$  и по дополнительной (красной стороне)  $h_{\rm kp} = a_{\rm kp} - b_{\rm kp}$  и записывают в графу 5 таблицы 11.

2. Если  $h_{y}$  и  $h_{kp}$  расходятся не более чем на 5 мм то вычисляют  $h_{cp} = (h_{y} + h_{k})$  $h_{\kappa}$ ) /2 и записывают в графу 6

## **4. Вычисляют невязку**

$$
f_h = \sum h_{cp.} - \sum h_{meop}
$$

где  $\sum\,h_{\rm cp}$  <sub>–</sub>сумма средних превышений:

 *<sup>h</sup>* теор- теоретическая сумма измеренных превышений. В разомкнутом ходе она равна отметке конечной точки хода минус отметка начальной точки.

Таблица 11

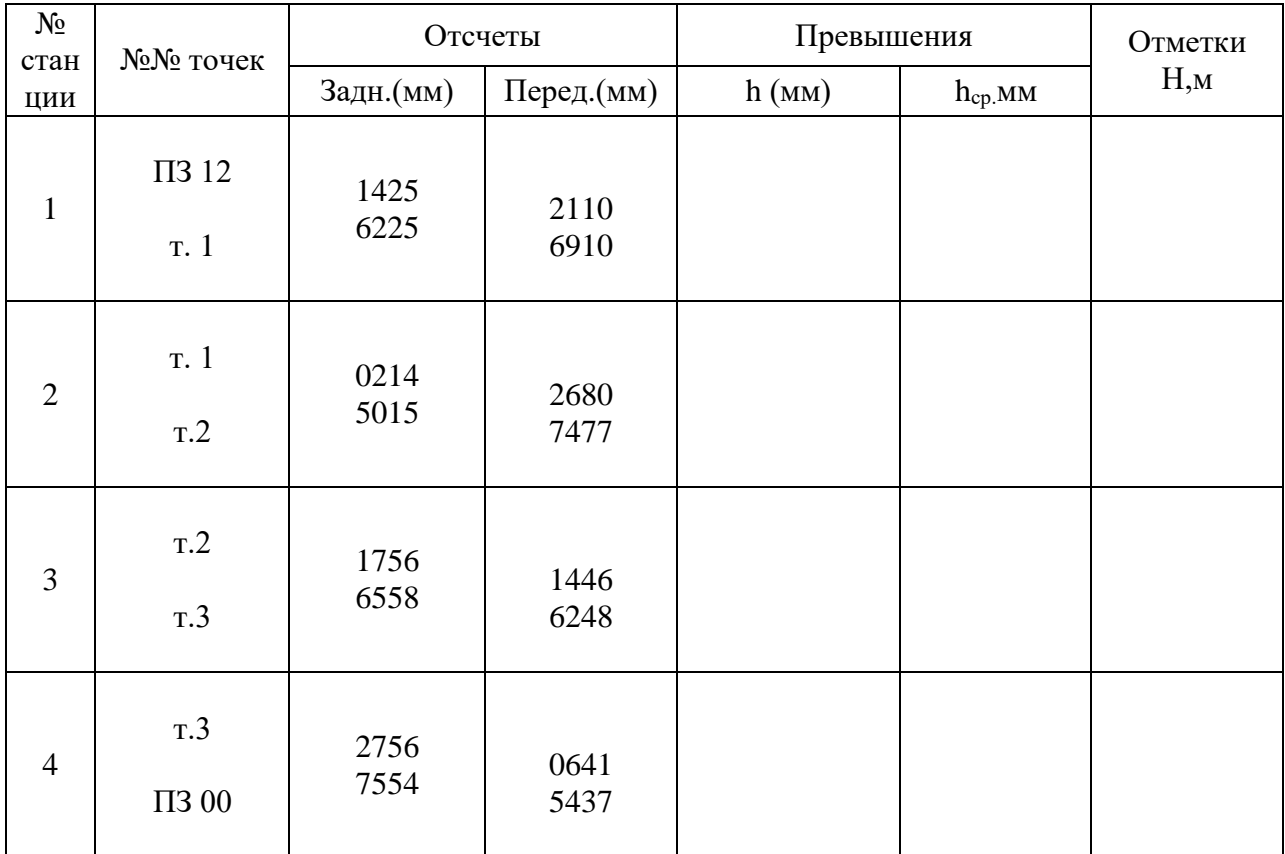

## Журнал нивелирования точек теодолитного хода

 $\sum h_{cp.} =$ 

 $\sum h_{\text{meop.}} =$ 

 $\mathrm{f}_\mathrm{h} = \sum h_{_{cp}} - \sum h_{_{meop}} =$ 

Пред. f<sup>h</sup> =50 мм *L*

Предельная (допустимая) невязка вычисляется по формуле

Пред. fh=50мм *L* ,

где L-число километров в нивелирном ходе.

В рассматриваемом примере L=0,76 (км) и Пред.  $f_h = \pm 44$ мм.

4. Если невязка f<sub>h</sub> больше предельного значения, то надо исправить ошибку в полевых или вычислительных работах. Если меньше, то её распределяют в виде поправок в среднее превышения со знаком, обратным знаку вычисленной невязки. Записывают поправки записывают в графу 6 над средним превышения красным цветом.

5. Вычисляют исправленные значения превышений  $h_{\text{acmp}}$  как алгебраическую сумму среднего превышения и его поправки. Исправленные превышения записывают под средним превышением в графе 6.

Сумма поправок после распределения должна быть равна невязке с обратным знаком.

5. Вычисляют отметки точек теодолитного хода по формуле

$$
H_n = H_{n-1} + h_{\text{acmp}}
$$

где H<sub>n</sub> - отметка последующей точки;

 $H_{n-1}$  – отметка предыдущей точки;

 $h_{\text{ucnp}}$  – исправленное превышение.

Вычисленные отметки записывают в графу 7 на против номеров точек теодолитного хода.

Контролем правильности вычисления является сходимость вычисленного значения отметки последней точки Н<sub>П318</sub> с его исходным значением.

#### **Обработка журнала тахеометрической съемки**

В таблице 12 приведен журнал тахеометрической съемки, в котором, в качестве примера, обработаны результаты измерений, выполненные на станции т. 1.

Студенты должны самостоятельно выполнить аналогичные вычисления на станциях т.2; т.3 и П318.
## **Вычисление места нуля (МО) вертикального круга и углов наклона наречные точки.**

Определения отметок реечных точек производится методом тригонометрического нивелирования. Для этого на станции определяется место нуля (МО) вертикального круга. Для этого зрительная труба наводится на удаленную точку при положении круг лево (КЛ)

и берется отсчет по вертикальному кругу. Эти же действия производятся при круге правом (КП). Значение место нуля вычисляется по формуле

$$
MO=(KJ+KTI)/2=(-1^{\circ}02^{\prime}+1^{\circ}04^{\prime})/2=+0^{\circ}01^{\prime}
$$

Значение МО на станции должно быть величиной постоянной (допустимое отклонение 2'), поэтому вертикальные углы на реечной точке, съемка которых производится только при положении вертикального круга КЛ, вычисляются по формуле

$$
\nu = KJI\text{-}MO
$$

Например, на станции 1  $v_1 = +0^\circ 12' - 0^\circ 01' = +0^\circ 11'$ ,  $v_2 = -0^\circ 16' - 0^\circ 01' = -0^\circ 17'$ Вычисленные значения углов наклона выписывают в графу 6.

#### **Вычисление горизонтальных проложений**

В графе 3 приведены результаты измерения наклонных расстояний между станцией т.1 и реечными точками с помощью нитяного дальномера. Для построение плана необходимо перейти от наклонных расстояний к горизонтальным проложениям d, которые вычисляются по формуле

$$
d = D \cos \nu
$$

Вычисленные значения записываю в графу 7. При углах наклона меньше  $2^{\circ}$ горизонтальное положение, вычисляемое с точностью до 0,1 м, принимается равным измеренному наклонному расстоянию.

#### **Вычисления превышений**

Превышение h между точкой стояния и реечными точками определяют по формуле

$$
h=h'+i\text{- }\nu,
$$

где i-высота прибора на данной станции;

ν-высота наведения на рейку.

Значение превышения h вычисляется по формуле

$$
h' = \text{dtgv}
$$

Вычисления можно производить либо с помощью микрокалькулятора, либо с использованием тахеометрических таблиц.

Если i=v, то h=h'. Величина высоты прибора i записано около номера станции, а величина высоты наведения в графе 9. Полученные значения превышений записываются в графу 11, округляя до 0.01 м. Так на станции lh<sub>i</sub>=+0.34м, h<sub>2</sub>=-0.20 м.

#### **Вычисление отметок реечных точек**

Из журнала продольного нивелирования (таблица 11) выписывают отметку точки стояния, округляя её до 0,01м. Отметки реечных точек вычисляют как алгебраическую сумму отметки данной станции и соответствующего превышения на реечную точку. Вычисление отметки записывают в графу 11 с точностью до 0,01м.

В рассматриваемом примере из таблицы 11 выписана отметка точки  $H_{\text{cr}}=52,30$ м. Тогда отметки реечных точек 1 и 2 равны:

$$
H_1=H_{cr1}+h_1=52,30 \text{ m}+0,34 \text{ m}=52,64 \text{ m}
$$

$$
H_2=H_{cr1}+h_2=52,30 \text{ m} - 0,20 \text{ m}=52,10 \text{ m}
$$

Таблица 12

# Журнал тахеометрической съемки

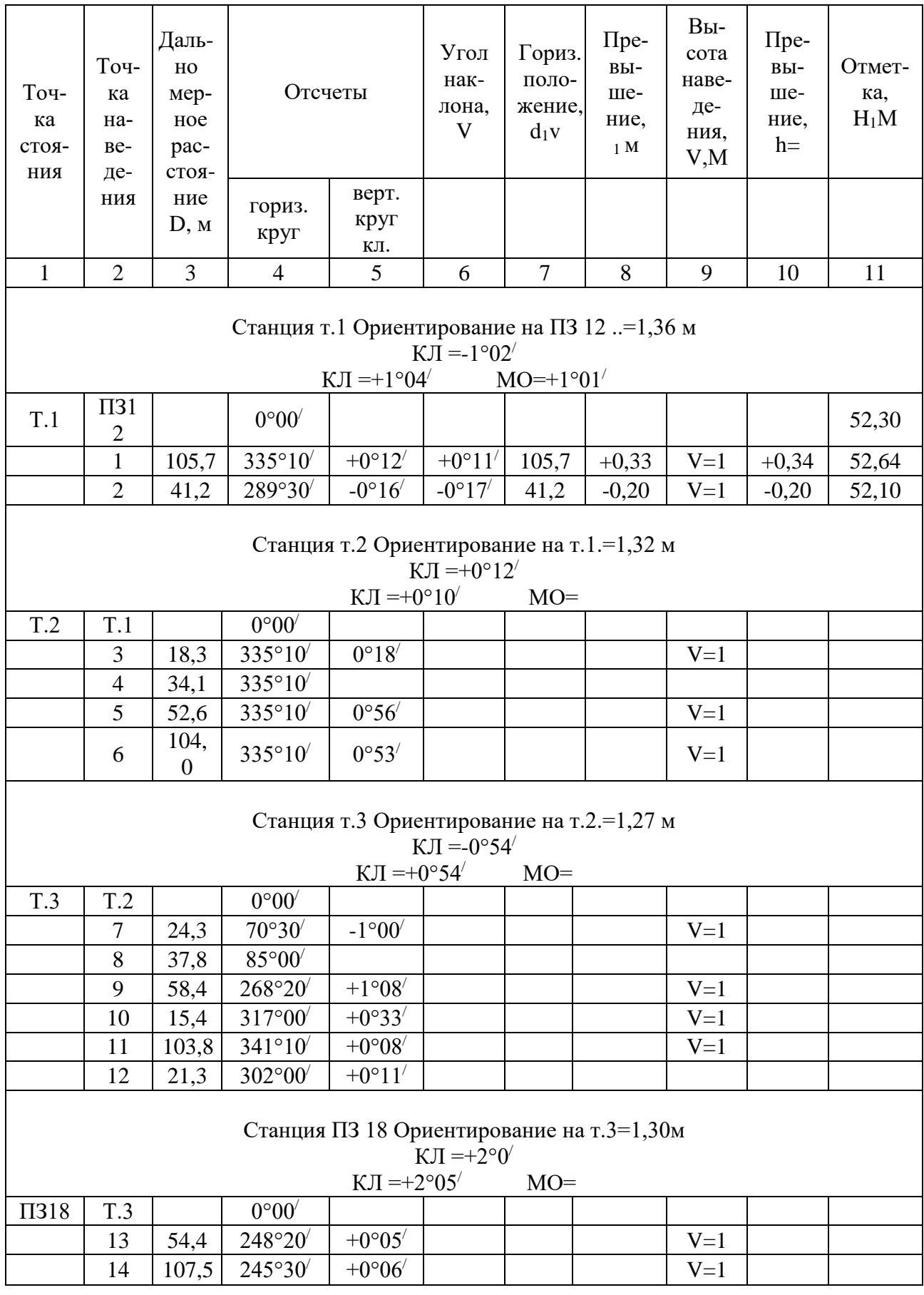

#### **Построение плана тахеометрической съемки**

#### **Построение координатной сети**

План строится на чертежной бумаге хорошего качества хорошо отточены твердым карандашом. Составление плана начинают с построения координатной сетки, к точности которой предъявляются высокие требования. Для построения сетки применяют линейку Дробышева, которая позволяет произвести необходимые построения быстро и с необходимой точностью..

Если нет линейки Дробышева, то координатную сетку можно построить с помощью обыкновенной деревянной линейкой (рис.16)

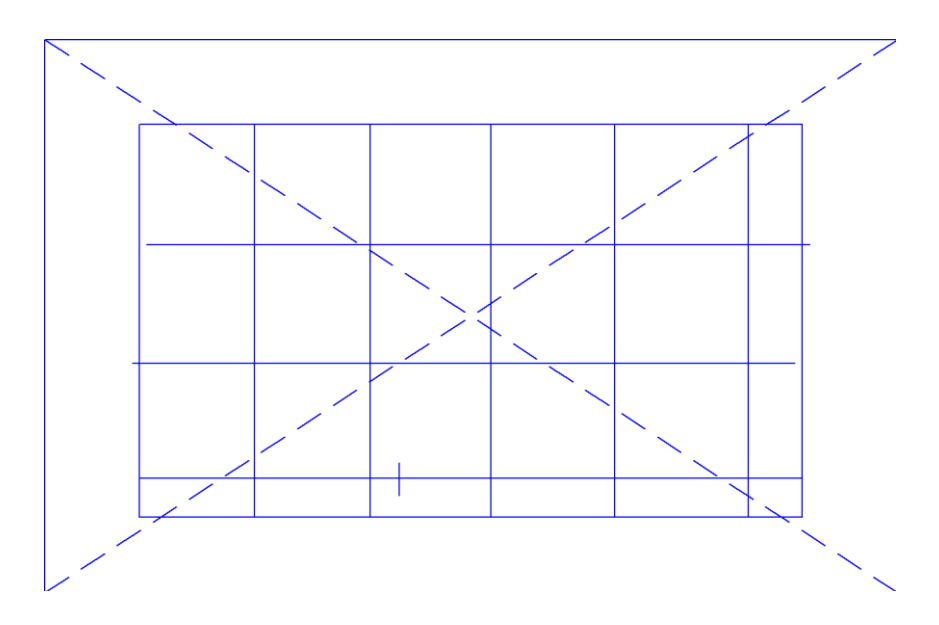

Рис. 16. Построение координатной сетки с помощью линейки

Для этого через весь лист бумаги проводят две диагонали и от точки их пересечения откладывают с помощью измерителя по направлению к каждому углу листа одинаковые отрезки, например, по 20-25 см. Полученные наколы на диагоналях соединяют по линейке хорошо отточенным карандашом и получают прямоугольник. По масштабной линейке (в крайнем случае по металлической линейке с миллиметровыми делениями) берут измерителем отрезок в 10 см и откладывают его на сторонах прямоугольника. Полученные на противоположных сторонах прямоугольники соединяют линиями и получают координатную сетку. Отрезки на противоположных сторонах прямоугольника, которые получились в виде неполных сторон квадратов должны быть попарно равны между собой. Допустимая погрешность не должна превышать одного укола измерителя (0,1 мм).

#### **Нанесение по координатам точек теодолитного хода**

В первую очередь оцифровывают координатную сетку с учетом масштаба плана и координат точек теодолитного хода. Необходимо, чтобы точки при нанесении по координатам разместились в середине листа бумаги, поэтому при оцифровке координатной сетки необходимо учитывать наибольшие и наименьшие значения абсцисс и ординат точек (см. ведомость координат таблица 9 и рис.17).

При построении плана в масштабе 1: 2000 линии координатной сетки проводят через 10 см и подписывают числами кратными 200 метрам.

Допустим, нужно нанести на план в масштабе 1:2000 точки теодолитного хода по их координатам, которые вычислены в ведомости координат. Абсциссы точек находятся в пределах от 8000,00 м до 8310,71 м Поэтому абсциссы следует подписать от 7800 м до 8400 м, т.е. так, чтобы точки располагались в пределах координат сетки. Также производят оцифровку по оси ординат.

Точки теодолитного хода наносят на план по вычисленным координатам (таблица 9, графы 14 и 15). Так, для того, чтобы нанести по координатам точку 1 (рис.17) по координатам  $X_1 = 8030,04$  м и  $Y_1 = 5877,15$  м, необходимо сначала определить в каком квадрате находится точка. Затем от линии с абсциссом 8000,00 м по вертикальным сторонам квадрата нужно отложить расстояние 30,04 м, а от линии с ординатой 5800,00 м откладывают отрезок 77,15 м. Соединив полученные на противоположных сторонах квадрата точки, получают на пересечении искомую точку. Аналогично наносят по координатам остальные точки.

Для контроля правильности нанесения точек измеряют горизонтальные проложения между ними. Допустимое расхождение между измеренными значениями и вычисленными (таблица 8) равно 0,2 мм.

77

Полученные точки соединяют по линейке карандашом тонкими линиями.

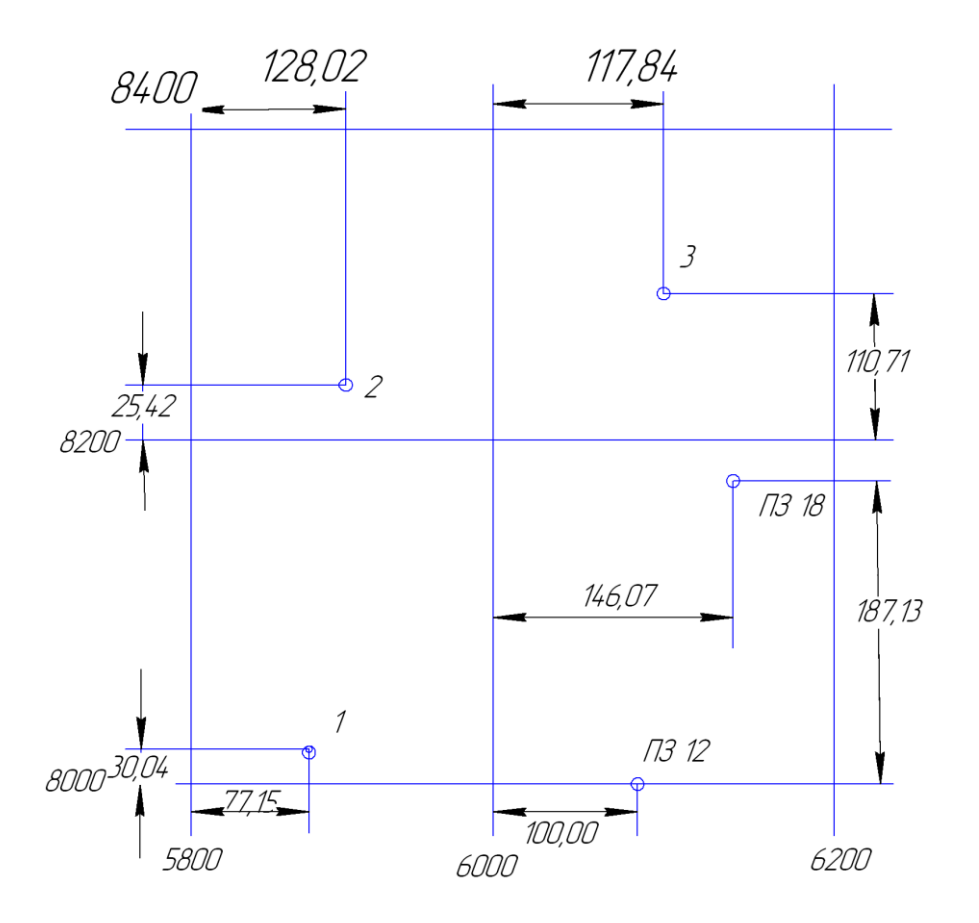

Рис.17 Нанесение точек теодолитного хода по координатам.

#### **Нанесение на план реечных точек**

Для нанесения реечных точек необходимые данные берут из журнала тахеометрической съемки (таблица 12). Реечные точки наносят на план с помощью циркуля-измерителя, масштабной или металлической линейки и транспортира.

Рассмотрим для примера порядок нанесения на план реечной точки 1. При съемке на точке 1 теодолит был ориентирован на полигонометрический знак ПЗ12, поэтому центр транспортира устанавливают на точке 1 так, чтобы деление  $0°00'$  располагалось по линии точка 1-П312 и по часовой стрелке откладывают горизонтальный угол 335°10/ . Вдоль полученного направления откладывают в масштабе 1:2000 расстояние 105,7 м. На этой же станции от данного

направления наносят реечную точку 2, откладывая горизонтальный угол 289°30' и расстояние 41,2м.

Аналогично наносят остальные реечные точки со станции т.2, т.3 и ПЗ 12. При этом надо внимательно следить за правильным ориентированием транспортира и помнить, что углы откладываются по часовой стрелке.

Нанесенную на план реечную точку накладывают иглой измерителя, обводят карандашом и подписывают в виде дроби номер точки и ее отметку, значение которой выбирают из журнала (таблица 12, графа 11) и округляют до десятых долей метра. Для реечных точек 4 и 8 отметки не определялись, поэтому их только наносят на план, а их отметки не подписываются, и интерполяция горизонталей производиться не будет.

#### **Нанесение на план ситуации**

По имеющемуся абрису (рис.18) наносят все подробности местности, снятые способом перпендикуляров, полярным методом и методом засечек.

СПОСОБ ПЕРПЕНДИКУЛЯРОВ

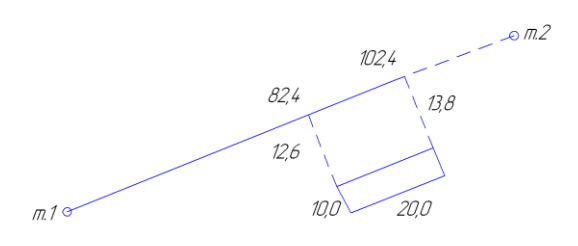

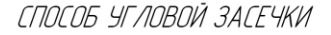

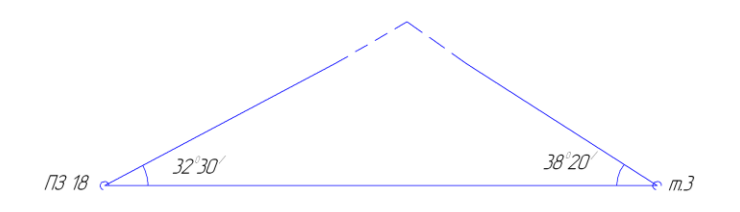

Рис.18. Абрис тахеометрической съемки

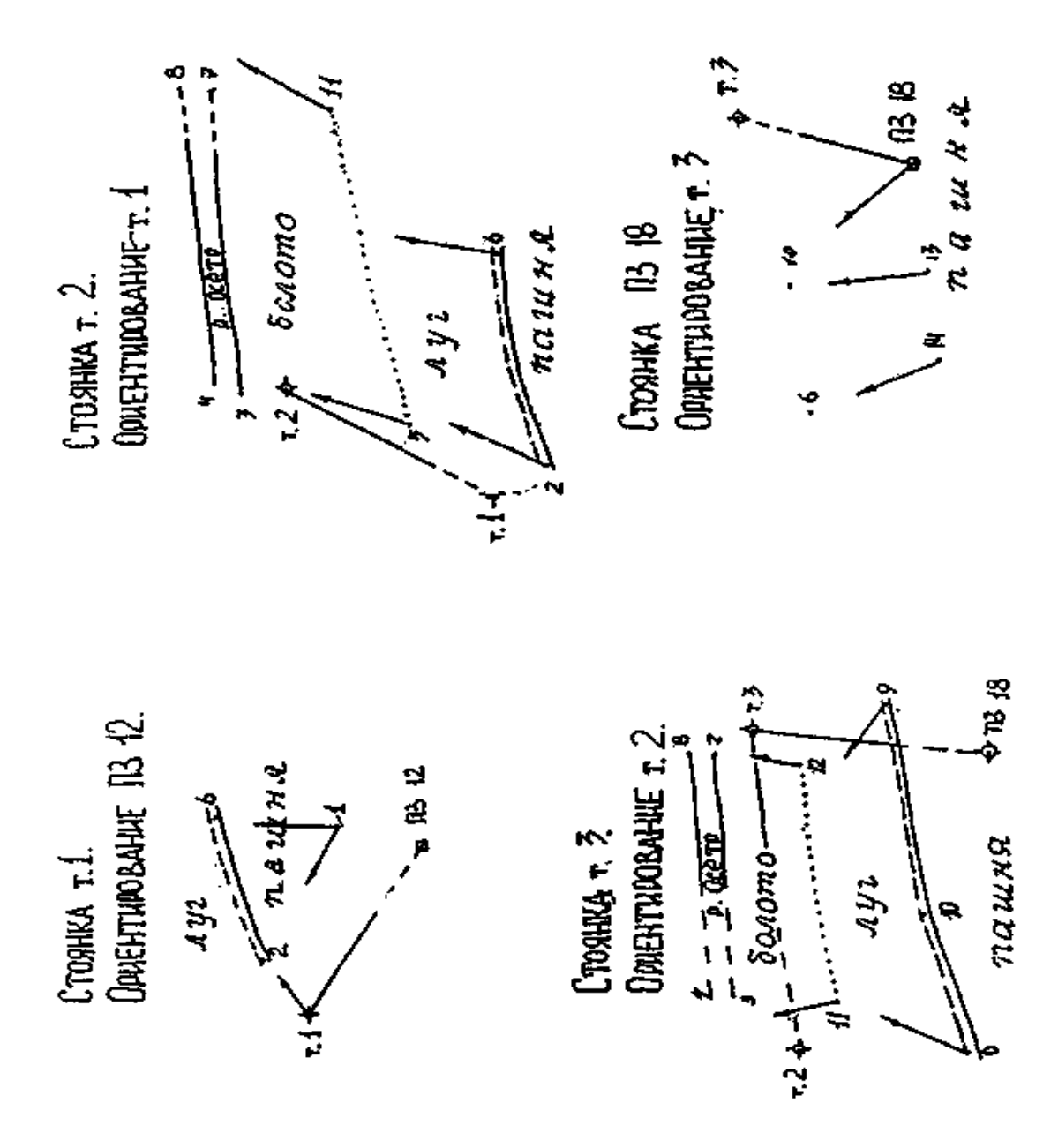

Рис.18. Абрис тахеометрической съемки (продолжение)

Полученные точки контура соединяют согласно абриса.

## **Рисовка рельефа**

По отметкам станций и реечных точек проводит горизонтально с высотой сечения и рельефа 0.5 м. Следы горизонталей определяются интерполяцией между точками, которые на абрисе тахеометрической съемки (рис.19) соединены стрелками. Например : на плане (рис. 21) нанесены реечные точки 1, 2, 5, 6, с отметками 52.6 м, 52.1 м, 50.7 м, 51.4 м.

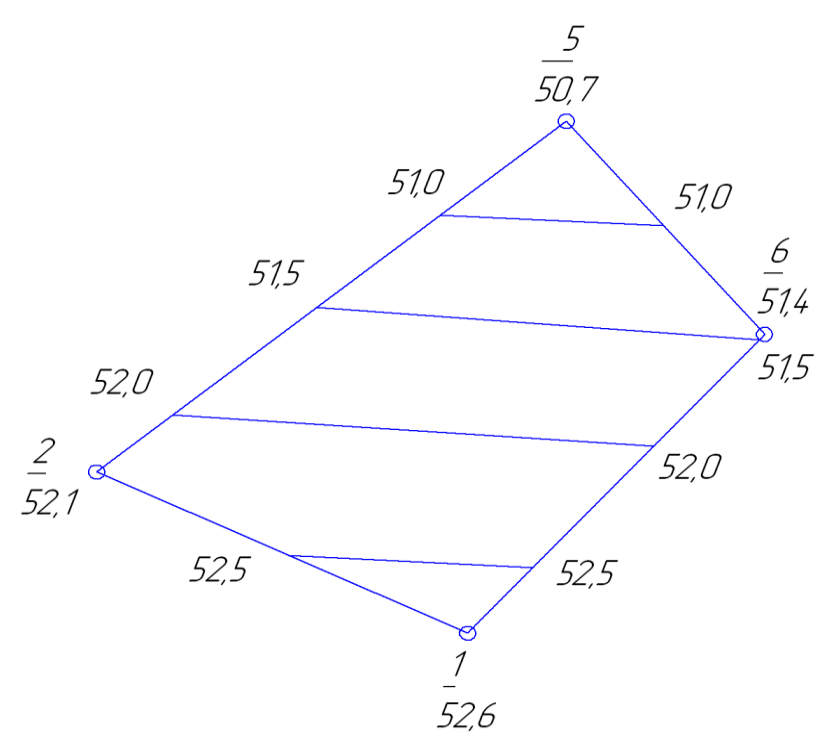

Рис.19. Интерполирование горизонталей

При высоте сечения рельефа 0.5 м между реечными точками 1 и 2 проходит след горизонтали с отметкой 52.5 м. В данном случае расстояния от горизонтали с отметкой 52.5 м до реечных точек 2 и 1 относятся соответственно как 0.4 м : 0.1 м, т.е. как 4 : 1. Таким образом след горизонтали с отметкой 52.5 м отмечается на глаз на линии 2-1 так, чтобы длинна этой линии делилась в отношении 4 : 1. Аналогично намечают по линии 1-6 следы горизонталей с отметками 51.5 м, 52.0 м и 52.5 м, по линии 6 - 5 – с отметкой 51.0 м, по линии 2 – 5 – с отметками 52.0 м, 51.5 м и 51.0 м.

Затем точки с одинаковыми отметками соединяют плавными кривыми линиями, они и являются горизонталями.

Горизонтали, отметки которых выражены целым числом метров подписывают в разрыве горизонталей так, чтобы низ цифр был направлен в сторону понижения рельефа. Через изображение грунтовой дороги и контур здания горизонтали не проводятся.

## **Оформление топографического плана**

Оформление топографического плана происходит согласно "условных знаков…" [3], а также можно руководствоваться образцами условных знаков, которые приведены на рис.20.

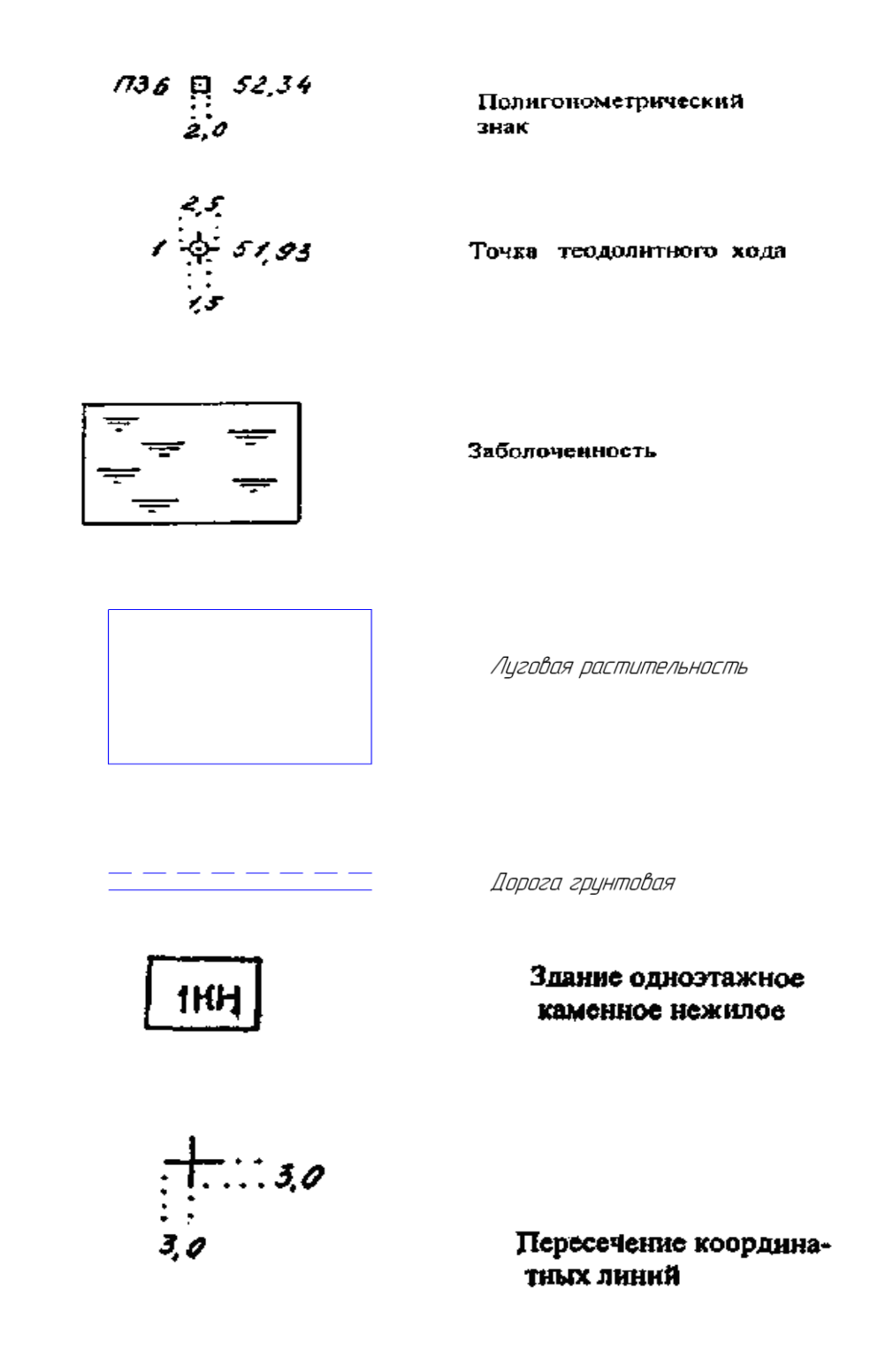

Рис. 20. Условные знаки

Образец оформления и вычерчивания плана приведен на рис.

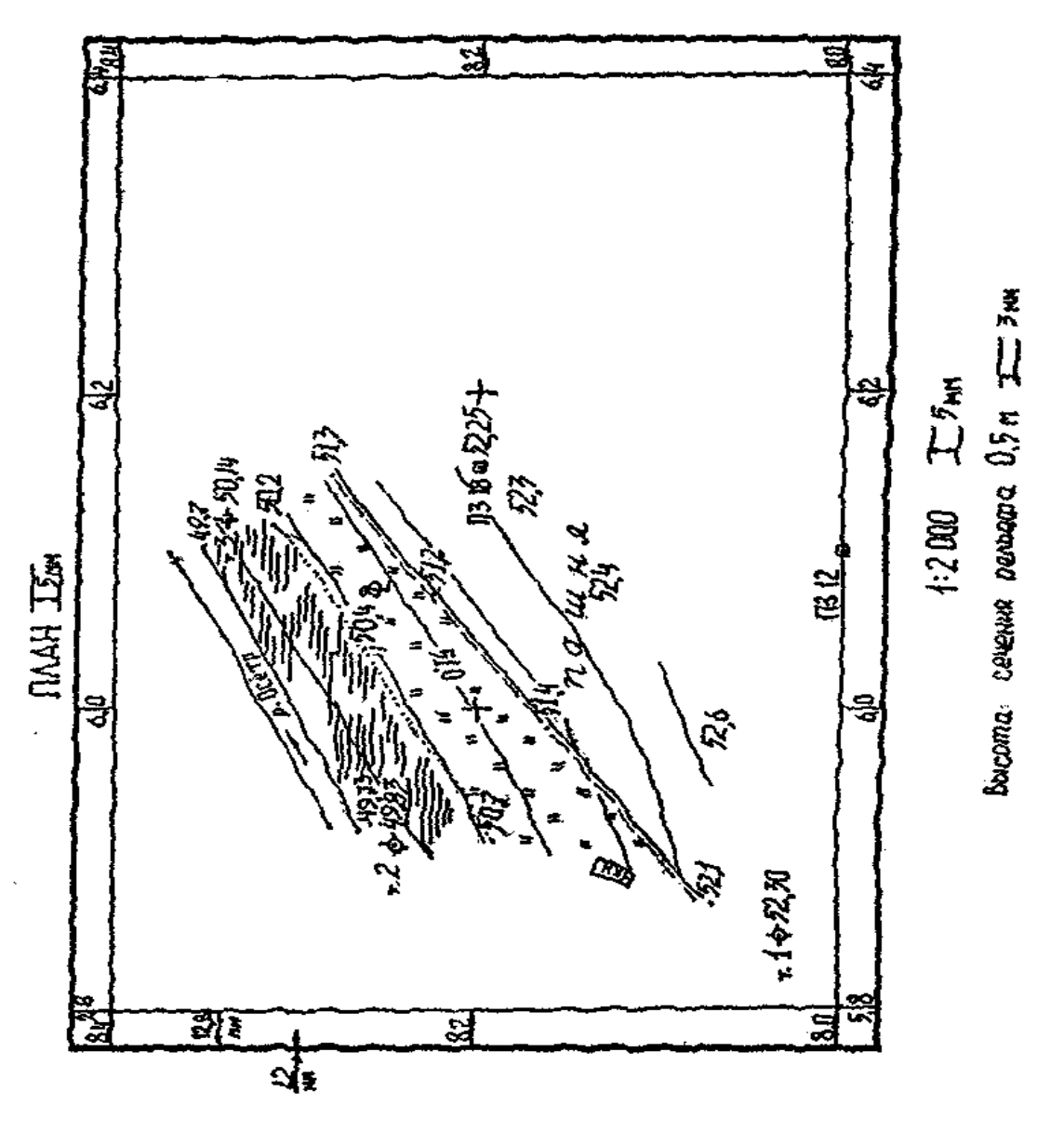

Рис. 21. Образец плана тахеометрической съемки

Береговые линии реки, заболоченность и пересечение координатных линий вычерчиваются зеленым цветом. Горизонтали, бергштрихи подписи отметок горизонталей изображаются коричневым цветом.

Зарамочное оформление, полигонометрические знаки, точки теодолитного хода, грунтовая дорога и контур здания изображается черным цветом.

Вычерчивание топографического плана производится тушью различных цветов или, в виде исключения, гелиевыми ручками.

Таблица 1 3

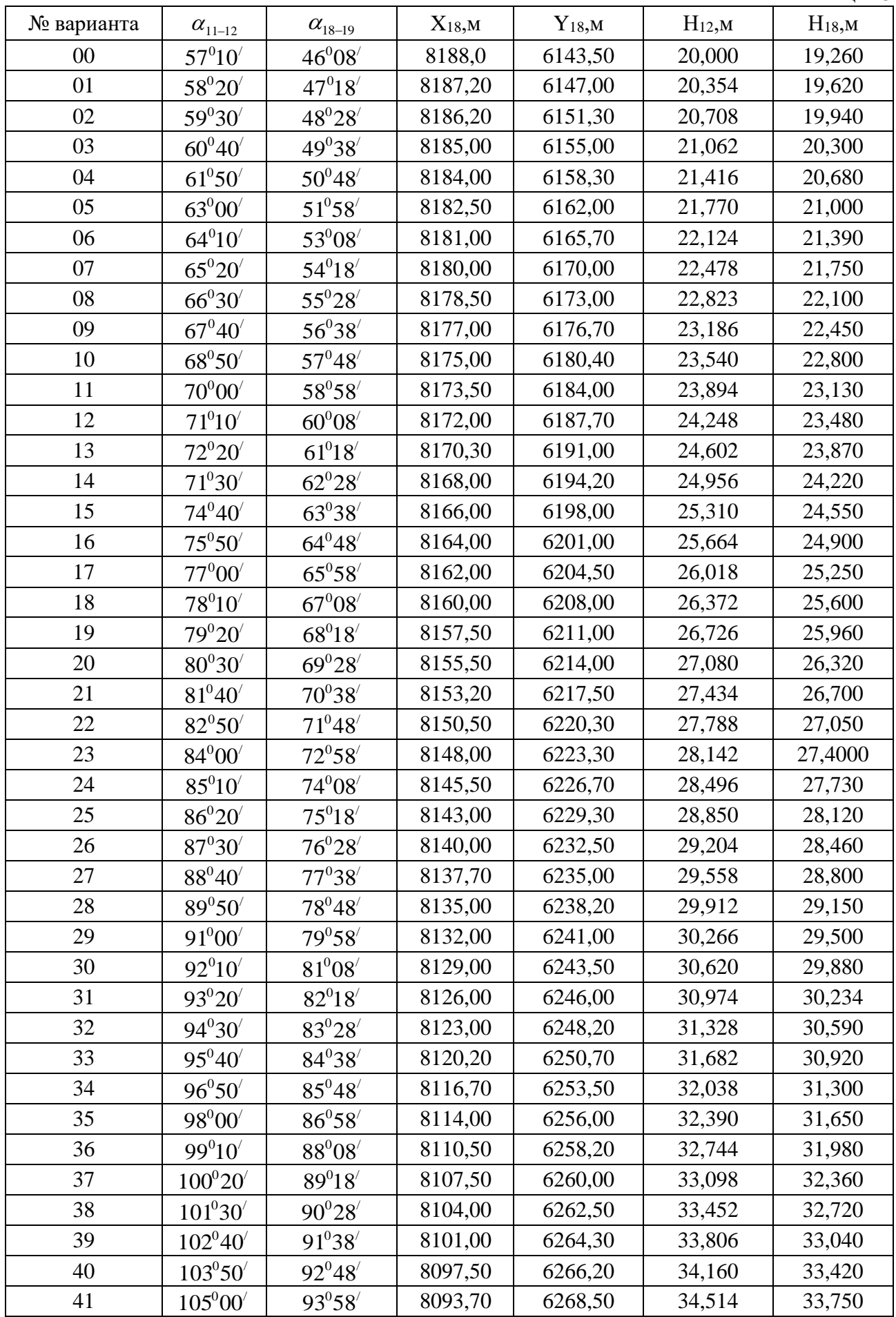

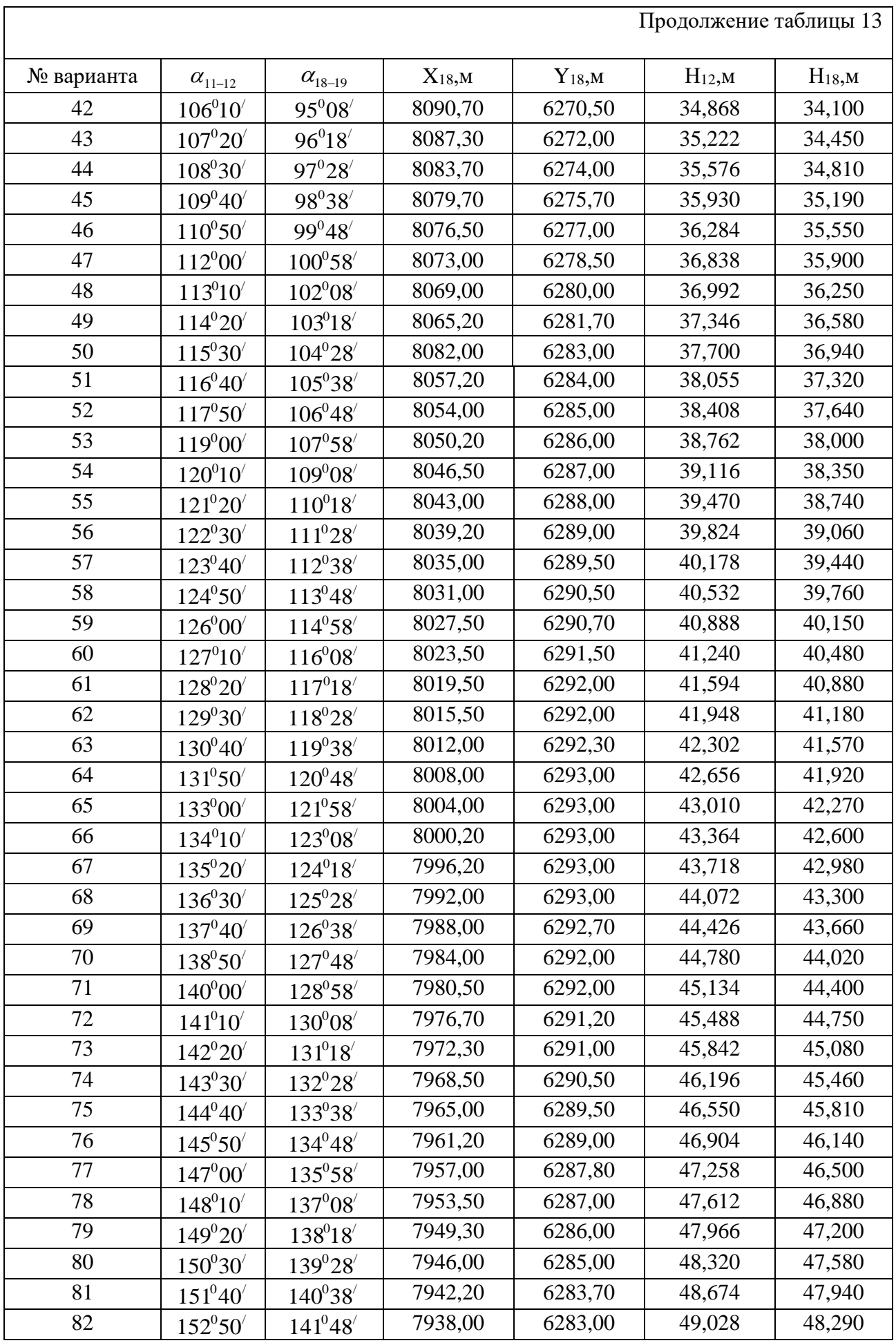

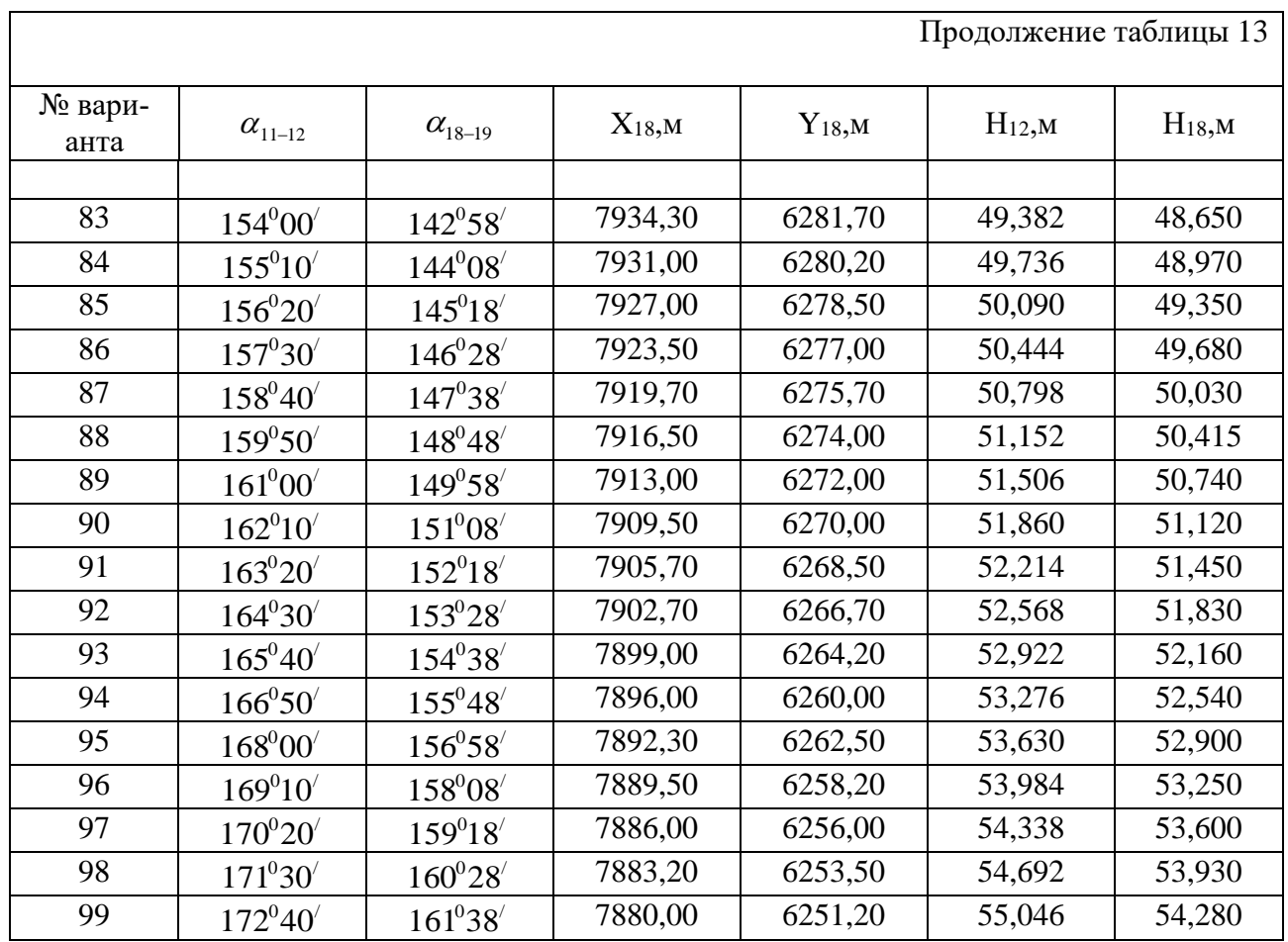

## **Контрольные вопросы для задачи 4**

- 1. В чем сущность тахеометрической съемки?
- 2. Какие инструменты применяют при тахеометрической съемке?
- 3. Какие виды съемочного обоснования применяют при тахеометриче-

## ской съемке?

- 4. Каков состав и порядок полевых работ при тахеометрической съемке?
- 5. Каков порядок работы на станции?
- 6. Как ориентируют лимб при тахеометрической съемке?
- 7. Какая документация ведется при тахеометрической съемке?
- 8. Чем отличаются кроки от абриса?
- 9. В чем заключается обработка журнала тахеометрической съемки?

Учебное издание

Елена Валентиновна Байдакова Валентина Николаевна Кровопускова Евгений Михайлович Байдаков

## **ИНЖЕНЕРНАЯ ГЕОДЕЗИЯ**

Методические указания

к выполнению контрольных и расчетно-графических работ для студентов очной и заочной форм обучения по направлению: природообустройство и водопользование, землеустройство и кадастры

Редактор Павлютина И.П.

Подписано к печати 28.11.2016. Формат 60×84. Бумага печатная. Усл. п.л.5,05. Тираж 25. Изд. № 5216.

Издательство Брянского государственного аграрного университета 243365, Брянская область, Выгоничский район, с. Кокино, ФГБОУ ВО «Брянский государственный аграрный университет»